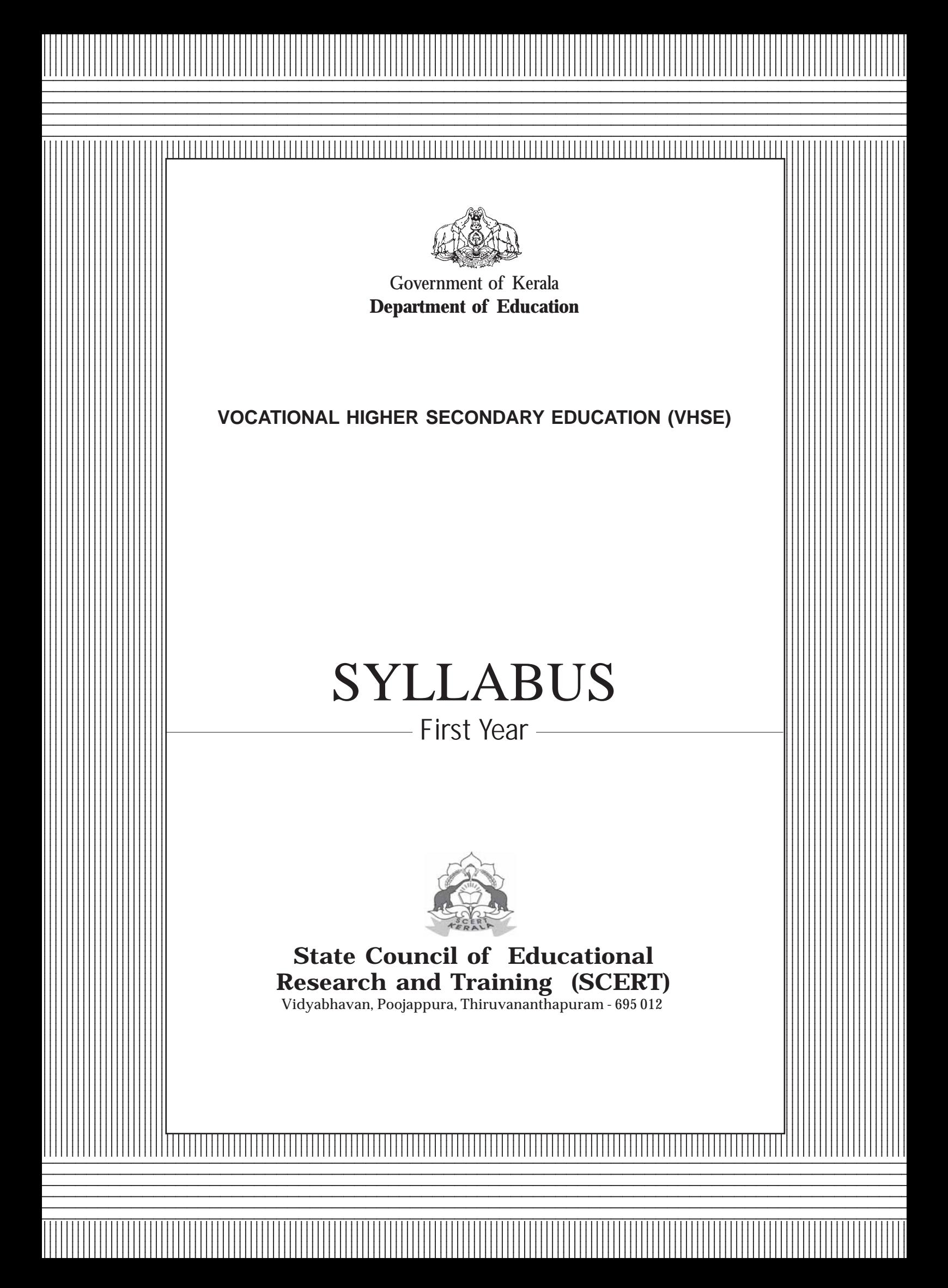

# Courses

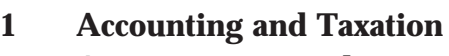

- **2 Agri -Business and Farm Services**
- **3 Agriculture Crop Health Management**
- **4 Agriculture Science and Processing Technology**
- **5 Agro Machinery and Power Engineering**
- **6 Aquaculture**
- **7 Automobile Technology**
- **8 Banking and Insurance Services**
- **9 Basic Nursing and Palliative care**
- **10 Bio Medical Equipment Technology**
- **11 Civil Construction Technology**
- **12 Computer Science and Information Technology**
- **13 Computerised Office Management**
- **14 Cosmetology and Beauty Therapy**
- **15 Crèche and Pre-school Management**
- **16 Customer Relationship Management**
- **17 Dairy Technology**
- **18 Dental Technology**
- **19 ECG & Audiometric Technology**
- **20 Electrical and Electronics Technology**
- **21 Electronics and Communication Technology**
- **22 Fashion and Apparel Designing**
- **23 Food and Restaurant Management**
- **24 Graphic Design and Printing Technology**
- **25 Livestock Management**
- **26 Marine Fisheries & Seafood Processing**
- **27 Marine Technology**
- **28 Marketing and Financial services**
- **29 Medical Laboratory Technology**
- **30 Physical Education**
- **31 Physiotherapy**
- **32 Polymer Technology**
- **33 Refrigeration and Air-Conditioning**
- **34 Textile Technology**
- **35 Travel and Tourism**
- **36 Entrepreneurship Development (Non Vocational)**
- **37 Management (Non-vocational**)

# **ACCOUNTING AND TAXATION**

#### **MODULE 1 - OFFICE AUTOMATION FOR BUSINESS**

#### **UNIT 1.1 Information Technology**

Introduction to Information Technology - Data processing - Data presented inside a computer - Characteristics of computers - History of computers -Evolution of computers - Classification of computers - Hard wired programming and stored program concept - Computer Organisation - Computer as a data processing machine - Basic computer operations - Functional units - System components - Input/ Output ports (I/O ports) - Microprocessor - The Memory - Memory organisation - Types of memory - Advanced portable storage devices - Memory hierarchy - Input/Output Devices - Computer Software - Software - Classification of software - Malicious Software - Copyright - Software piracy-Licensing - Free software philosophy - Application of information Technology - Communication - Business - Medicine and Health care - Entertainment - E-Governance - Education - Engineering manufacturing - Science - IT policy in Kerala state - E-commerce - Mcommerce - Online trading - Net-Banking

#### **UNIT 1.2 Computer hardware and operating system**

Components of a Personal Computer - Parts of a personal computer – Booting – BIOS – POST - Disk Operating System - Windows 7 OS - Basic file and folder operations - Accessories - Installing and Managing Windows 7 – Steps to install Windows 7 - Hard drive preparation – Formatting - Device Driver - Installing a printer driver - Changing file views in windows7 - Control panel - User creation and rights - Trouble shooting - Creating start-up disk - Sharing files - Internet connection and Firewall -Windows Explorer- Installing MS office- Installing DTP software – Installing Tally - Maintaining Computer Software - Transferring computer data

#### **UNIT 1.3 Office Automation**

Office Automation basics - Concept of office -Nature of work in office - Need for office automation - MS Word- User interface of MS word - Creating a document - MS Excel - Starting MS Excel - User interface of MS Excel- The work sheet - Formulae - Sorting - Working with chart - MS Power point - Creating presentation indifferent ways - Inserting a new slide - Adding themes - Saving a presentation-Set up the show - MS Access -Advantages of DBMS - Data Models - Terminologies used in RBDMS - MS Access - Creating a query in the query design option - Creating a form using Form wizard – Reports – Import - MS Outlook

#### **UNIT 1.4 Linux and open office**

 Introduction to Linux -History of Linux - Advantages of GNU Linux - Linux file system structure - Linux Kernel - Login and logout in Linux - Linux command - Open Office writer - Introduction to Open office - Apache Open Office - System requirement Starting Open Office Writer - Advanced features of Open Office Writer - Character Formatting - Background Colour - Paragraph Formatting -

Bullets and Numbering - Indents - Creating an index of a document - Open office calc -Selecting cells - Cell formatting - Inserting Rows/Columns - Built in functions - Charts in Calc - Addressing Cells - Data Range - Work sheet -Auto fill – Filter - Data Sorting - Totals and sub totals - Protection - Open office impress - Important features of impress - Bringing different objects into slides - Adding Text - Different views - Adding New Slides to Your Presentation – Background - Slide Transition -Animating objects in a slide -Watching slide show.

## **UNIT1.5 Internet and Malayalam computing**

Introduction Computer Networks - LAN Topologies – Protocols - Connectivity devices -Windows 7 Firewall Settings - Internet and E-mail - History of the Internet - Connecting Computer to Internet Connection - World Wide Web (WWW) - Web Browser - Search Engines - E-mail (Electronic mail) - Creating and using free email account with G-mail - Types of Internet Web page Designing – HTML-Starting with HTML - Attributes of <HTML> tag-Malayalam Computing - Malayalam through Computers - Free Software and Language Computing - Malayalam and Technology - Malayalam digital Technology – Unicode -Malayalam Using Transliteration - Malayalam Word Processing - Downloading and Installing Malayalam Fonts - Installing Fonts in Windows - How to enable Malayalam in Web Browsers - Malayalam in UBUNTU - Malayalam keyboard and Typing - Ethical and Social Issues in Information Systems.

## **MODULE 2 - MANUAL ACCOUNTING PRACTICES**

## **UNIT 2.1 Manual Accounting**

Business transaction-meaning and types-Basic accounting terms-Accounting Equation/Balance sheet equation-Accounting rules –modern approach-Accounting from source document/voucher-types of vouchers-Familiarising VAT/GST and TDS (**VAT must be replaced with GST as and when GST implements)**-Collect the account books(day book and ledger) for accounting purpose-Record transactions based on the source documents collected or prepared in the journal and subsidiary books-prepare ledger and prepare trial balance

#### **UNIT 2.2 Bank Reconciliation Statement**

Meaning of BRS-Reason for disagreement in cash book and pass book balance-Adjusted cashbook and BRS preparation

#### **UNIT 2.3 Audit in Practice**

Meaning and objectives of audit-Vouching and verification-Meaning and types of vouchers-Types of audit-Statutory, private and govt audit, Continuous, Final Interim Audits-internal and External audits

# **UNIT 2.4 Accounting for materials**

Material control –Meaning and stages-Purchase procedure-Stores control-ABC analysis and VED analysis.-Inventory control-Stock levels, EOQ and JIT purchasing-Stock records-bin card and stores ledger-Inventory systems-periodic and perpetual-Preparation of Bin card –Preparation of Stores ledger under FIFO, LIFO and Weighted Average price method.

# **AGRI BUSINESS AND FARM SERVICES**

# **MODULE - 1**

# **AGRI FIELD TECHNIQUES**

## **1. Introductory Agriculture**

Agriculture-definition, branches, milestones in agriculture development in India, Major crops in India and Kerala, Area, production and productivity of major crops in Kerala, Important Agricultural Institutions- teaching and research institutions, extension centres, agri based governement and semi government organisations.

#### **2. Agrometeorology**

Meteorology-agricultural meteorology-definition, weather and climate, microclimate, meteorological observatory and instruments to measure weather elements, automated weather stations, weather forecasting, Crop seasons in India and Kerala, Monsoons in Kerala

#### **3. Soil health management**

Soil profile, physical properties-soil structure and texture, Soils of Kerala-problem soils of Kerala , Soil acidity- liming materials, soil alkalinity and its amelioration, Soil erosion-definition, types of erosion-water erosion- Wind erosion- Soil and water conservation-agronomic measures- mulching, contour farming, strip cropping, alley cropping, multitier cropping, mixed cropping, intercropping, crop rotation, grass/fodder cultivation, cover cropping, zero tillage, biofencing/ vegetative fencing. Engineering measures- Percolation pits/ soak pits, contour bunding, making basins around trees, trenches, bench terracing, check dams, gabions, inward and outward terracing, brushwood check dams, gabion checkdams, artificial water holding structures and renovation of existing bunds, weirs, sidewalls, geotextiles. Soil pollution- causes, practices to maintain soil health, Soil quality monitoring- Soil health card, Remote Sensing and GIS.

Tillage-definition and objectives, types and effects of tillage in soil- zero tillage, minimum tillage, primary and secondary tillage implements, and small farm machinery

Plant Nutrition- Essential elements-macro and micro, Functions, Deficiency and toxicity symptoms of N, P, K. Manures and fertilizers-classification, Organic manures- bulky and concentrated- FYM, compost, different composting methods, green manuring. Chemical fertilizers-straight, complex, mixed fertilizers, biofertilizers- examples and use. Integrated Nutrient Management, Methods of fertilizer application, Calculation of fertilizer requirement, KAU Fertulator, Soil fertility evaluation- soil testing, plant tissue analysis-DRIS methods, critical levels in plants, rapid tissue test, indicator plants, biological methods of soil fertility evaluation, Soil based plant nutrient management information system. Organic farming and sustainable agriculture- Component of organic farming and their role in sustainable crop production, nutrient management in organic farming, disease and pest management in organic farming.

# **4. Irrigation technology**

Irrigation-definition, methods of irrigation- surface, subsurface, micro irrigation, special methods (drip, sprinkler, mist, bubbler, pivot), fertigation, chemigation, quality of irrigation water and its management, drainage- importance in crop production, Rainwater harvesting-techniques and structures-ferrocement tank, percolation pits(emerging innovative models)

# **5. Plant propagation techniques**

Types of propagation-sexual propagation-seed- definition, qualities of good seed, classes of seed, sowing methods, seed propagation- seed bed preparation, hybrid seed propagation, vegetable seedling production, portray seedling production. Seed testing- methods of testing germination percentage. Asexual propagation methods - cutting, layering, budding, grafting, tissue culture, vegetable grafting

# **6. Crop Pest management**

Pest-definition, classification with examples, plant disease-common symptoms and pathogens, weeds-uses and harmful effects, dryland and wetland weeds, Plant protection methods, Biopharmacy, plant protection chemicals and different formulations (emphasis to new generation pesticides), plant protection equipments, weed management, E- Crop Doctor, Crop diagnostic centres.

# **MODULE – 2**

# **CROP PRODUCTION TECHNOLOGY**

# **1. Agronomic classification of crops:**

Cereals - Pulses - Millets -· Oil seeds -Tuber crops - Fruits - Vegetables - Spices and Condiments - Plantation crops - Medicinal and aromatic plants -Fibre crops - Sugar crops - Fodder crops - Narcotic crops - Green Manure crops.

# **2. Farming system**

Concept and different types of farming system with examples

Their merits and demerits - Monocropping - Crop rotation - Inter cropping - Mixed cropping - Ratoon cropping - Multi-tier cropping - Relay cropping - Mixed farming - Homestead farming.

Integrated Farming System-Concepts -Goals - Components –Mushroom, Vermiconpost, Azolla, Livestock, Poultry, Aquaculture, Biogas Plant - Advantages and disadvantages - Success Stories.

# **3. Crop production Technology of Field crops**

# **RICE**

Climatic requirements - Soil - Season - Varieties (Include Recent varieties and Geographic indexing) - Seed rate - Seed Treatment - Nursery preparation - Wet – Dry – Dapog - Spacing - Fertilizer Recommendation - Common weeds in Rice fields - *Kole, Pokkali, Kaipad* cultivation - Transplanting – IPDM- System of Rice Intensification(SRI) techinique - Scope of farm Mechanization in rice cultivation and Post Harvest Handling-Value addition-Current Trends in Rice production(For additional information only)

#### **TAPIOCA**

Climatic requirements - Soil - Varieties - Propagation - Mini sett propagation technique - Preparation of Land - Season and Planting - Manuring - Irrigation - Intercropping - Value addition - Pests and Diseases - Biopesticide from Tapioca. Current trends in Tapioca production (For additional information only).

#### **FODDER CROPS**

Guinea grass - Hybrid Napier - Congo Signal Grass - Subabul - Agathi - Stylo - Mention Silo, Silage, Haylage-Planting material-Fertilizer recommendations-Harvesting -Yield-varieties.

## **4. Crop production Technology of Vegetables**

#### **Solanaceous vegetables.**

Brinjal – Tomato – Chilli, Varieties -Seed rate -Spacing - Manuring - Pest and Diseases

#### **Cucurbitaceous vegetables**

Bitter gourd – Snake gourd - Bottle gourd – Ash gourd – Pumpkin – gherkins, Varieties - Seed rate - Spacing - Manuring - Pest and Diseases

#### **Cool Season vegetables**

Carrot – Cabbage – Cauliflower, Varieties - Seed rate- Spacing - Manuring - Pest and Diseases.

#### **Amaranthus, Bhindi, Cow pea**

Varieties - Seed rate- Spacing - Manuring -Pest and Diseases

#### **Kitchen garden, Terrace Cultivation**

Current Trends in Vegetable Cultivation (for additional information only)

# **5. Crop production Technology of Plantation crops**

#### **COCONUT**

Scientific name -Soil -Site selection -Important Cultivars /Hybrids - Coconut Nursery Techniques (Mother palm selection, seed nut storage, Coconut nursery preparation and seedling selection) - Cultivation practices - Land Preparation - Planting - Spacing - Planting systems - Time of Planting - Irrigation – different techniques – drip irrigation- Weeding - Intercropping - Drought management - Husk burial - Mulching - Cover crops and green manure crops - Manuring. Plant protection - Pests – Rhinoceros beetle, Redpalm weevil, Black headed Caterpillar, Eriophid mite, Nut crinkler. Diseases-Bud rot, Stembleeding, Rootwilt, Tanjore wilt - Management with special emphasis on Biocontrol. Value addition - Different products made out of coconut-Current trends in coconut cultivation(for additional information only)

#### **b. RUBBER**

Scientific name - Soil - Site selection - Important varieties/Clones - Nursery - Cultivation practices - Land Preparation - Planting clones – Planting distance, Pitting and refilling, Type of planting - Cover cropping and Mulching – Manuring - Weeding - Use of rainguard - Tapping -Plant protection - Pests, Diseases -

Abnormal leaf fall, Powdery mildew, Pink disease-Value addition - Different

products made out of Rubber -Current trends in Rubber and allied industries (for additional information only)

# **PEPPER**

Scientific name - Soil- Site selection - Important Varieties -Selection Of mother plants - Raising rooted cuttings -Cultivation practices - Land Preparation - Planting vines- Spacing - Planting methods - Time of Planting - Irrigation - Weeding-Under planting - Manuring-Bush pepper. Plant protection - Pests - Pollu beetle, Marginal gall thrips - Diseases - Quick wilt, Anthracnose, Slow decline. Value addition - Different products made out of Pepper - Current trends (for additional information only)

# **6. Crop production Technology of Fruits**

# **BANANA**

Scientific name - Soil - Site selection - Important Varieties - Sucker selection and preparation of suckers for planting - Cultivation practices - Land Preparation - Planting suckers - Spacing - time of Planting - Irrigation - Weeding - Intercropping - Manuring -Tissue culture techniques in Banana -Leaf Banana cultivation. Plant protection - Pests – Pseudostem weevil, Rhizome weevil, Aphids, mealy bugs, skipper butterfly- Diseases Bunchy top, Banana bract mosaic (Kokkan) - Sigatoka - Rhizome rot-Panama wilt. Value addition- Different products made out of Banana current trends in banana cultivation (for additional information only)

# **MANGO**

Scientific name - Soil -Season - Site selection - Propagation - Important Varieties - Cultivation practices - Land Preparation - Planting - Spacing -Time of Planting-Irrigation-Weeding- Intercropping - Manuring - High Density Planting in Mango. Plant protection - Pests – Stem borer, Mango Hopper, Nut weevil, Fruit fly-Diseases-Powdery mildew, Anthracnose, Die back - Physiological disorders -Value addition - Different products made out of Mango -Current trends in Mango cultivation (for additional information only)

# **PINE APPLE**

Scientific name - Soil - Site selection - Important Varieties - Sucker selection and preparation of suckers for planting - Cultivation practices- Land Preparation planting suckers - Spacing - Time of Planting - Irrigation - Weeding - Flowering induction - Manuring -Plant protection - Pests –Mealy bug - Diseases – Leaf spot - Value addition-Different products made out of Pineapple.

# **7. Crop Production Technology of Flowers**

# **ANTHURIUM**

Varieties - Propagation - Planting and Potting media preparation - Fertilizer recommendation - Inter cultural Operation - Plant Protection - Harvesting.

# **ORCHID**

Varieties - Propagation- Planting and Potting media preparation- Manuring - Intercultural Operation - Plant Protection - Harvesting.

# **ROSE**

Classification –Varities-Propagation - Planting and Potting mixture preparation - Manuring – Pruning- Plant protection -Harvesting - Packing and Marketing - Value added product – Rose oil.

# **JASMINE**

Soil - Climate- Important Cultivars and varities - Propagation – Rooting Hormone - Land preparation - Spacing - Manuring - Irrigation - Pruning - Intercultural operation - Weed control - Pest and diseases - Value added products - Jasmine oil.

# **8. Importance of Medicinal Plants in Kerala**

Introduction – Common medicinal plants cultivated in Kerala with their common name, parts used, scope of medicinal plant cultivation in Ayurveda.

# **AGRICULTURAL SCIENCE & PROCESSING TECHNOLOGY**

# **MODULE - 1 AGRI FIELD TECHNIQUES**

#### **1. Introductory Agriculture**

Agriculture-definition, branches, milestones in agriculture development in India, Major crops in India and Kerala, Area, production and productivity of major crops in Kerala, Important Agricultural Institutions- teaching and research institutions, extension centres, agri based governement and semi government organisations.

#### **2. Agrometeorology**

Meteorology-agricultural meteorology-definition, weather and climate, microclimate, meteorological observatory and instruments to measure weather elements, automated weather stations, weather forecasting, Crop seasons in India and Kerala, Monsoons in Kerala

#### **3. Soil health management**

Soil profile, physical properties-soil structure and texture, Soils of Kerala-problem soils of Kerala , Soil acidity- liming materials, soil alkalinity and its amelioration, Soil erosion-definition, types of erosion-water erosion- Wind erosion- Soil and water conservation-agronomic measures- mulching, contour farming, strip cropping, alley cropping, multitier cropping, mixed cropping, intercropping, crop rotation, grass/fodder cultivation, cover cropping, zero tillage, biofencing/ vegetative fencing. Engineering measures- Percolation pits/ soak pits, contour bunding, making basins around trees, trenches, bench terracing, check dams, gabions, inward and outward terracing, brushwood check dams, gabion checkdams, artificial water holding structures and renovation of existing bunds, weirs, sidewalls, geotextiles. Soil pollution- causes, practices to maintain soil health, Soil quality monitoring- Soil health card, Remote Sensing and GIS.

Tillage-definition and objectives, types and effects of tillage in soil- zero tillage, minimum tillage, primary and secondary tillage implements, and small farm machinery

Plant Nutrition- Essential elements-macro and micro, Functions, Deficiency and toxicity symptoms of N, P, K. Manures and fertilizers-classification, Organic manures- bulky and concentrated- FYM, compost, different composting methods, green manuring. Chemical fertilizers-straight, complex, mixed fertilizers, biofertilizers- examples and use. Integrated Nutrient Management, Methods of fertilizer application, Calculation of fertilizer requirement, KAU Fertulator, Soil fertility evaluation- soil testing, plant tissue analysis-DRIS methods, critical levels in plants, rapid tissue test, indicator plants, biological methods of soil fertility evaluation, Soil based plant nutrient management information system. Organic farming and sustainable agriculture- Component of organic farming and their role

in sustainable crop production, nutrient management in organic farming, disease and pest management in organic farming.

# **4. Irrigation technology**

Irrigation-definition, methods of irrigation- surface, subsurface, micro irrigation, special methods (drip, sprinkler, mist, bubbler, pivot), fertigation, chemigation, quality of irrigation water and its management, drainage- importance in crop production, Rainwater harvesting-techniques and structures-ferrocement tank, percolation pits(emerging innovative models)

# **5. Plant propagation techniques**

Types of propagation-sexual propagation-seed- definition, qualities of good seed, classes of seed, sowing methods, seed propagation- seed bed preparation, hybrid seed propagation, vegetable seedling production, portray seedling production. Seed testing- methods of testing germination percentage. Asexual propagation methods - cutting, layering, budding, grafting, tissue culture, vegetable grafting

# **6. Crop Pest management**

Pest-definition, classification with examples, plant disease-common symptoms and pathogens, weeds-uses and harmful effects, dryland and wetland weeds, Plant protection methods, Biopharmacy, plant protection chemicals and different formulations (emphasis to new generation pesticides), plant protection equipments, weed management, E- Crop Doctor, Crop diagnostic centres.

# **MODULE – 2**

# **CROP PRODUCTION TECHNOLOGY**

# **1. Agronomic classification of crops:**

Cereals - Pulses - Millets -· Oil seeds -Tuber crops - Fruits - Vegetables - Spices and Condiments - Plantation crops - Medicinal and aromatic plants -Fibre crops - Sugar crops - Fodder crops - Narcotic crops - Green Manure crops.

# **2. Farming system**

Concept and different types of farming system with examples

Their merits and demerits - Monocropping - Crop rotation - Inter cropping - Mixed cropping - Ratoon cropping - Multi-tier cropping - Relay cropping - Mixed farming - Homestead farming.

Integrated Farming System-Concepts -Goals - Components –Mushroom, Vermiconpost, Azolla, Livestock, Poultry, Aquaculture, Biogas Plant - Advantages and disadvantages - Success Stories.

# **3. Crop production Technology of Field crops**

# **RICE**

Climatic requirements - Soil - Season - Varieties (Include Recent varieties and Geographic indexing) - Seed rate - Seed Treatment - Nursery preparation - Wet – Dry – Dapog - Spacing - Fertilizer Recommendation - Common weeds in Rice fields - *Kole, Pokkali, Kaipad* cultivation - Transplanting – IPDM- System of Rice Intensification(SRI) techinique - Scope of farm Mechanization in rice cultivation and Post Harvest Handling-Value addition-Current Trends in Rice production(For additional information only)

#### **TAPIOCA**

Climatic requirements - Soil - Varieties - Propagation - Mini sett propagation technique - Preparation of Land - Season and Planting - Manuring - Irrigation - Intercropping - Value addition - Pests and Diseases - Biopesticide from Tapioca. Current trends in Tapioca production (For additional information only).

#### **FODDER CROPS**

Guinea grass - Hybrid Napier - Congo Signal Grass - Subabul - Agathi - Stylo - Mention Silo, Silage, Haylage-Planting material-Fertilizer recommendations-Harvesting -Yield-varieties.

#### **4. Crop production Technology of Vegetables**

#### **Solanaceous vegetables.**

Brinjal – Tomato – Chilli, Varieties -Seed rate -Spacing - Manuring - Pest and Diseases

#### **Cucurbitaceous vegetables**

Bitter gourd – Snake gourd - Bottle gourd – Ash gourd – Pumpkin – gherkins, Varieties - Seed rate - Spacing - Manuring - Pest and Diseases

#### **Cool Season vegetables**

Carrot – Cabbage – Cauliflower, Varieties - Seed rate- Spacing - Manuring - Pest and Diseases.

#### **Amaranthus, Bhindi, Cow pea**

Varieties - Seed rate- Spacing - Manuring -Pest and Diseases

#### **Kitchen garden, Terrace Cultivation**

Current Trends in Vegetable Cultivation (for additional information only)

# **5. Crop production Technology of Plantation crops**

#### **COCONUT**

Scientific name -Soil -Site selection -Important Cultivars /Hybrids - Coconut Nursery Techniques (Mother palm selection, seed nut storage, Coconut nursery preparation and seedling selection) - Cultivation practices - Land Preparation - Planting - Spacing - Planting systems - Time of Planting - Irrigation – different techniques – drip irrigation- Weeding - Intercropping - Drought management - Husk burial - Mulching - Cover crops and green manure crops - Manuring. Plant protection - Pests – Rhinoceros beetle, Redpalm weevil, Black headed Caterpillar, Eriophid mite, Nut crinkler. Diseases-Bud rot, Stembleeding, Rootwilt, Tanjore wilt - Management with special emphasis on Biocontrol. Value addition - Different products made out of coconut-Current trends in coconut cultivation(for additional information only)

#### **b. RUBBER**

Scientific name - Soil - Site selection - Important varieties/Clones - Nursery - Cultivation practices - Land Preparation - Planting clones – Planting distance, Pitting and refilling, Type of planting - Cover cropping and Mulching – Manuring - Weeding - Use of rainguard - Tapping -Plant protection - Pests, Diseases -

Abnormal leaf fall, Powdery mildew, Pink disease-Value addition - Different

products made out of Rubber -Current trends in Rubber and allied industries (for additional information only)

# **PEPPER**

Scientific name - Soil- Site selection - Important Varieties -Selection Of mother plants - Raising rooted cuttings -Cultivation practices - Land Preparation - Planting vines- Spacing - Planting methods - Time of Planting - Irrigation - Weeding-Under planting - Manuring-Bush pepper. Plant protection - Pests - Pollu beetle, Marginal gall thrips - Diseases - Quick wilt, Anthracnose, Slow decline. Value addition - Different products made out of Pepper - Current trends (for additional information only)

# **6. Crop production Technology of Fruits**

# **BANANA**

Scientific name - Soil - Site selection - Important Varieties - Sucker selection and preparation of suckers for planting - Cultivation practices - Land Preparation - Planting suckers - Spacing - time of Planting - Irrigation - Weeding - Intercropping - Manuring -Tissue culture techniques in Banana -Leaf Banana cultivation. Plant protection - Pests – Pseudostem weevil, Rhizome weevil, Aphids, mealy bugs, skipper butterfly- Diseases Bunchy top, Banana bract mosaic (Kokkan) - Sigatoka - Rhizome rot-Panama wilt. Value addition- Different products made out of Banana current trends in banana cultivation (for additional information only)

# **MANGO**

Scientific name - Soil -Season - Site selection - Propagation - Important Varieties - Cultivation practices - Land Preparation - Planting - Spacing -Time of Planting-Irrigation-Weeding- Intercropping - Manuring - High Density Planting in Mango. Plant protection - Pests - Stem borer, Mango Hopper, Nut weevil, Fruit fly-Diseases-Powdery mildew, Anthracnose, Die back - Physiological disorders -Value addition - Different products made out of Mango -Current trends in Mango cultivation (for additional information only)

# **PINE APPLE**

Scientific name - Soil - Site selection - Important Varieties - Sucker selection and preparation of suckers for planting - Cultivation practices- Land Preparation planting suckers - Spacing - Time of Planting - Irrigation - Weeding - Flowering induction - Manuring -Plant protection - Pests –Mealy bug - Diseases – Leaf spot - Value addition-Different products made out of Pineapple.

# **7. Crop Production Technology of Flowers**

# **ANTHURIUM**

Varieties - Propagation - Planting and Potting media preparation - Fertilizer recommendation - Inter cultural Operation - Plant Protection - Harvesting.

# **ORCHID**

Varieties - Propagation- Planting and Potting media preparation- Manuring - Intercultural Operation - Plant Protection - Harvesting.

## **ROSE**

Classification –Varities-Propagation - Planting and Potting mixture preparation - Manuring – Pruning- Plant protection -Harvesting - Packing and Marketing - Value added product – Rose oil.

# **JASMINE**

Soil - Climate- Important Cultivars and varities - Propagation – Rooting Hormone - Land preparation - Spacing - Manuring - Irrigation - Pruning - Intercultural operation - Weed control - Pest and diseases - Value added products - Jasmine oil.

## **8. Importance of Medicinal Plants in Kerala**

Introduction – Common medicinal plants cultivated in Kerala with their common name, parts used, scope of medicinal plant cultivation in Ayurveda.

# **AGRICULTURE - CROP HEALTH MANAGEMENT**

# **MODULE - 1**

# **AGRI FIELD TECHNIQUES**

#### **1. Introductory Agriculture**

Agriculture-definition, branches, milestones in agriculture development in India, Major crops in India and Kerala, Area, production and productivity of major crops in Kerala, Important Agricultural Institutions- teaching and research institutions, extension centres, agri based governement and semi government organisations.

#### **2. Agrometeorology**

Meteorology-agricultural meteorology-definition, weather and climate, microclimate, meteorological observatory and instruments to measure weather elements, automated weather stations, weather forecasting, Crop seasons in India and Kerala, Monsoons in Kerala

#### **3. Soil health management**

Soil profile, physical properties-soil structure and texture, Soils of Kerala-problem soils of Kerala , Soil acidity- liming materials, soil alkalinity and its amelioration, Soil erosion-definition, types of erosion-water erosion- Wind erosion- Soil and water conservation-agronomic measures- mulching, contour farming, strip cropping, alley cropping, multitier cropping, mixed cropping, intercropping, crop rotation, grass/fodder cultivation, cover cropping, zero tillage, biofencing/ vegetative fencing. Engineering measures- Percolation pits/ soak pits, contour bunding, making basins around trees, trenches, bench terracing, check dams, gabions, inward and outward terracing, brushwood check dams, gabion checkdams, artificial water holding structures and renovation of existing bunds, weirs, sidewalls, geotextiles. Soil pollution- causes, practices to maintain soil health, Soil quality monitoring- Soil health card, Remote Sensing and GIS.

Tillage-definition and objectives, types and effects of tillage in soil- zero tillage, minimum tillage, primary and secondary tillage implements, and small farm machinery

Plant Nutrition- Essential elements-macro and micro, Functions, Deficiency and toxicity symptoms of N, P, K. Manures and fertilizers-classification, Organic manures- bulky and concentrated- FYM, compost, different composting methods, green manuring. Chemical fertilizers-straight, complex, mixed fertilizers, biofertilizers- examples and use. Integrated Nutrient Management, Methods of fertilizer application, Calculation of fertilizer requirement, KAU Fertulator, Soil fertility evaluation- soil testing, plant tissue analysis-DRIS methods, critical levels in plants, rapid tissue test, indicator plants, biological methods of soil fertility evaluation, Soil based plant nutrient management information system. Organic farming and sustainable agriculture- Component of organic farming and their role in sustainable crop production, nutrient management in organic farming, disease and pest management in organic farming.

# **4. Irrigation technology**

Irrigation-definition, methods of irrigation- surface, subsurface, micro irrigation, special methods (drip, sprinkler, mist, bubbler, pivot), fertigation, chemigation, quality of irrigation water and its management, drainage- importance in crop production, Rainwater harvesting-techniques and structures-ferrocement tank, percolation pits(emerging innovative models)

# **5. Plant propagation techniques**

Types of propagation-sexual propagation-seed- definition, qualities of good seed, classes of seed, sowing methods, seed propagation- seed bed preparation, hybrid seed propagation, vegetable seedling production, portray seedling production. Seed testing- methods of testing germination percentage. Asexual propagation methods - cutting, layering, budding, grafting, tissue culture, vegetable grafting

# **6. Crop Pest management**

Pest-definition, classification with examples, plant disease-common symptoms and pathogens, weeds-uses and harmful effects, dryland and wetland weeds, Plant protection methods, Biopharmacy, plant protection chemicals and different formulations (emphasis to new generation pesticides), plant protection equipments, weed management, E- Crop Doctor, Crop diagnostic centres.

# **MODULE – 2**

# **CROP PRODUCTION TECHNOLOGY**

# **1. Agronomic classification of crops:**

Cereals - Pulses - Millets -· Oil seeds -Tuber crops - Fruits - Vegetables - Spices and Condiments - Plantation crops - Medicinal and aromatic plants -Fibre crops - Sugar crops - Fodder crops - Narcotic crops - Green Manure crops.

# **2. Farming system**

Concept and different types of farming system with examples

Their merits and demerits - Monocropping - Crop rotation - Inter cropping - Mixed cropping - Ratoon cropping - Multi-tier cropping - Relay cropping - Mixed farming - Homestead farming.

Integrated Farming System-Concepts -Goals - Components –Mushroom, Vermiconpost, Azolla, Livestock, Poultry, Aquaculture, Biogas Plant - Advantages and disadvantages - Success Stories.

# **3. Crop production Technology of Field crops**

# **RICE**

Climatic requirements - Soil - Season - Varieties (Include Recent varieties and Geographic indexing) - Seed rate - Seed Treatment - Nursery preparation - Wet – Dry – Dapog - Spacing - Fertilizer Recommendation - Common weeds in Rice fields - *Kole, Pokkali, Kaipad* cultivation - Transplanting – IPDM- System of Rice Intensification(SRI) techinique - Scope of farm Mechanization in rice cultivation and Post Harvest Handling-Value addition-Current Trends in Rice production(For additional information only)

## **TAPIOCA**

Climatic requirements - Soil - Varieties - Propagation - Mini sett propagation technique - Preparation of Land - Season and Planting - Manuring - Irrigation - Intercropping - Value addition - Pests and Diseases - Biopesticide from Tapioca. Current trends in Tapioca production (For additional information only).

# **FODDER CROPS**

Guinea grass - Hybrid Napier - Congo Signal Grass - Subabul - Agathi - Stylo - Mention Silo, Silage, Haylage-Planting material-Fertilizer recommendations-Harvesting -Yield-varieties.

# **4. Crop production Technology of Vegetables**

## **Solanaceous vegetables.**

Brinjal – Tomato – Chilli, Varieties -Seed rate -Spacing - Manuring - Pest and Diseases

## **Cucurbitaceous vegetables**

Bitter gourd – Snake gourd - Bottle gourd – Ash gourd – Pumpkin – gherkins, Varieties - Seed rate - Spacing - Manuring - Pest and Diseases

## **Cool Season vegetables**

Carrot – Cabbage – Cauliflower, Varieties - Seed rate- Spacing - Manuring - Pest and Diseases.

#### **Amaranthus, Bhindi, Cow pea**

Varieties - Seed rate- Spacing - Manuring -Pest and Diseases

# **Kitchen garden, Terrace Cultivation**

Current Trends in Vegetable Cultivation (for additional information only)

# **5. Crop production Technology of Plantation crops COCONUT**

Scientific name -Soil -Site selection -Important Cultivars /Hybrids - Coconut Nursery Techniques (Mother palm selection, seed nut storage, Coconut nursery preparation and seedling selection) - Cultivation practices - Land Preparation - Planting - Spacing - Planting systems - Time of Planting - Irrigation – different techniques – drip irrigation- Weeding - Intercropping - Drought management - Husk burial - Mulching - Cover crops and green manure crops - Manuring. Plant protection - Pests – Rhinoceros beetle, Redpalm weevil, Black headed Caterpillar, Eriophid mite, Nut crinkler. Diseases-Bud rot, Stembleeding, Rootwilt, Tanjore wilt - Management with special emphasis on Biocontrol. Value addition - Different products made out of coconut-Current trends in coconut cultivation(for additional information only)

# **b. RUBBER**

Scientific name - Soil - Site selection - Important varieties/Clones - Nursery - Cultivation practices - Land Preparation - Planting clones – Planting distance, Pitting and refilling, Type of planting - Cover cropping and Mulching – Manuring - Weeding - Use of rainguard - Tapping -Plant protection - Pests, Diseases - Abnormal leaf fall, Powdery mildew, Pink disease-Value addition - Different products made out of Rubber -Current trends in Rubber and allied industries (for additional information only)

#### **PEPPER**

Scientific name - Soil- Site selection - Important Varieties -Selection Of mother plants - Raising rooted cuttings -Cultivation practices - Land Preparation - Planting vines- Spacing - Planting methods - Time of Planting - Irrigation - Weeding-Under planting - Manuring-Bush pepper. Plant protection - Pests - Pollu beetle, Marginal gall thrips - Diseases - Quick wilt, Anthracnose, Slow decline. Value addition - Different products made out of Pepper - Current trends (for additional information only)

#### **6. Crop production Technology of Fruits**

#### **BANANA**

Scientific name - Soil - Site selection - Important Varieties - Sucker selection and preparation of suckers for planting - Cultivation practices - Land Preparation - Planting suckers - Spacing - time of Planting - Irrigation - Weeding - Intercropping - Manuring -Tissue culture techniques in Banana -Leaf Banana cultivation. Plant protection - Pests – Pseudostem weevil, Rhizome weevil, Aphids, mealy bugs, skipper butterfly- Diseases Bunchy top, Banana bract mosaic (Kokkan) - Sigatoka - Rhizome rot-Panama wilt. Value addition- Different products made out of Banana current trends in banana cultivation (for additional information only)

#### **MANGO**

Scientific name - Soil -Season - Site selection - Propagation - Important Varieties - Cultivation practices - Land Preparation - Planting - Spacing -Time of Planting-Irrigation-Weeding- Intercropping - Manuring - High Density Planting in Mango. Plant protection - Pests – Stem borer, Mango Hopper, Nut weevil, Fruit fly-Diseases-Powdery mildew, Anthracnose, Die back - Physiological disorders -Value addition - Different products made out of Mango -Current trends in Mango cultivation (for additional information only)

#### **PINE APPLE**

Scientific name - Soil - Site selection - Important Varieties - Sucker selection and preparation of suckers for planting - Cultivation practices- Land Preparation planting suckers - Spacing - Time of Planting - Irrigation - Weeding - Flowering induction - Manuring -Plant protection - Pests –Mealy bug - Diseases – Leaf spot - Value addition-Different products made out of Pineapple.

# **7. Crop Production Technology of Flowers ANTHURIUM**

Varieties - Propagation - Planting and Potting media preparation - Fertilizer recommendation - Inter cultural Operation - Plant Protection - Harvesting.

#### **ORCHID**

Varieties - Propagation- Planting and Potting media preparation- Manuring - Intercultural Operation - Plant Protection - Harvesting.

# **ROSE**

Classification –Varities-Propagation - Planting and Potting mixture preparation - Manuring – Pruning- Plant protection -Harvesting - Packing and Marketing - Value added product – Rose oil.

# **JASMINE**

Soil - Climate- Important Cultivars and varities - Propagation – Rooting Hormone - Land preparation - Spacing - Manuring - Irrigation - Pruning - Intercultural operation - Weed control - Pest and diseases - Value added products - Jasmine oil.

# **8. Importance of Medicinal Plants in Kerala**

Introduction – Common medicinal plants cultivated in Kerala with their common name, parts used, scope of medicinal plant cultivation in Ayurveda.

**20**

# **AGRO MACHINERY & POWER ENGINEERING**

# **Basic Engineering and Workshop Technology (340 periods)**

# **Unit 1 - Measuring Instruments (30 Periods)**

- 1.1.1 Introduction to measuring Instruments
- 1.1.2 Classification -Precision and non precision.
- 1.1.3 Precision-instruments-Micrometer, Vernier caliper, Gauges,
- 1.1.4 Non Precision-instruments-Steel rule, dividers, depth gauges, Calipers Inside, out side

# **Unit 2 - Workshop Technology (140periods)**

- 1.2.1 Introduction, Safety precautions, Classification of Different Processes.
- 1.2.2 Carpentry -Identification and use of different tools, Handling, Practicing, cutting, Plaining, boring etc., Learning to make different carpentry joints-Halving, butt, corner, mortise and Tenon joints.
- 1.2.3 Bench Work and fitting -Introduction, study of tools handling, Practicing, Fitting works.
- 1.2.4 Sheet metal Introduction, study of tools handling, making joints, Making useful articles using sheets like boxes, small bins etc.
- 1.2.5 Metal joining process Welding, brazing, soldering Welding - Introduction, Tools - identification, handling. Types of welding, practicing welding to make joints. Making small articles like garden fork, supporting Stands, frames etc.

Brazing - Introduction, Tools handling

Soldering -Introduction, Tools, practice soldering using Soldering iron.

1.2.6 Mechanical properties of metals and alloys - Study of different mechanical properties of metals and alloys like tensile strength malleability etc ...Heat treatment processes - Nitriding , annealing, normalizing, tempering hardening

# **Unit 3 - Electrical Engineering (80 periods)**

- 1.3.1 Electricity, Basic Concepts of electricity,
- 1.3.2 Faraday's laws of electro Magnetic Induction,
- 1.3.3 Ohm's law, Voltage, Current, AC and DC, Resistance
- 1.3.4 Flemings Rule
- 1.3.5 Electric Circuits, Different Types of circuits- Parallel and Series
- 1.3.6 Use of ammeter, Voltmeter Measurement of Resistances.
- 1.3.7 Simple wiring practice, gauges of electrical cables .

1.3.8 Generators, Concepts, Different types, working, Field visit.

1.3.9 Transformer - Basic concept, different types, working.

#### **Unit 4 - Renewable Energy resources (60 periods)**

- 1.4.1 Work, power and EnergyIntroduction to Newton's laws of motion, Concepts - force, work, power and energy, Calculation of energy.
- 1.4.2 Energy Resources Introduction, Classification, Renewable and Non Renewable- Solar, wind and Bio Energy and other Resources.
- 1.4.3 Solar energy, Solar Voltaic, Solar Thermal Devices like Dryers and Solar cooker.
- 1.4.4 Biogas plants--Study of different types, production of energy from bio waste.-fabrication of models

#### **Unit.5 - Engineering Graphics (30 periods)**

- 1.5.1 Drawing instruments and uses
- 1.5.2 Lines Different types and its applications
- 1.5.3 Lettering and numbering
- 1.5.4 Dimensioning
- 1.5.5 Construction of basic shapes-polygon, conic section, spiral curve
- 1.5.6 Introduction of projection of points, lines, planes
- 1.5.7 Quadrants and objects in different quadrants
- 1.5.8 Basic section views
- 1.5.9 Auxiliary views
- 1.5.10 Isometric views
- 1.5.11 Introduction to machine drawing

# **Module 2**

#### **Heat Engines And Farm Power (340 Periods)**

#### Unit 1 - Heat Engine (50 periods)

- 2.1.1 Thermodynamic System process and cycles.
- 2.1.2 Engine cycles- Otto and diesel cycles
- 2.1.3 Introduction to Heat Engines and Classification -IC, EC, SI, CI
- 2.1.4 Engine parts, functions and materials of construction
- 2.1.5 Principle and working of SI and CI engines
- 2.1.6 Performance characteristics of an engine- BHP, IHP, IMEP and efficiencies
- 2.1.7 Rating of fuels, lubrication system, fuel injection, spark plug
- 2.1.8 Cooling system Air and water
- 2.1.9 Modern Engines and parts

### **Unit 2 - Farm Motors (60 periods)**

- 2.2.1 Introduction, working, principle
- 2.2.2 D.C motor- Introduction, parts, working

# **21**

- 2.2.3 A.C motor- Introduction, parts, working
- 2.2.4 Single phase motor-Introduction, parts, working
- 2.2.5 2 phase motor-Introduction, parts, working
- 2.2.6 3 phase motor-Introduction, parts, working
- 2.2.7 Selection of motors-Domestic and industrial purpose
- 2.2.8 Installation, maintenance, and servicing of D.C motor
- 2.2.9 Installation, maintenance, and servicing of A.C motor
- 2.2.10 Identify the complaints and repairing motors

#### Unit 3 - Power Tiller (70 periods)

- 2.3.1 Concept-Types of tillers-time, power and money saver Different models, engine specifications, use of power tiller for different works
- 2.3.2 Parts of a power tiller-Functions, material of construction
- 2.3.3 Starting procedure-operating the tiller on road with and without trailer.
- 2.3.4 Clutch and gear system, Side clutches and break system
- 2.3.5 Power tiller attachments Rotovator, hitching practicing, tilling in field for seed bed preparation.
- 2.3.6 Other uses of P/T-Utilizing engine power of power tiller to operate irrigation pumps, winnowers, thresher, milling M/C etc.
- 2.3.7 Garden tiller

#### **Unit 4 - Tractor (70 periods)**

- 2.4.1 Tractor-Introduction, different types, models, Classification
- 2.4.2 Transmission system
- 2.4.3 Differential
- 2.4.4 Cooling system
- 2.4.5 Lubrication
- 2.4.6 Steering mechanism
- 2.4.7 Break system
- 2.4.8 Self starter, battery, ignition
- 2.4.9 Tyres and PTO shaft
- 2.4.10 Hitching-Different methods, practicing
- 2.4.11 Cage wheel fitting
- 2.4.12 Driving practice
- 2.4.13 Operation in field using cultivator, rotovator and cage wheel.

# **AQUACULTURE**

# **Module I**

# **AQUACULTURE FARM MANAGEMENT**

1.1 Morphology of Teleost fish.

- Observation and identification
- Biology of Teleost Fish
- 1.2 Morphology of Penaeid shrimp.
- Observation and identification
- Biology of Shrimp
- 1.3 Physico-chemical& Biological Parameters of Water
- Physical parameters of water
- Chemical parameters of water
- Biological parameters of water and familiarization of aquatic organisms
- 1.4 Aquatic Food Web
- Aquatic food webs and pond ecology
- 1.5 Site selection, design & construction of fish farms
- Criteria for Site Selection
- Aqua farms design
- Legislation
- 1.6 Components and Accessories of an Aquafarm
- Farm Components
- Farm Accessories
- 1.7 Management of aqua farms
- Pre stocking management
- Process of stocking
- Post stocking management
- Harvesting of fish
- 1.8 Familiarization of different aquaculture systems
- Pond culture
- Pen culture
- Cage culture
- Traditional farming systems
- Recirculatory aquaculture systems

# **Module 2**

- 2.1 Culture of Carps
- 2.2 Culture of Shrimps
- 2.3 Culture of Fresh Water Prawn
- 2.4 Culture of Genetically Improved Farmed Tilapia (GIFT)
- 2.5 Culture of Pearl Spot
- 2.6 Culture of Sea Bass
- 2.7 Culture of Mullet and Milk Fish
- 2.8 Culture of Air breathing fishes
- 2.9 Culture of Mud Crab
- 2.10 Culture of Mussels
- 2.11 New candidate species in aquaculture
- 2.12 Integrated Multitrophic aquaculture (IMTA)

# **AUTOMOBILE TECHNOLOGY**

#### **MODULE 1 - AUTOMOTIVE CHASSIS**

#### **UNIT 1.1 Introduction to Automobiles**

Definition of Automobile-History of Automobile-Classification of Automobile-Purpose, Capacity, Fuel used, Number of wheels, Drive of vehicle-Technical Specification of Vehicle

## **UNIT 1.2 Engineering Drawing**

Drawing standards- Lettering and Numbering-Dimensioning-Projection of Points-Projection of Lines-Projection of Planes-Orthographic Projection of Objects-Sectional views-Isometric views

## **UNIT 1.3 Chassis and Suspension**

Layout of Automobile-Basic idea of Automobile systems-Types of Chassis frame and body-Monocoque Structure Tube, Channels and Box-Need and functions of suspension system-Sprung & Unsprung Weight-Classification of Suspension system-Rigid axle -Independent suspension construction and working of Mc-Pherson strut- suspension system construction and working of wishbone type suspension system-construction and working of Air suspension-Different types of springs-Leaf spring with helper spring-Coil spring-Torsion bars-Dampers/Shock Absorbers-Classification and Working of Dampers-Pitching, Bouncing and Rolling-Stabilizer bar (Anti-Roll Bar)

# **UNIT 1.4 Front Axles and Steering**

Live axle and Dead axle-Stub Axles-Classification-Elliot, Reverse Elliot and Lemoine-Construction of Reverse Elliot Type-Steering Geometry- Camber, Caster angle, King pin inclination, Toe-in, Toe- out-Study of steering components-steering wheels, steering column, steering Gearbox, tie-rod, track rod arm, steering knuckle, pitman arm ,drag link-Steering gearbox-Construction and working of Rack and Pinion. Steering gearbox- construction and working of Recirculating ball type-Steering gear ratio-Power steering -Hydraulic Power steering, Linkage type power steering , Integral power steering-familiarization of Electronic power steering-Wheel Alignment and Wheel Balancing

#### **UNIT 1.5 Wheels and Tyres**

Function of Wheels & tyres-Types of wheels, Wire wheel, Disc wheel, Alloy wheels-Types of tyres, Tubed Tyres, Tubeless tyre-Constructional details of tyres &Comparison, Tubed, Tubeless tyres, Bias ply Radial ply, Merits and demerits-Specification of wheels and tyres-Tyre designation-Over inflation and Under inflation of tyres -Tyre Defects and remedies

#### **UNIT 1.6 Brakes**

Functions and Necessity of Brakes-Classification of Brakes-Purpose, Construction, Method of Actuation, Location, Extra Braking Effort-Construction and working of Drum brakes-Types of Disc brake-fixed caliper type, sliding caliper type, swinging caliper type-layout and working of Hydraulic Brake System-Construction and working of Tandem master cylinder-Construction and working of Wheel cylinder-Vacuum Booster- Layout and working of Air Brake-Construction and working of Brake valve-Construction and working of Brake chamber-Brake fluid-Function of Proportionating valve-Advanced brake systems

Concept of ABS (Anti-Lock Brake System) & EBD (Electronic Brake Distribution)

# **MODULE 2 - AUTOMOTIVE ENGINES**

# **UNIT2.1 Engine fundamentals**

IC engine and EC engines-Classification of IC engine-Spark Ignition, Compression Ignition-Engine Terminology-TDC, BDC, Stroke, Bore, Clearance volume, Piston displacement, Compression ratio, Engine capacity, Indicated Horse Power, Brake Horse Power, Frictional Horse Power, Mean Effective Pressure, Mechanical efficiency, Thermal efficiency, Volumetric efficiency-Working of 2 stroke petrol engine-Working of 4 stroke Petrol engine-Working of 4 stroke Diesel engine-Comparison between 2 stroke and 4 stroke Petrol engine-Comparison between Petrol and Diesel engines

# **UNIT 2.2 Engine constructions**

Cylinder block-Cylinder head-Oil sump-Cylinder liner-Wet liner ,Dry liner-Gaskets-Manifolds-Inlet manifolds, Exhaust manifolds-Mufflers-Piston assembly-Piston, Piston rings, Gudgeon pin-Piston clearance-Gudgeon pin connecting methods-Full floating, Semi floating ,stationery-Connecting rod-Crank shaft-Fly wheel-Ring gear-

Cam shaft-Timing gears, Timing sprocket and chains, Timing pulley and belts-Engine Bearings-Main bearings, Thrust bearing -Valve -Side valve mechanism - Overhead valve mechanism-Valve clearance -Single Over Head Camshaft& Double Over Head Camshaft Mechanisms-Variable Valve Timing mechanisms

# **UNIT 2.3 Petrol Fuel systems**

Types of fuel system-Gravity feed system, Pressure feed system-Layout and working of pressure feed system-Air cleaner, Fuel tank, Fuel filter, Fuel pump, Carburetor, Fuel gauge-Construction and working of Air cleaners-Dry type air cleaners, Oil bath type air cleaners-Types of fuel pumps-mechanical , electrical - Construction and working of electrical fuel pump-Fuel filters-cartridge type fuel filters-Working of simple carburetor-Air fuel ratio-rich mixture, lean mixture, stoichiometric-Layout and working of Multi Point Fuel Injection system (MPFI)- Function of ECU-Name and functions of Sensors

# **UNIT 2.4 Diesel Fuel system**

Layout and working of Individual pump system-working of Distributor type injection pump-Working of Common rail direct injection system (CRDI)- Components of diesel fuel system-Injectors, Nozzles-diesel fuel filters-Governors (concept only)-Mechanical ,Pneumatic, Electronic-Glow plugs and Decompressors-Alternate fuel vehicles-LPG, CNG, Electric, Hybrid cars-Turbocharger

# **UNIT 2.5 Cooling Systems**

Necessity and methods of cooling system-Air Cooling, Liquid Cooling-Functions of cooling system-Working of Air cooling system-Working of Pump circulation system-Cooling system components- construction, working and function of-Radiator, water pump, Thermostat valve, Pressure cap, Expansion reservoir, Cooling fan-Troubles and remedies of cooling system-Coolant-Additives, Anti-Freeze solution

# **UNIT 2.6 Lubrication Systems**

Necessity and functions of Lubrication system-Grading of Lubricants-SAE grade-Types of lubricating system-petroil system, Splash system, pressure system, Dry Sump System-Working of pressure feed lubrication system-Components of Lubrication system-Oil strainer, Oil pump, Oil filter, Oil gallery -Construction and working of Rotor type oil pump-Oil filtering methods-Full flow system, Bypass flow system.

**27**

# **BANKING & INSURANCE SERVICES**

#### **Module I - Banking Services**

### **Unit 1 Fundamentals of banking**

Meaning and Importance of Banking

Types of Banks

Banking Regulation Act 1949

Important Provisions of the Banking Regulation Act

RBI and its functions

## **Unit 2 Functions of Commercial banks**

Accepting Deposits Lending of Funds Agency services General Utility Services Procedure of opening and operation of bank Accounts Principles of sound lending

# **Unit 3 Advances and Securities**

Specific Loan

Priority sector advances

Security for advances

Types of Securities

Method of creating charges on securities

## **Unit 4 Banker and Customer**

Meaning and concept of relationship between banker and customer Type of customer

Innovative Banking services

#### **Unit 5 Negotiable instruments**

Meaning and type of Negotiable Instruments Endorsement

#### **Unit 6 Accounting**

Accounting

# **MODULE 2 COMPUTER APPLICATION**

#### **Unit 1 Information technology**

Introduction to Information Technology - Data processing - Data presented inside a computer - Characteristics of computers - History of computers - Evolution of computers - Classification of computers - Hard wired programming and stored program concept - Computer Organisation - Computer as a data processing machine - Basic computer operations - Functional units - System components - Input/Output ports (I/O ports) - Microprocessor - The Memory - Memory organisation - Types of memory - Advanced portable storage devices - Memory hierarchy - Input /Output Devices - Computer Software - Software - Classification of software - Malicious Software - Copyright - Software piracy Licensing - Free software philosophy - Application of information Technology - Communication - Business - Medicine and Health care - Entertainment - E-Governance - Education - Engineering manufacturing - Science - IT policy in Kerala state - E-commerce - Mcommerce - Online trading - Net-Banking

#### **Unit 2 Computer hardware and operating system**

Components of a Personal Computer - Parts of a personal computer - Booting - BIOS - POST - Disk Operating System - Windows 7 OS - Basic file and folder operations - Accessories - Installing and Managing Windows 7 - Steps to install Windows 7 - Hard drive preparation - Formatting - Device Driver - Installing a printer driver - Changing file views in windows7 - Control panel - User creation and rights - Trouble shooting - Creating start-up disk - Sharing files - Internet connection and Firewall -Windows Explorer- Installing MS office- Installing DTP software - Installing Tally - Maintaining Computer Software - Transferring computer data - Maintaining computer software.

#### **Unit 3 Office Automation**

Office Automation basics - Concept of office - Nature of work in office - Need for office automation - MS Word - User interface of MS word - Creating a document - MS Excel - Starting MS Excel - User interface of MS Excel - The work sheet - Formula - Sorting - Working with chart - MS Power point - Creating presentation indifferent ways - Inserting a new slide - Adding themes - Saving a presentation - Set up the show - MS Access -Advantages of DBMS - Data Models - Terminologies used in RBDMS - MS Access - Creating a query in the query design option - Creating a form using Form wizard - Reports - Import - MS Outlook

#### **Unit 4 Linux and Open Office**

Introduction to Linux -History of Linux - Advantages of GNU Linux - Linux file system structure - Linux Kernel - Login and logout in Linux - Linux command - Open Office writer - Introduction to Open office - Apache Open Office - System requirement Starting Open Office Writer - Advanced features of Open Office Writer - Character Formatting - Background Colour - Paragraph Formatting - Bullets and Numbering - Indents - Creating an index of a document - Open office calc -Selecting cells - Cell formatting - Inserting Rows/Columns - Built in functions - Charts in Calc - Addressing Cells - Data Range - Work sheet -Auto fill - Filter - Data Sorting - Totals and sub totals - Protection - Open office impress - Important features of impress - Bringing different objects into slides - Adding Text - Different views - Adding New Slides to Your Presentation - Background - Slide Transition - Animating objects in a slide -Watching slide show.

#### **Unit 5 Internet and Malayalam Computing**

Introduction Computer Networks - LAN Topologies - Protocols - Connectivity devices -Windows 7 Firewall Settings - Internet and Email - History of the Internet - Connecting Computer to Internet Connection - World Wide Web (WWW) - Web Browser - Search Engines - Email (Electronic mail) - Creating and using free email account with Gmail - Types of Internet Web page Designing - HTML-Starting with HTML - Attributes of <HTML> tag

Malayalam Computing - Malayalam through Computers - Free Software and Language Computing - Malayalam and Technology - Malayalam digital Technology - Unicode -Malayalam Using Transliteration - Malayalam Word Processing - Downloading and Installing Malayalam Fonts - Installing Fonts in Windows - How to enable Malayalam in Web Browsers? - Malayalam in UBUNTU - Malayalam keyboard and Typing - Ethical and Social Issues in Information Systems.

# **BASIC NURSING AND PALLIATIVE CARE**

#### **MODULE 1:**

#### **INTRODUCTION TO BASIC NURSING AND FIRST AID** ( 340 Periods)

#### **1.1 INTRODUCTION TO NURSING (20 Periods)**

#### **Health, Illness and Health Care Delivery System**

- Health
- **Illness**
- Health Care Delivery System Hospitals, primary care centres, ambulatory care centres and clinics, home health care, long term care facilities, specialized care centres and settings

#### **Hospital**

- **Hospital**
- **Types**
- Roles and functions of hospital
- Major departments
- Health Team
- Patient

#### **Introduction to Nursing**

- **Brief history**
- Definition
- Qualities of a nurse
- Roles of a nurse
- Scope of nursing
- Etiquettes of a nurse
- **Ethics**
- **Communication** 
	- Concept and types of communication
	- Importance of communication
	- Essentials of communication process
	- Essentials of good communication
	- Barriers of communication
	- Interpersonal relationship (IPR)
	- Concept of IPR
	- Principles of IPR

#### **Introduction to Nursing Process**

Overview of Nursing Process - Assessment, Planning, Implementation, Evaluation

#### Nursing Care Plan

## **1.2 ANATOMY AND PHYSIOLOGY (50 Periods)**

### **Introduction to Anatomy and Physiology**

• Definition of terms - Anatomy, Physiology

• Language of Anatomy - Anatomical position - Medial and Lateral, Internal and External, Superficial and Deep, Anterior and Posterior, Proximal and Distal

- Cell structure and function, Tissues Type, location and function, Membranes - Types and functions, Glands - Types and functions
- Body cavities- boundaries and contents
- Blood

Composition of Blood

Functions of blood

Coagulation of blood

Blood groups

Blood Disorders( Haematologic Diseases) - Anaemia, Leukemias, Hemophilia, Thrombocytopenia, Erythroblastosis Faetalis

#### **The Musculoskeletal System**

• Bones

Functions

Classification

- Axial Skeleton Skull, Vertebral column, Thoracic Cage
- Appendicular Skeleton Pectoral Girdle and Pelvic Girdle
- Joints- classification and function
- Location of important muscles of the body -Deltoid, Biceps, Triceps, Quadriceps, Gluteal, VastusLateralis
- Disorders of Musculoskeletal System Myasthenia gravis, muscular dystrophy, tetany, arthritis, osteoporosis and gout
- Body Mechanics
	- Definition

Purposes

Importance

Principles of body mechanics

Complications of improper body mechanics

#### **The Cardiovascular System**

• Heart Position Structure Conducting System Functions

- Cardiac cycle Electrocardiograph(ECG) Heart sounds Pulse Blood Pressure Blood supply to heart Circulation of blood Pulmonary circulation Systemic Circulation
- Blood Vessels Arteries, Arterioles, Vein, Venules
- Lymphatic System Lymph, Lymphatic Circulation, Lymph nodes and Spleen
- Disorders of Cardiovascular system Hypertension, Angina pectoris, Coronary artery disease, Heart failure

#### **The Respiratory System**

- Respiratory Organs Nose, Pharynx, Trachea, Bronchi, Bronchioles, Alveoli, Lungs - Structure and functions
- Respiratory Muscles Inter costal muscles, Diaphragm
- Mechanism of Respiration Inspiration , Expiration, Pause
- Respiratory volume and capacities
- Disorders of respiratory system Asthma, Emphysema, Occupational respiratory disorders

#### **The Endocrine System**

- Endocrine glands
- Pituitary gland- Parts, hormones and functions
- Thyroid gland Structure, hormones and functions.
- Parathyroid glands Hormones and functions
- Adrenal glands Parts , hormones and functions
- Pancreas Structure, hormones and functions
- Pineal body and Thymus glands hormones and function
- Ovaries and Testes Hormones and function
- Disorders of Endocrine System- Gigantism, Dwarfism, Diabetes Insipidus, Hypothyroidism, Hyperthyroidism, Cushings Syndrome, Addison's Disease, Diabetes Mellitus

## **The Digestive System**

- Alimentary Canal Parts, Structure and Role Mouth, Tongue, Teeth, Pharynx, Oesophagus, Stomach, Small Intestine, Large Intestine, Rectum, Anal Canal
- Digestive Glands Structure and function Salivary glands, Gastric glands, Liver, Pancreas and Intestinal glands
- Digestion of food
- Absorption of digested products
- Disorders of Digestive system Anorexia, Nausea, Vomiting , Hiccups, Appendicitis, Constipation, Diarrhoea, Malena, Jaundice

# **The Nervous System**

- Neuron
- **Brain**
- **Meninges**
- Cerebrospinal fluid (CSF)
- Cranial Nerves
- Spinal Cord
- Lumbar puncture
- Disorders of Nervous system- Hydrocephalus, Dementia, Meningitis, Stroke

# **The Sensory Organs**

- Structure and functions of Eye
- Disorders Myopia, Hypermetropia, Cataract, Conjunctivitis, Stye
- Structure and functions of Ear
- Disorders Otitis media
- Structure and functions of Skin
	- Disorders Acne Vulgaris, Dermatitis or Eczema, Albinism, Scabies, Vitiligo, Sebaceous cyst
- Structure and functions of Tongue Disorders - Glossitis
- Structure and functions of Nose Disorders - Epistaxis, Rhinorrhea,

# **The Urinary System**

- Structure and functions Kidney, Ureters, Urinary bladder nd Urethra
- Structure and functions of nephron
- Urine Formation
- **Micturition**
- Terms Anuria, Oliguria, Polyuria, Dysuria, Haematuria, Proteinuria, Glycosuria

# **The Reproductive System**

- Male reproductive system Structure and function of scrotum, testes, epididymis and vas deferens, spermatic cord, seminal vesicles, prostate glands and penis
- Female reproductive system Structure and function of - vulva, vagina, uterus, uterine tubes and ovaries Menstruation

• Terms - Menarche, Amenorrhea, Dysmenorrhea, Menorrhagia, Menopause, Infertility.

# **1.3 MICROBIOLOGY (20 Periods)**

## Microbiology

- Microbiology Brief History and Definition
- Characteristics of Micro organisms
- Taxonomic groups Bacteria, Virus, Fungi, Protozoa and Algae
- Factors influencing growth of micro organism
- Uses of micro organism
- Common diseases caused by pathogenic micro organisms

## **Infections**

- Infections definition, Incubation period, period of communicability, sources of infection, Cross infection, health care associated infection, prevention of health care associated infection (HAI)
- Infection process cycle Infectious agent, reservoir, portal of exit, mode of transmission, portal of entry, susceptible host

# **Disinfection and Sterilization**

- Concept of disinfection and sterilization
- Methods

Disinfection: Boiling, chemical disinfectants, antiseptics and cleansing agents Sterilization -

- a) Physical Methods- dry heat, moist heat, filtration and radiation.
- b) Chemical Methods alcohols, aldehydes, dyes, halogens, phenols, gases
- Disinfection of wards
- Disinfection of operation theatre

# **Immunity**

- Types Innate, active and passive
- **Vaccines**
- National Immunization schedule

# **Bio-Safety and Waste Management**

- Introduction to biomedical waste
- Importance to biomedical waste
- Generation and segregation of waste
- Collection and storage of waste
- Transportation of waste
- Treatment of Waste
- Disposal of Waste

# **1.4 MEDICAL AND SURGICAL ASEPSIS (40 Periods)**

# **Medical and Surgical Asepsis**

- Concept of Asepsis- Medical and Surgical Asepsis
- Medical aseptic practices
	- Medical hand hygiene
	- Donning of gown
	- Face masks
	- Wearing and removing clean gloves
	- Personal protective equipments
- Surgical aseptic practices
	- Principles of surgical asepsis
	- Surgical hand washing
	- Sterile gloving
	- Opening sterile package
	- Pouring of sterile solutions

#### **Standard Precautions and Isolation Techniques**

- Standard precaution
- Transmission based precaution
	- Airborne precaution
	- Droplet precaution
	- Contact precaution
	- Isolation technique Barrier Nursing, Reverse Barrier Nursing

#### **Cleaning of Instruments and Articles**

- Cleaning of instruments including sharps
- Care of Rubber items
	- Mackintosh
	- Rubber tubes and catheters,
	- Hot water Bag, ice Caps and air cushion
	- **Gloves**
	- Rubber air/water mattress and pillows
	- Ambu bag with face mask
	- Aquathermia pads
- Care of Glass items
- Care of Medical Equipments
- Care of Stainless steel items
- Care of Plastic and Poly Vinyl Chloride Items
- Care of Enamel wares
- Care of Linen
- Care of Blankets

# **1.5 INTRODUCTION TO PSYCHOLOGY AND SOCIOLOGY (10 Periods) Psychology**
- Definition of Psychology
- Psychology Importance in nursing
- Mental health-
- Definition
- Characteristics of a mentally healthy person
- Emotions
- Emotional reaction to diseases
- Defense mechanisms
- **Personality**

#### **Sociology**

- Definition of Sociology
- Sociology- Importance in nursing
- Influence of culture on health and disease.
- Family, marriage and their influence on health and health practices
- Effects of illness on family
- Social problems Poverty, unemployment, illiteracy, housing, food, prostitution, substance abuse, child labor, child abuse, rights of Children, Problems of women, elderly and handicapped, Crime and juvenile delinquency, HIV/AIDS

#### **1.6 PATIENT CARE UNIT (40 Periods)**

#### **Maintenance of Patient Unit**

- Patient Unit definition
- Common articles/equipments
- Purposes of maintenance of patient unit
- Patient safety
- Taking care of patient's unit
- Bed making
- **Definition**
- Purposes
- **Types**
- Procedure Open bed, Closed bed and Occupied bed

#### **Providing Comfort Devices and Positions**

Comfort devices

- Bed cradle
	- Bed blocks
	- Back rest
	- Air cushion
	- Cotton rings
	- Foot board

Pillows

Sponge rubber pad

Doughnuts/heel and elbow rings

Wedge pillow

Trochanter roll

Sand bags

Cardiac table

- Positions
- Supine
- Dorsal recumbent
- Lateral or side- lying position
- Prone position
- Fowler's position
- Tredenlenberg
	- Lithotomy

### **1.7 FIRST AID AND EMERGENCY CARE (160 Periods)**

### **First Aid and Emergency Care**

- First Aid
- Aims and objectives of first aid
- Principles of first aid
- Qualities of a first aider
- Golden rules of first aid
- First aid box

### **Action at an Emergency**

- First aid at an emergency
- Telephoning for help
- Multiple casualties
- Road accidents
- Fires
- Electrical injuries
- Rescue from drowning
- **Stress**

#### **Basic Life Support (BLS)**

- Adult BLS
	- Chest compression
	- Airway
	- Breathing
	- Automated External Defibrillator (AED)
- Demonstration of AED use
- Child & infant BLS
- One rescuer CPR sequence
- Choking
	- Adult choking
	- Infant choking
- Two rescuer CPR sequence
- Recovery position

### **Wounds and Haemorrhage**

- Wound
- Type of wounds
- Wound with foreign body
- First Aid for wounds
- Types of haemorrhage
- Epistaxis
- First aid for Haemorrhage and Epistaxis

#### **Fractures**

- **Causes**
- **Types**
- **Classification**
- Signs and symptoms
- First aid for Fracture

#### **Poisoning**

- Routes of taking poisons
- General Signs and symptoms
- First Aid for
- Acid poisoning
- Alkali poisoning
	- Common Indian plant poisons Castor oil plant, Yellow oleander, Datura, Abrus seed (kunnikuru), Nux vomica, Cannabis, Atropha Belladonna, Tobacco, Opium, Poisonous mushroom, Cerbera odollam (Suicide tree)
	- Drugs Phenobarbitone
	- Metal poisoning
	- Organic chemical poisons
	- Food poisoning

#### **Medical Emergencies**

- First aid in Medical emergencies
	- Shock
- **Stroke**
- Drowning
- Asphyxia
- Heat and sun stroke
- **Epilepsy**
- Abdominal pain

#### **Burns and Scalds**

- Assessing a burn
- Minor burns and scalds
- Severe burns and scalds
- Special types of burns burns to the airway, electrical burns, chemical burns, chemical burns to eye and sun burn
- First aid in burns and scalds

### **Bites and Stings**

First Aid for

- Animal Bites
- Insect bites
- Snake bites

#### **Foreign bodies**

First Aid for

- Foreign bodies in skin
- Foreign bodies in eye
- Foreign bodies in ears
- Foreign bodies in nose
- Swallowed foreign bodies
- Foreign body aspiration
- Inhaled foreign bodies

### **Bandaging, Splints and Slings**

- **Bandaging**
- **Purposes**
- Types Roller and Triangular
- Principles of bandaging
- Techniques Simple spiral, Reverse spiral, Figure of eight, Spica
- Splints and Slings

### **Handling and Transport**

- Handling and transport of casualties
- Manual moves
- Moves using equipment
- **Stretchers**

### **MODULE. 2 BASIC NURSING PROCEDURES (340 Periods)**

### **2.1 ADMISSION AND DISCHARGE PROCEDURES (10 Periods)**

#### Admission and Discharge Procedures

- Admission of patient
- Discharge of patient
- Physical assessment
- Assisting in examination

### **2.2 DOCUMENTATION (10 Periods)**

### **Documentation**

- Purpose and Importance
- Principles of documentation
- •1 Types of documents

### **2.3 LIFTING, SHIFTING AND TRANSFERRING PATIENTS (25 periods)**

### Lifting, Shifting and Transferring Patients

- General guidelines and principles of lifting, shifting and transferring
- Moving the helpless patient up in bed (two nurses assist patient)
- Helping the patient to move from one side of bed to the other (one nurse assists)
- Helping the patient turn on his side (one nurse assists )
- Log rolling
- Lifting a semi-helpless patient up in bed (patient can help by pushing with his feet one nurse assists the patient)
- Moving an injured part
- Transferring the patient from bed to stretcher and stretcher to bed
- Transferring the patient from bed to wheel chair and wheel chair to bed

### **2.4 EXERCISE, REST AND SLEEP (15 Periods)**

#### **Exercise**

- Importance of Exercises
- Active and passive exercises
- Range of motion exercises
- Breathing exercises

#### **Rest and Sleep**

- Beneficial effects of Rest and sleep
- Measures to promote rest and sleep

### **2.5 VITAL SIGNS (65 Periods)**

#### **Vital Signs**

- Definition
- **Importance**

### **Body Temperature**

- Definition
- Factors influencing body temperature
- Thermometer & types
- Sites of taking body temperature
- Measuring body temperature
- Care of patients with fever
- Terms- hypothermia, hyperthermia

#### **Pulse**

- Definition
- **Characteristics**
- Factors influencing pulse
- Sites of taking pulse
- Assessment of pulse
- Terms bradycardia, tachycardia, arrhythmia, weak/thready pulse

### **Respiration**

- Definition
- **Characteristics**
- Factors influencing respiration
- Assessing Respiration
- Terms- Eupnoea, tachypnoea, bradypnoea, apnoea, orthopnoea, dyspnoea, cyanosis, anoxia, hypoxia hypoxemia,
- Care of patients with dyspnoea

### **Blood Pressure**

- Definition
- Factors influencing blood pressure
- Instruments sphygmomanometer and stethoscope (types and parts)
- Measurement of blood pressure
- Terms systolic and diastolic pressure, hyper tension and hypotension

### **2.6 PERSONAL HYGIENE (80 Periods)**

#### **Oral Hygiene**

- Problems of neglected mouth,
- Assisting a patient for oral hygiene,
- Mouth care for unconscious patient
- Care of dentures

#### **Care of Skin**

- Importance of skin care
- Instructions for skin care
- Helping with bathing
- Giving a bed bath

• Grooming and dressing

#### **Pressure Sores**

- **Definition**
- **Causes**
- Signs and symptoms
- Stages of pressure sores
- Areas prone to develop pressure sores in various positions
- Risk factors of pressure sores
- Prevention of pressure sores
- Back care/rub

### **Care of Eyes, Nails, Feet and Hair**

- Care of eyes
- Care of nails
- Care of feet
- Care of hair -
- Combing and brushing
- Hair wash/shampooing,
- Pediculosis treatment

#### **Care of Perineum**

• Perineal care - male and female

### **2.7 MEETING THE NUTRITIONAL NEEDS (30 Periods)**

#### **Nutrition**

- Importance of nutrition in health and illness
- Factors affecting nutritional status and appetite
- Therapeutic diet -
- Diet modification modification in consistency, modification in nutrient content
- Diet in diabetes mellitus, hypertension, renal diseases, peptic ulcer

### **2.8 ASSISTING THE ELIMINATION NEEDS (35 Periods)**

#### **Assisting in Elimination Needs**

- Care of patients with retention of urine
- Offering and removing of bed pan
- Intake output chart
- Indwelling Catheter care
- Applying a condom catheter
- Care of patients with Constipation
- Rectal Suppositories
- Enema
- Administering a Cleansing Enema soap and water enema and commercially

#### available enemas

### **2.9 HOT AND COLD APPLICATIONS (40 Periods)**

#### **Hot and Cold Applications**

- Classification
- Effects of applying heat
- Effects of applying cold
- **Principles**
- General instructions
- Application of heat
	- Hot water bag
	- Hot fomentation
	- Sitz bath
	- Steam inhalation
- Application of cold
	- Ice cap
	- Tepid sponge

#### **2.10 COLLECTION OF SPECIMEN (30 Periods)**

- Specimen
- General instructions
- Collection of specimen urine, sputum, stool
- Urinalysis Sugar, albumin, acetone, bile salts, bile pigments (conventional and urine strip method)

# **BIOMEDICAL EQUIPMENT TECHNOLOGY**

### **Module 1**

#### **1.1 Basic Electronics**

1.1.1 Basic Electricity

Voltage - Definition, Unit, Current - Definition, Unit, Resistance - Definition, Unit, Relationship between V, I and R (Ohm' Law)

1.1.2 Electronic Components

Resistor - Resistance - Unit -Laws of resistance - Series and Parallel connections - Uses, Capacitor - Capacitance - equation of Capacitance - Unit - Uses, Inductor - Inductance - Unit - Uses, Diode - Semiconductor - Doping - PN Junction - PN Junction diode - Biasing - Applications, Transistor - Basic structure - Types - Applications, FET - Basic structure - Types , MOSFET - Basic structure, I C - Basic concept - idea about types of integration

#### 1.1.3 Rectifiers

Half wave Rectifier - Circuit - working - output wave, Full wave Rectifier - types - circuit - working - output wave, Filter circuits - Concept and need of filtering - type - circuits - ripple factor

1.1.4 Amplifiers

Amplification - Gain - Frequency response - Band width, OP Amplifiers - Basic concept - Types - Circuit - working, Instrumentation Amplifier - Circuit - working - CMRR -Advantages - Applications

#### **1.2 Measuring Instruments**

1.2.1 Measuring Instruments

Multimeter - Digital and Analog Multimeter - Uses, Cathode Ray Oscilloscope - CRT - Introduction to Digital and Storage C R O - Uses, Safety Analysers - Basic modules -Types - Uses

#### **1.3 Biomedical Recording System**

1.3.1 Bioelectric Potentials

Cell membrane - Resting membrane potential, Action potential - Depolarisation - Repolarisation

1.3.2 Transducers

Defenition - Classification , Pressure transducer - working - examples and Uses, Temperature transducer - Functioning - examples and uses, Piezo electric transducer - Basic principle - examples and uses

#### 1.3.3 Biomedical Recording system

Electrodes - Block Diagram -working

#### **1.4 Health care Delivery system**

1.4.1 Levels of Imparting Health care delivery system

Functions of a Hospital, Primary (PHC, CHC) - Level of Services, Secondary (District Hospitals) - Level of Services, Tertiary ( Medical colleges)- Level of services

1.4.2 Important department in a hospital

Name and functions of various departments in Hospitals

#### **1.5 Power distribution in a hospital**

1.5.1 Transformers

Mutual Induction - Types of transformers - Step Up , Step Down, E H T and Power Transformers - Functions, Single phase and three phase connections - Differences - Need - Merits and Demerits

1.5.2 Motor, Generator and Stepper Motor

Applications in Hospitals

1.5.3 Circuit Breakers (CB)

Molded case CB (MCCB), Earth leakage CB (ECCB), Residual current CB (RCCB), Miniature CB (MCB) - Functions, Control Panel - Basic idea, UPS - Need - Functioning, Batteries used in Hospitals - Types - Uses

#### **1.6 Computer applications in medical field and Embedded System**

1.6.1 Computers in Medicine

Uses of computers in hospitals and Biomedical equipment

1.6.2 Introduction to Embedded System

Basic Architecture - types - applications of Embedded system in Biomedical Equipment

### **Module - 2**

#### **2.1 Electro Cardiography**

2.1.1 Structure of Heart

Position of Heart - Structure of heart - - Conduction mechanism of heart - Electrical activity of heart - Electrocardiogram

2.1.2 ECG Lead System

Electrodes - Electrode placement - Bipolar Leads - Unipolar Leads, Recording of ECG

2.1.3 Modular block diagram of Modern ECG Machine

Analog to Digital Converter - Basic Blocks of Digital ECG Machine - Multi Channel ECG machine

2.1.4 Introduction to advanced Cardiology equipment

TMT, Holter Monitor, Echo Cardiography, Angiography - Basic Working - Functions

2.1.5 Clinical application of ECG

#### **2.2 Blood pressure measurment**

2.2.1 Indirect BP Measurment

Basic Physiology of BP - Stethescope - Sphygmomanometer - Auscultatory Method - Digital BP apparatus - Importance of Mercury free BP measurement

2.2.2 Direct BP Measurment

Percutaneous Insersion, Catheterisation, Implantation - Basic idea - uses

2.2.3 Clinical relevance of BP measurement

#### **2.3 Temperature Measurement**

2.3.1 Mercury free Thermometers

Alcohol Thermometer - Basic principle - Advantages, Digital Thermometers - Basic Blocks - advantages

#### **2.4 Specialised Equipment**

2.4.1 Multi Parameter Monitor

Modular Block diagram - Working - Applications

2.4.2 Introduction to Specialised Equipment

Defibrillator - Basic blocks - Functions , Pacemaker - Parts - Types - Functions, Pulse Oximeter - Blocks - function , Catheterisation lab - Basic Idea - Functions

#### **2.5 E E G**

2.5.1 E E G

Basic Physiology of Brain , EEG Rhythms , Electrodes, Electrode placement system ( 10 - 20 system )

2.5.2 Modular block diagram of EEG Machine

Blocks of EEG Machine (Includig software), Evoked potentials

2.5.3 Applications of EEG

#### **2.6 EMG Machine**

2.6.1 E M G

Basic details of muscular potential, EMG Electrodes, Modular block diagram of EMG Machine (including software)

2.6.2 Nerve Conduction Velocity (NCV) Measurement

Introduction to Stimulator - Functions , Nerve Conduction Velocity measurement

2.6.3 Clinical relevance of NCV studies in Clinical Neurology

# **CIVIL CONSTRUCTION TECHNOLOGY**

#### **MODULE I**

### **ADVANCED SURVEYING**

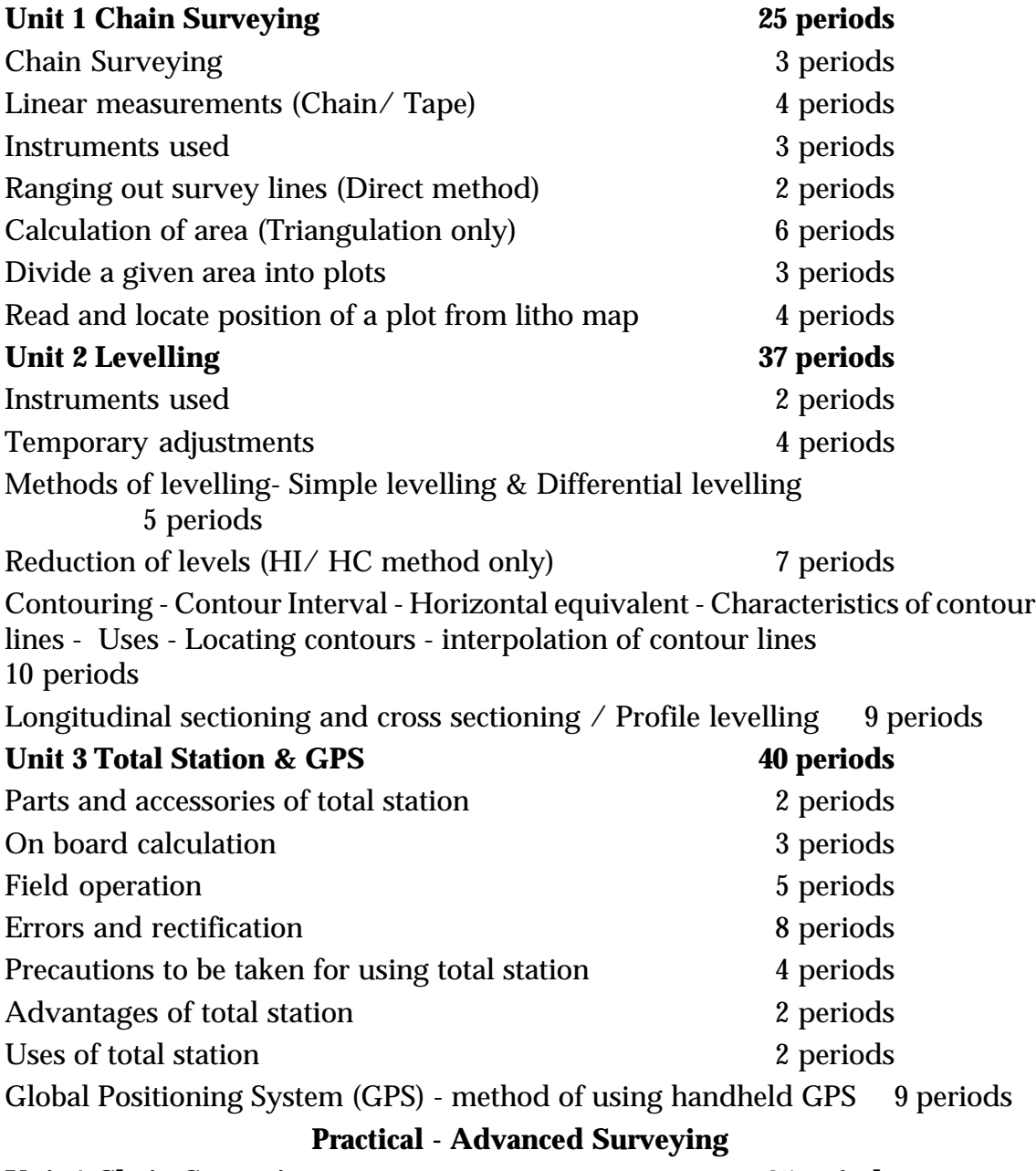

# **Unit 1 Chain Surveying 25periods**

Familiarisation of chain survey instruments

Preparation of site plan and computation of area of a given plot

Preparation of site plan, computation of area, division into plots of suitable area with road access

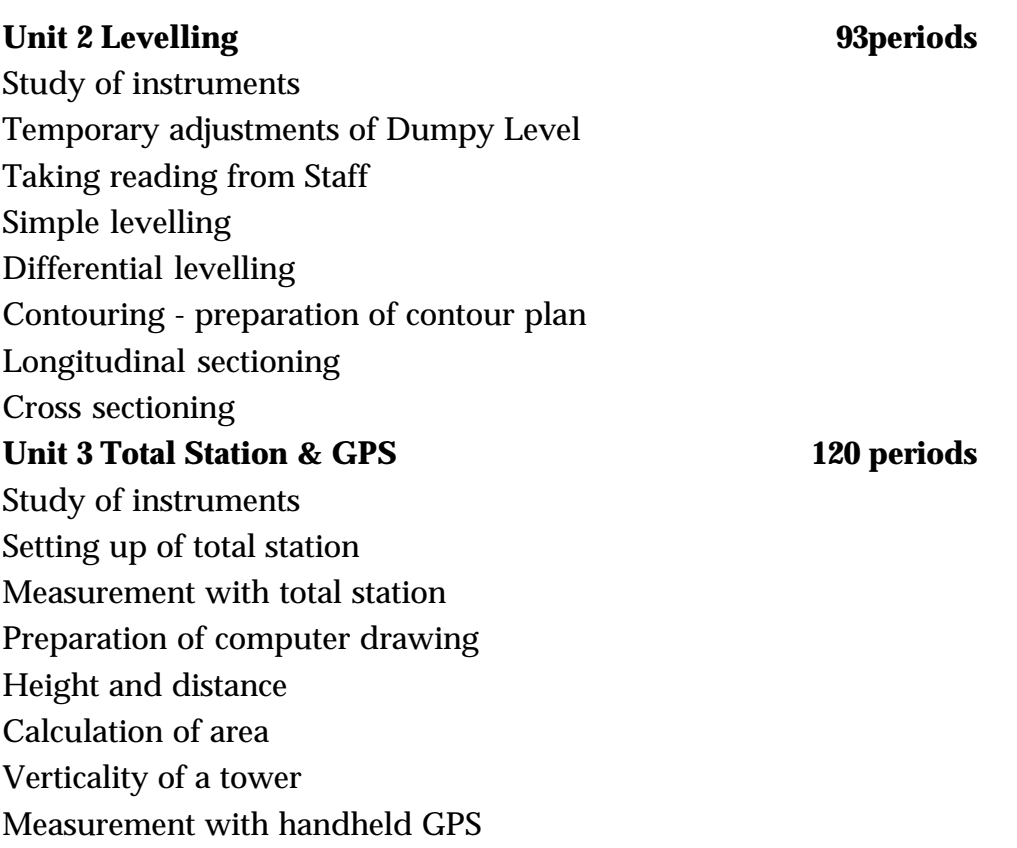

# **TOTAL- 340 periods**

# **Module II CIVIL CONSTRUCTION & DRAUGHTSMANSHIP**

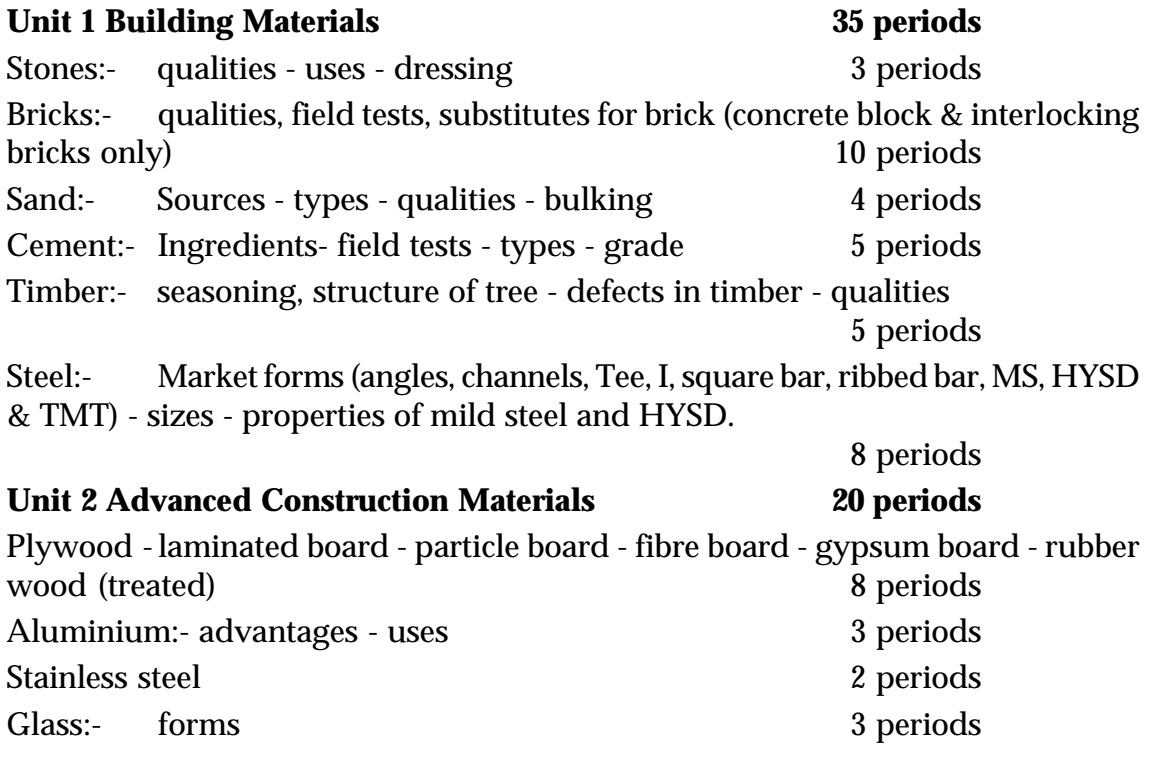

 $\bullet\bullet$ 

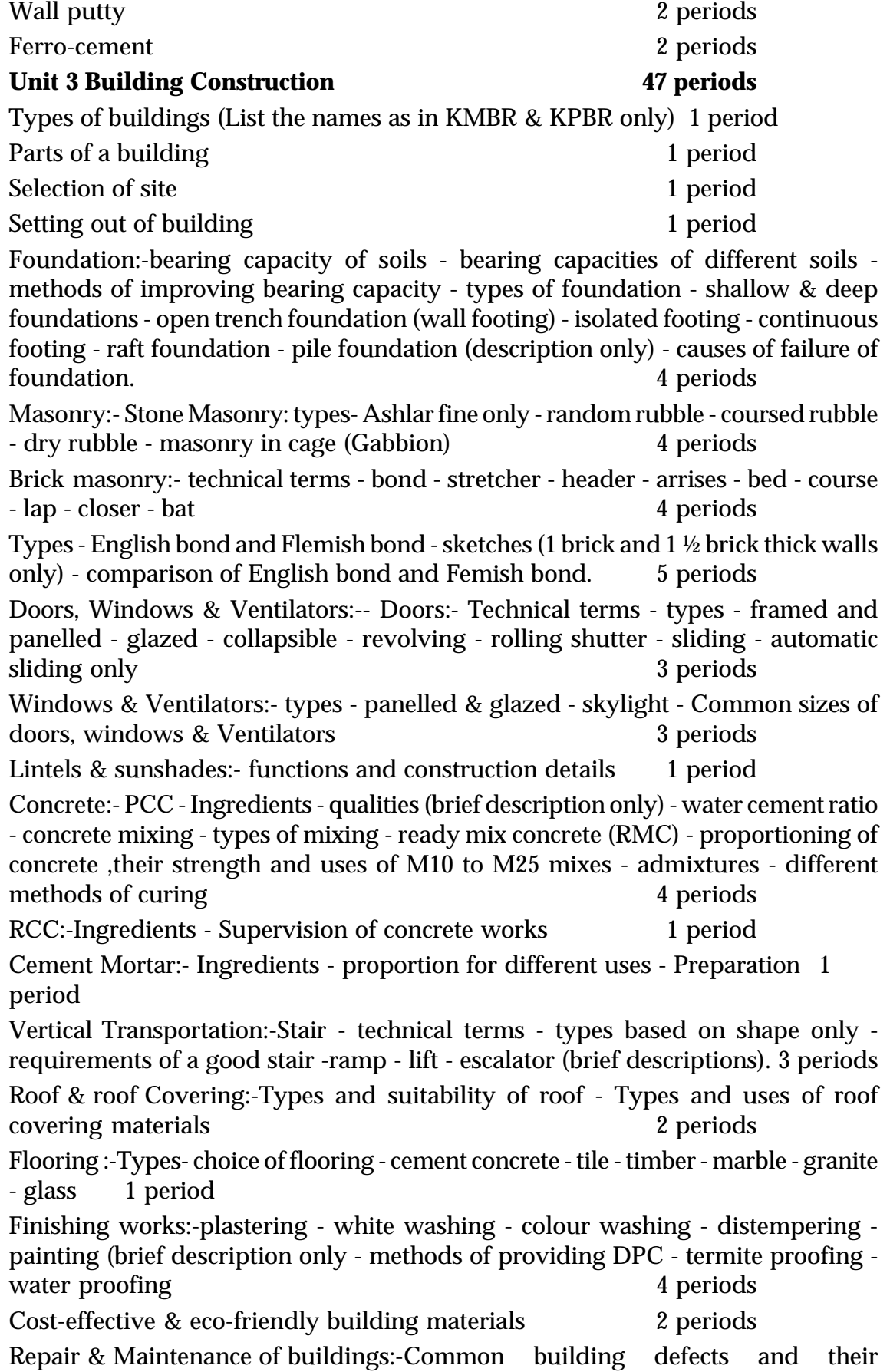

symptoms - rectifications 2 periods **Practical- Building Drafting & Construction Engineering Graphics 30 periods** Drawing Standards Lettering, Numbering and Dimensioning Projection of Points Projection of Lines Projection of planes Orthographic projection of objects Sectional views Auxiliary views Isometric views **Drawing of building parts 30 periods** English bond and Flemish bond (1 brick and 1½ brick thick walls only) right angled corner to a height up to 1m, with elevation Isolated footing Panelled door Lintel with sunshade Dog legged stair-plan & section **Building Drawing 20 periods** 70 periods Single roomed building (Hall) Single bed roomed residential building Two bed roomed building Three bed roomed building Two storeyed residential building with three bed rooms Village office building Commercial building **Computer Aided Drafting - 2D 70 periods** Introduction - commands Preparation of drawings already specified in Building Drawing **Computer Aided Drafting - 3D 18 periods** One simple exercise only **Setting out a building 20 periods** 20 periods Single bed roomed residential building Two bed roomed building Three bed roomed building

**Total 340 periods**

**51**

# **COMPUTER SCIENCE & INFORMATION TECHNOLOGY**

**Module 1 : Computer Hardware maintenance and Networking**

**Unit No. : 1.1- Computer Fundamentals**

Role of computers, Characteristics of Computers, Evolution of Computers, Generations of Computer, Classification of computers, Organization of computers, Hardware Devices-(Input Devices, Output Devices, Memory Devices),Number system, Number conversion, Representation of: integer, floating point numbers ,characters, Different coding schemes, software, Types of Software, Operating system, Functions of Operating system, Examples of operating system platforms- (WINDOWS, LINUX, MAC, Android), E-Waste Handling, Green computing

**Unit No. : 1.2 - Computer Installation & Maintenance**

PC assembling, Basic electronic components in a PC-(IC chip, Diode, Resistors, Transistors, Capacitors),Identifying major Components of a PC-(Motherboard, Processor, Cooling Fan, RAM, Hard disk, DVD Drive Switch Mode Power supply (SMPS)), Steps for assembling a PC, Attaching Input output devices, Lap top servicing, Software installation(Various types of OS installation), Trouble shootingUnit No.

**Unit No. : 1.3 - Network Configuration**

Networking Concepts, Relevance of n/w, Needs of N/W, Types of N/W(LAN, MAN, WAN, Public N/w, Private N/w), Transmission Media-(Guided Media, Unguided Media), Networking Devices-(Modem, Switch, Hub, Router, NIC), N/ W topology-(Bus, Star, Ring, Mesh, Hybrid), Networking Protocol-(TCP, UDP, FTP), IP addressing,IPV4/IPv6 addressing, IP address configuration, Subnet mask, Types of network configuration(Peer-Peer configuration, Client-Server Configuration), LAN configuration tools, Network Cables and connectors, Cable crimping and testing, Network interface devices(Ethernet card, Switch, Modem), Network configuration in windows OS, Network configuration in Linux OS, Trouble shooting

#### **Unit No. : 1.4- Security System (CCTV) Configuration**

Video Surveillance Systems, Selection of CCTV Camera, Indore & Outdoor CCTV cameras, Peripherals used-(Switch, DVR/NVR, Cables, IP Cams), Types of Transmission Media, CCTV Installation, Initial CCTV configuration, Network configuration of CCTV, trouble shooting

## **Module 2**

# **DTP, GRAPHIC DESIGNING AND VISUAL COMUNICATION**

## **Unit No. : 2.1 - Visual Communication**

 Introduction to Visual Communication, Need and importance of Visual Communication, Advantages & disadvantages of visual communication, Communication process, SMCR model of communication, Characteristics and functions of mass media communication, Types of visual aids, Applications of visual communications, Word processing package, Spread sheet package, Presentation package.

### **Unit No. : 2.2- DTP- Package**

DTP package basics, Conventional Publishing and DTP, WYSIWYG, Document Planning, DTP working Environment, Editors, Layout Editor, Story Editor, Formatting Text, Changing Font, Aligning Text, Frames& Threads, Working with graphics, Style sheet, Applying style, Libraries, Working with column, Table, Master Pages, Creating master page, TOC & Index, Document Preparation - Malayalam , Different Malayalam typing software, ISM Malayalam software, Keyboard Layout, Steps for preparing document in ISM, Managing and Printing a Publication

**Unit No. : 2.3 - CorelDraw**

CorelDraw basic, Images, CorelDraw Working environment(Title Bar, Menu Bar, Standard Tool Bar, Work area and Printable Area), Property Bar, Drawing Basic Geometric Figures-(Freehand lines, Joining free hand line, Bezier lines, Ellipse and circle, Rectangle and squares, Polygons) Views, Tool box, Selecting objects, Adding Effects-(Perspective Effect, Extrusion, Drop Shadow, Distortion, Transparency), Working with Text, Text Tool, Formatting Text, Text Editor, Working with images- (Importing, Resizing, rotating and skewing, Cropping, Adding effects, 3D effects, Art stroke, Blur, Colour transform, Distort, Noise, Sharpen, Exporting files to another application), mini project - news paper creation

**Unit No. : 2.4 - Graphics editing package**

Photo editing software, Colour Modes, changing colour modes, Graphics editing package program window (Title Bar, Menu Bar, Image Window, Image Title Bar, Status bar, Rulers, Palette, Tool box), Working

with Image Selection Tools, Transforming selection, Drawing and retouching tools, Painting tools, Drawing tool, Retouching tool, Working with text, Layers, Filters(Blur filter, Brush stoke filter, Distort filter, Noise filter, Lighting effects, Sharpen filter, Sketch filter),Printing, mini project - photo album design

# **COMPUTERISED OFFICE MANAGEMENT**

### **Module 1**

### **OFFICE MANAGEMENT WITH COMPUTER WORD PROCESSING - (340 periods)**

#### **1.1 OFFICE AND ITS FUNCTIONS** - (30)

- 1.1.1 Introduction to office
- 1.1.2 Concept of office General, Traditional, Modern
- 1.1.3 Purpose of an Office
- 1.1.4 Role and Importance of office
- 1.1.5 Functions of an Office Basic or Primary functions Secondary or Auxiliary functions
- 1.1.6 Changing Office Scenario Office yesterday- today-tomorrow
- 1.1.7 e-office- Meaning importance- objectives- comparison with traditional office
- 1.1.8 Departmentation Different sections in office and their functions

#### **1.2 COMPUTER FUNDAMENTALS** 40)

- 1.2.1 History and generation of computers
- 1.2.2 Application and usage of computers
- 1.2.3 Classification of computers
- 1.2.4 Input output memory units
- 1.2.5 Block diagram
- 1.2.6 Hardware and Software (Including virus and antivirus software)
- 1.2.7 Memory devices Primary and secondary storage devices Data backup
- 1.2.8 Computer languages
- 1.2.9 Operating systems

#### **1.3 COMPUTERISED TYPING (ENGLISH AND MALAYALAM) - (100)**

- 1.3.1 Drill exercise of words, practicing alphabets.
- 1.3.2 Typing sentences and paragraphs. Speed practice, at the end of this module, the learner should acquire a speed of 25 w.p.m in English and 15 w.p.m in Malayalam (Unicode / Inscript key board layout is to be used for Malayalam Typing)
- 1.3.3 Fonts

#### **1.4 WORD PROCESSING- Ms Word/Open Office. - (100)**

- 1.4.1 Advantages of word processing
- 1.4.2 Getting started with word-Creating, saving, editing and formatting a document- working on a new document, formatting texts, templates, incorporating and formatting table, Formatting Page, Typing specimens, mail merge Printing the document, etc.

### **1.5 OFFICE MANAGEMENT - (20)**

- 
- 1.5.1 Meaning and definition of office management
- 1.5.2 Functions of office management
- 1.5.3 Elements of Office Management
- 1.5.4 Office Manager Meaning
- 1.5.5 Functions of office manager
- 1.5.6 Qualifications of office manager
- 1.5.7 Position of office manager
- 1.5.8 Role and importance of office manager
- 1.5.9 Qualities of a good Office Manager

#### **1.6 OFFICE SECRETARY** - (10)

- 1.6.1 Meaning
- 1.6.2 Qualifications of a secretary
- 1.6.3 Qualities of a secretary
- 1.6.4 Duties and responsibilities of a secretary
- 1.6.5 Types of secretary

#### **1.7 OFFICE MANUAL - (20)**

- 1.7.1 Meaning
- 1.7.2 Purpose of office manual
- 1.7.3 Contents of office manual
- 1.7.4 Procedure of office work
- 1.7.5 Advantages of office manual
- 1.7.6 Organizational Chart Types
- 1.7.7 Advantages and limitations of organization chart

#### **1.8 FRONT OFFICE MANAGEMENT - (20)**

- 1.8.1 Meaning
- 1.8.2 Purpose of front office management
- 1.8.3 Functions of Front Office
- 1.8.4 Meaning of customer
- 1.8.5 Types of customers
- 1.8.6 Customer need and satisfaction
- 1.8.7 Public relation meaning, importance and functions
- 1.8.8 Advantages of public relation
- 1.8.9 Interpersonal relationships in office

#### **Module 2**

#### **OFFICE AUTOMATION** - 340 Periods

#### **2.1 OFFICE AUTOMATION - (30)**

- 2.1.1 Introduction
- 2.1.2 Objectives
- 2.1.3 Merits and limitations
- 2.1.4 Office machines and its uses Computer,Fax, Photocopier, Modem, Telephone, Printer, Scanner, Dictating machine, Multi functional equipments
- 2.1.5 Local Area Network

#### **2.2 DATA MANAGEMENT - (90)**

- 2.2.1 Data and Information
- 2.2.2 Data Processing and its types
- 2.2.3 Computers in data processing
- 2.2.4 Spread sheets for office works (Excel/Open Office Calc)
- 2.2.5 Relational Data Base Management (RDBMS) applications in office (MS Access/Base)

#### 2.3 OFFICE FORMS (40)

- 
- 2.3.1 Office forms Definition, meaning, purpose
- 2.3.2 Forms management Cycle
- 2.3.3 Form design Principles, Steps
- 2.3.4 Types of forms Paper forms and electronic forms
- 2.3.5 Submission of online forms

#### 2.4 REPORT PREPARATION AND PRESENTATION - (40)

- 2.4.1 Report Meaning and importance
- 2.4.2 Types of report
- 2.4.3 Format of Report
- 2.4.4 Report Writing steps in Report writing
- 2.4.5 Report presentation (MS Power point / Open office Impress)
- 2.5 RECORDS MANAGEMENT AND RTI ACT (30)
	- 2.5.1 Records Definition, meaning and importance
	- 2.5.2 Objectives of records management
	- 2.5.3 Records management process

2.5.4 Classification of records

2.5.5 Filing - Meaning, importance and methods

2.5.6 Digital filing - merits and demerits

2.5.7 Centralised and decentralised filing

2.5.8 Indexing

2.5.9 RTI Act 2005 - Introduction - Objectives - Information to be disclosed - Responsible Officials - Application, Fees,

Penalties, Appeal, etc.

# 2.6 COMPUTERISED TYPING (ENGLISH & MALAYALAM) - (80) 2.6.1 Speed practice, At the end the learner should acquire a speed of 30 w.p.m in English and 20 w.p.m in Malayalam

- 2.7 COMMUNICATION AT WORK PLACE (30)
	- 2.7.1 Self Introduction by Students
	- 2.7.2 Greeting a Person
	- 2.7.3 Know more about each other
	- 2.7.4 Talking About One's Family
	- 2.7.5 Tell about each other
	- 2.7.6 Introducing Oneself
	- 2.7.7 Telling the Time
	- 2.7.8 Describing Someone
	- 2.7.9 Asking Simple Questions.
	- 2.7.10 Likes and Dislikes
	- 2.7.11 Strengths and Weaknesses
	- 2.7.12 Talking about Aspirations, Influences, Values, Favorite Things
	- 2.7.13 Inviting Someone

# **COSMETOLOGY & BEAUTY THERAPY**

## **Module - 1**

### **Skin care**

### **1.1 Skin**

1.1.1 Introduction

## **1.2 Cosmetics and Equipments**

Importance of sanitation and sterilization

### **1.3 Cosmetic science**

#### **1.4 Introduction of skin**

- a) Structure
- b) Glands
- c) Functions
- d) Types of skin
- e) Skin disorders
- f) Skin care

### **1.5 Health, Nutrition and physiology**

- a) Health, Nutrition
- b) Physiology of the head, face, neck, hands, feet, lowerarm

#### **1.6 Facial mask and pack**

Introduction, Ingredients, Mixing, application and use

#### **1.7 Facial treatments**

1.7.1 Importance of massage, Benefits, massage strokes

#### **1.7.2 Facial for dry skin**

Almond facial Banana facial

Choco facial

Mixed fruit facial

#### **1.7.3 Facial for oily skin**

Papaya facial

Glycolic facial

Galvanic facial

### **1.7.4 Facial for normal skin**

Vitamin E facial Fruit facial

Golden facial

#### **1.7.5 Pimple treatmen**t

 $\blacklozenge$ 

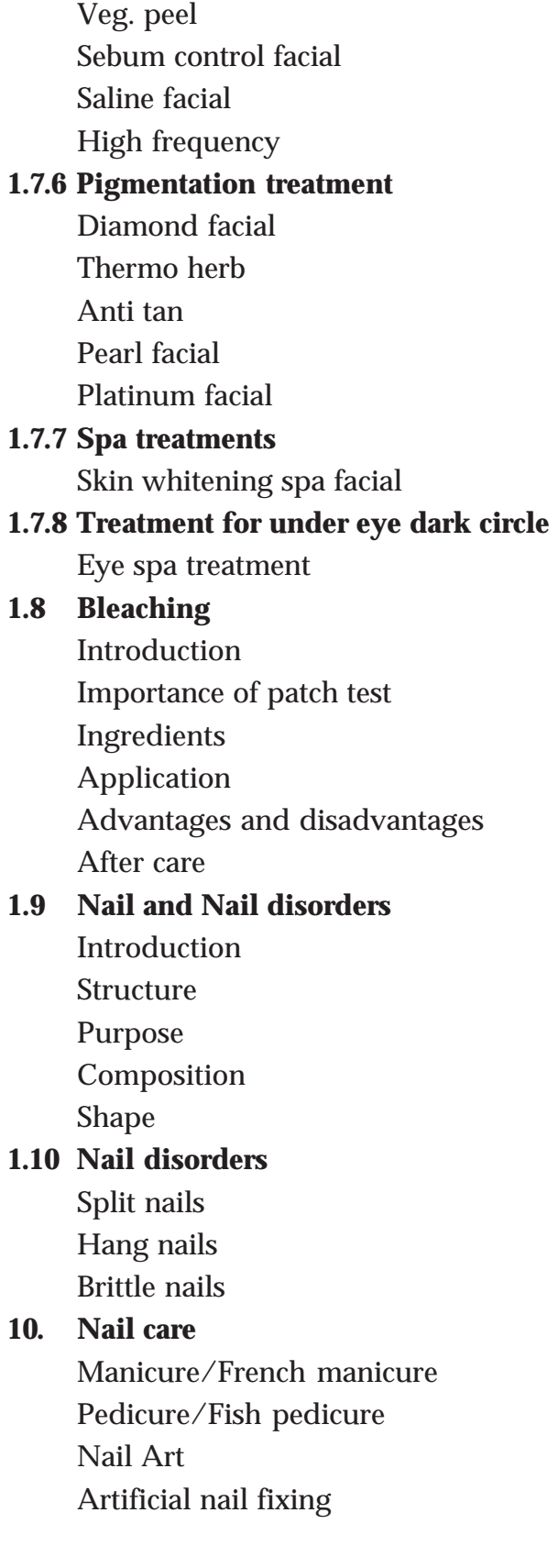

# **Module II**

# **Hair care 1. Hair** Introduction Composition Layers of hair Life and density Types of hair **2. Hair disorders and treatments** Dandruff, split ends, Falling hair **Treatments** Hot oil treatment Henna treatment **3. Hair care** Shampooing Conditioning Pro-keratin Spa-treatment Protein treatment **4 Hair setting** Smoothening Straightening Blow drying Ironing Hair colouring **5. Hair cutting and styling**

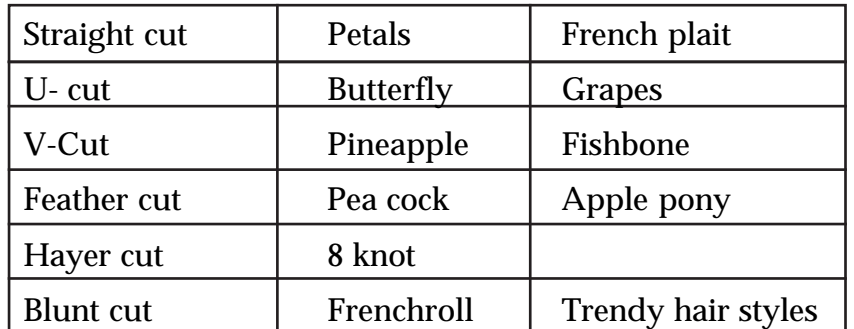

### **6. Hair removal methods**

Threading Waning Deplication and epitation

# **CRECHE AND PRE SCHOOL MANAGEMENT**

**Module:1**

#### **EARLY CHILDHOOD : DEVELOPMENT SUPPORT AND ASSESSMENT**

#### **(340 Periods)**

### **1.1 Growth and Development (104 periods)**

- Growth and Development: Meaning, Difference, Principles, Stages and Areas of development
- Factors affecting development Role of Heredity and Environment on development
- Physical development: Meaning, Dimensions, General pattern, Importance of Growth monitoring

Motor development: Meaning, Sequence of development of major motor skills – Milestones up to 6 years, Assessment of Motor Development

- Cognitive development: Meaning, Dimensions(Perception, Memory, Reasoning, Problem solving and Creative thinking), Concept formation(size, shape, weight, number), Assessment of Cognitive development
- Social development: Meaning, Sequence, Characteristics of Social development , Assessment of Social Development
- Language Development: Meaning, Course of Language development, increase in the size of vocabulary in relation to age, Assessment of Language Development
- Aesthetic development: Meaning, Methods of expression, Activities for the development of Aesthetics
- Moral development: Meaning, Role of environment in moral development, activities for facilitating Moral Development
- Development Delay: Causes, Remedies, Designing activities to improve development in different areas

# **1.2 Handling children who are different (81 periods)**

- Exceptional children-Meaning, classification, special needs, care and assistance
- Children with behaviour problems Enuresis, encoprecis, thump sucking, nail biting, pica, phobias. Behaviour vaccines-role of life skills
- Learning disability- (Dyslexia, dysgraphia, dyscalculia, mixed learning disorder)- Remedial Education for LD: Basics
- Children with speech and articulation problems stammering, stuttering, vocal tic - Speech Therapy-Basics

- ADHD(Attention Deficit Hyperactivity Disorder)-Class room activities to help the situation - Attention Enhancement Activities
- Habit disorders- Methods to break bad habits, CD (Conduct disorder), ODD(Oppositional Defiant Disorder)-Behaviour Therapy, Parent Management Training: Basics
- Other problems like IDD(Intellectual Developmental Disorder), cerebral palsy, Autism Spectrum Disorders(ASD)
- Importance of maintaining a good communication link with parents Positive ways of communication, conflict resolution, breaking bad news, do's and don'ts in communication 70

# **1.3 Child care and support (65 periods)**

- Needs of children (0 to 6 years)
- Physical care of the baby-feeding, bathing, washing, clothing and napping
- Feeding schedule-breast feeding, artificial feeding, supplementary feeding
- Safe guarding and welfare requirements for a child care centre (child protection, staff – qualities and qualifications, training, support and assessment)
- Preparing the environment for physical, motor, emotional social and cognitive development
- Personality building-some positive personality traits-environmental effects on the personality pattern

# **1.4 Nutrition and Health (90 periods)**

- Health-Meaning and Dimensions, Inter relationship between Nutrition and **Health**
- Nutrition Definition: Food, Nutrition and Nutrients, Classification of Nutrients, RDA (Recommended Dietary Allowance), Meal planning, Sources, Deficiency Diseases
- Methods of enhancing nutritive value of foods
- Healthy ways of cooking
- Principles and methods of nutrition extension
- Common Childhood diseases and its prevention-infections, seizures
- **Immunization**
- Minor ailments and home remedies
- Common accidents and first aid-wound, burns, fractures, drowning, poisoning, electric shock, choking, foreign body ingestion
- Procedure of conducting awareness programmes-organising, communicating with groups, clarifying doubts, preparing pamphlets

# **Module : 2 PRESCHOOL EDUCATION METHODS (340 Periods)**

### **2.1 Preschool education— An Overview (110 periods)**

- Education- Definition and Types
- Preschool Education Significance, Need and Nature
- Historical and Philosophical Perspectives of Preschool Education Global perspective (Froebel, Maria Montessori, John Dewey, Bruner) National perspective (Swami Dayanand, Swami Vivekananda, Rabindranath Tagore, Sri. Aurobindo Ghosh, Mahatma Gandhi)
- Pre-primary Education and Modern Psychologists **-**Arnold Gasell, J.B. Watson, Jean Piaget, E.H. Erikson
- National Policy on Education Early Childhood Care and Education(ECCE), Important Commissions and Recommendations
- Role of International Agencies in Child Education and Care UN, UNICEF, FAO, WHO
- Preschool environments in Kerala
- **2.2 Psychological foundations of preschool education (116 periods)**
- Educational Psychology-Significance of Educational Psychology to the teacher in understanding the child, organising the curriculum and assessment
- Learning and Learning Theories—What is Learning, different learning theories (Behaviourism, Constructivism, Social Constructivism and Multiple intelligence)
- Social Development in Preschool years- importance of play, types of play
- Attention Ways to improve attention, memory and forgetting. Motivation- ways to enhance motivation
- Childhood Interests discovering children's interests
- Habit Formation- ways, how to break bad habits
- Discipline Types of discipline, disciplining children
- Character formation- Guiding the individual child, Meaning, Value, setting limits, importance of limits, limits with reason, setting age- appropriate limits, development of values, attitudes and commitments
- Inclusive education- Benefits

### **2.3 Preschool Teaching Practices (68 periods)**

• Teaching Practices-Past and Present Preschool teaching practices in India,

**63**

Directions in NCF and KCF, Position papers, Curriculum suggested by Department of Women and Child Development, ICDS (Integrated Child Development Scheme)

- Kerala Preschool Curriculum-Chief characteristics, approach, learning experiences, learning environment, learning process, learning outcomes, other curricular activities
- Famous Methods of Preschool Education-The Kindergarten method, Montessori method, The Early Years Foundation Stage (EYFS) Method
- **Preschool Education in Different Countries-**Germany, Italy, Japan, UK, USA

### **2.4 A study of famous Preschool Education Methodologies (46 periods)**

- The Kindergarten method Origin and Development, Philosophy of Kindergarten, Froebel gifts, Learning through play, Today's kindergarten practices and deviations, case studies, syllabus and teaching methods, Evaluation, suggestions for improvements
- The Early Years Foundation Stage (EYFS) Method
- The seven areas of child development, curriculum planning, learning centers, activities, thematic integration, evaluation methods
- Montessori method –Dr. Maria Montessori and her work, Educational principles underlying the philosophy of Montessori
- An overview of the similarities and differences between the methods

# **CUSTOMER RELATIONSHIP MANAGEMENT**

### **1. CUSTOMER CARE OPERATIONS**

### **1.1 Fundamentals of CRM**

- 1.1.1 Introduction to CRM (10)
	- 1.1.1.1 Customer Relations
	- 1.1.1.2 Concept of CRM
	- 1.1.1.3 History of CRM
	- 1.1.1.4 Purpose of CRM
	- 1.1.1.5 Components of CRM
- 1.1.2 CRM Cycles & Phases (20)
	- 1.1.2.1 Collection of information
	- 1.1.2.2 Creating Customer Value
	- 1.1.2.3 Building Loyal Customers
	- 1.1.2.4 Acquisition of new Customers
	- 1.1.2.5 Working towards increased profitability
	- 1.1.2.6 Acquiring new relationship
	- 1.1.2.7 Enhancing existing relationship
	- 1.1.2.8 Retaining customer relationship
- 1.1.3 Steps to improve CRM (20)
	- 1.1.3.1 Build a data base
	- 1.1.3.2 Analyse, define types, profitability
	- 1.1.3.4 Customer Selection
	- 1.1.3.5 Activities to delight customers
	- 1.1.3.6 Analyse again to see how we are doing
- 1.1.4 Steps in CRM Success (10)
	- 1.1.4.1 Vision
	- 1.1.4.2 Willingness to change
	- 1.1.4.3 Willingness to share
	- 1.1.4.4 Management Support

### **1.2. Customer Needs**

- 1.2.1 Consumer VS Customer (5)
	- 1.2.1.1 Meaning of Consumer
	- 1.2.1.2 Meaning of Customer
- 1.2.2 Factors influencing customer needs (10)
	- 1.2.2.1 Basic needs of customer
	- 1.2.2.2 Factors influencing customer needs
- 1.2.3 Customer Behavior (15)

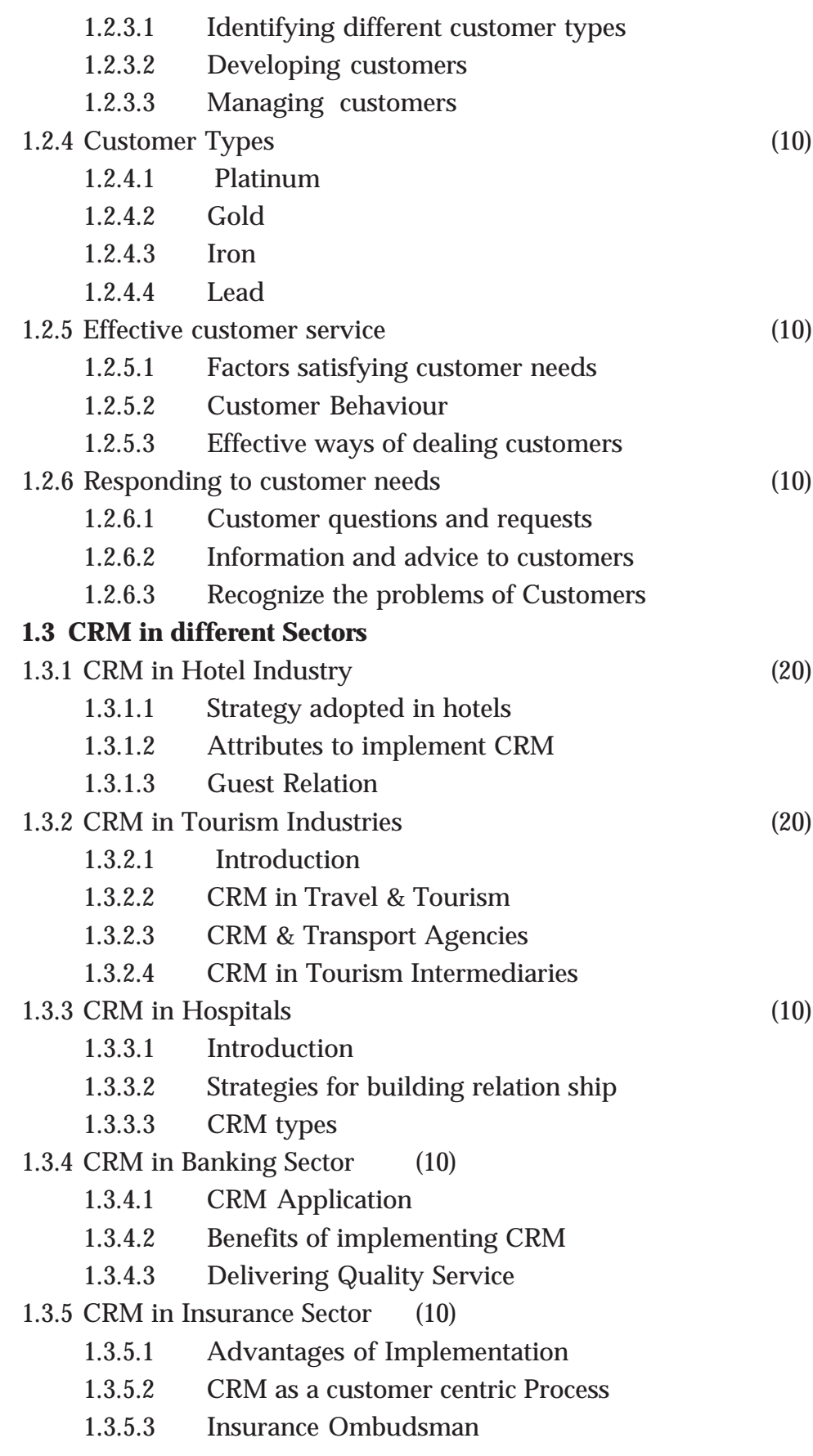

60

#### 1.3.6 CRM in BPO/Call Sectors (10)

- 1.3.6.1 Customer service management in BPO/Call Centres
- 1.3.6.2 Customer relationships
- 1.3.6.3 Essentials of relationship
- 1.3.6.4 Components of Success
- 1.3.6.5 Categorisation of CRM in BPO/Call centres

### **1.4 e-CRM**

- 1.4.1 Introduction to e-CRM (5)
	- 1.4.1.1 Meaning
	- 1.4.1.2 Importance
	- 1.4.1.3 Features
- 1.4.2 e.CRM Process(5)
	- 1.4.2.1 Basic requirements
	- 1.4.2.2 e- CRM soft wares
	- 1.4.2.3 Application of e-CRM
- 1.4.3 Benefits of e-CRM (5)
	- 1.4.3.1 Direct Benefits to Business
	- 1.4.3.2 Indirect benefits to Business
	- 1.4.3.3 Benefits to Customers
	- 1.4.3.4 Continuity
	- 1.4.3.5 A contact point
	- 1.4.3.6 Personalization
- 1.4.4 Implementation of e-CRM (10)
	- 1.4.4.1 Customer Relation ship
	- 1.4.4.2 Develop a Plan
	- 1.4.4.3 Focus on Customers
	- 1.4.4.4 Save money
	- 1.4.4.5 Service and Support
- 1.4.5 Technologies in e-CRM (15)
	- 1.4.5.1 Data warehousing
	- 1.4.5.2 Customer profiling
	- 1.4.5.3 Decision support
	- 1.4.5.4 Voice Portal
	- 1.4.5.5 Web phones
	- 1.4.5.6 BOTs

1.4.6 Role of Social media in CRM (10)

- 1.4.6.1 Meaning and Importance of Social Media
- 1.4.6.2 Various Social Media Sites
- 1.4.6.3 Use of Social Media
- 1.4.6.4 Interacting with social media
- 1.4.6.5 Combating negativity in social media

#### **1.5 Communication for Customer relations**

- 1.5.1 Soft skills Personality Development (30)
	- 1.5.1.1 Grooming
	- 1.5.1.2 Behavior
	- 1.5.1.3 Combat stage freight
	- 1.5.1.4 Professionalism

#### 1.5.2 Communication Techniques – Methods: (30)

- 1.5.2.1 Verbal
- 1.5.2.2 Non Verbal
- 1.5.2.3 Body Language
- 1.5.2.4 Eye contacts
- 1.5.2.5 Postures

#### 1.5.3 Communication Techniques – Channels & Importance (30)

- 1.5.3.1 Sender
- 1.5.3.2 Receiver
- 1.5.3.3 Purpose
- 1.5.3.4 Oral and Group communication
- 1.5.3.5 Presentation
- 1.5.3.6 Speech
- 1.5.3.7 Dialogue

#### **Module 2**

#### **COMPUTER APPLICATION**

#### **2.1 Information technology**

- 2.1.1. Introduction to Information Technology
- 2.1.2. Data processing Data presented inside a computer
- 2.1.3. Characteristics of computers
- 2.1.4. History of computers Evolution of computers
- 2.1.5. Classification of computers
- 2.1.6. Hard wired programming and stored program concept
- 2.1.7. Computer Organisation
- 2.1.8. Computer as a data processing machine
- 2.1.9. Basic computer operations Functional units
- 2.1.10. System components
- 2.1.11. Input/Output ports (I/O ports)
- 2.1.12. Microprocessor
- 2.1.13. The Memory Memory organisation Types of memory
- 2.1.14. Advanced portable storage devices

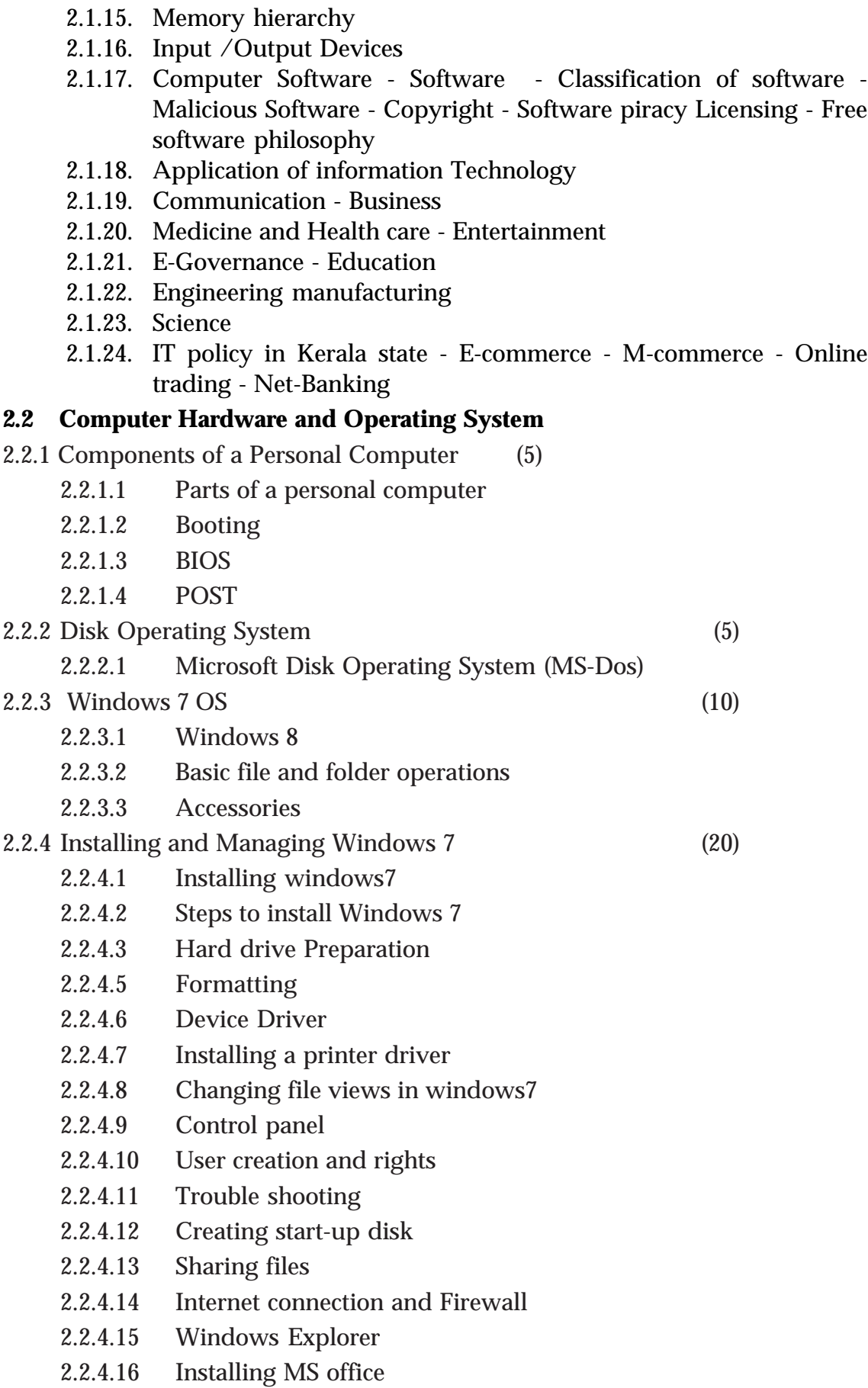

2.2.4.17 Installing DTP software 2.2.4.18 Installing Tally 2.2.5 Maintaining Computer Software (10) 2.2.5.1 Transferring computer data 2.2.5.2 Maintaining computer software **2.3 OFFICE AUTOMATION** 2.3.1 Office Automation basics (10) 2.3.1.1 Concept of office 2.3.1.2 Nature of work in office 2.3.1.3 Need for office Automation 2.3.2 MS Office (20) 2.3.2.1 Starting MS word 2.3.2.2 User interface of MS word 2.3.2.3 Creating a document 2.3.2.4 Insert header and footer 2.3.2.5 Changing rows height and columns width 2.3.3 MS Excel (20) 2.3.3.1 Starting MS Excel 2.3.3.2 User interface of MS Excel 2.3.3.3 The work sheet 2.3.3.4 Formulae 2.3.3.5 Sorting 2.3.3.6 Working with chart 2.3.4 MS Power Point (10) 2.3.4.1 Launching MS power point 2.3.4.2 Creating presentation indifferent ways 2.3.4.3 Inserting a new slide 2.3.4.4 Adding themes 2.3.4.5 Saving a presentation 2.3.4.6 Set up the show 2.3.5 MS Access (10) 2.3.5.1 Advantages of DBMS

- 2.3.5.2 Data Models
- 2.3.5.3 Terminologies used in RBDMS
- 2.3.5.4 MS Access
- 2.3.5.5 Creating a query in the query design option
- 2.3.5.6 Creating a form using Form wizard
- 2.3.5.7 Reports
- 2.3.5.8 Import

### **2.4 LINUX AND OPEN OFFICE**

- 2.4.1 Introduction to Linux (10)
	- 2.4.1.1 History of Linux
	- 2.4.1.2 Advantages of GNU Linux
	- 2.4.1.3 Linux file system structure
	- 2.4.1.4 Linux Kernel
	- 2.4.1.5 Login and logout in Linux
	- 2.4.1.6 Linux commands
- 2.4.2 Open Office writer (10)
	- 2.4.2.1 Introduction to Open office
	- 2.4.2.2 Apache Open Office
	- 2.4.2.3 System requirement
	- 2.4.2.4 Starting Open Office Writer
- 2.4.3 Advanced features of Open Office Writer (10)
	- 2.4.3.1 Character Formatting
	- 2.4.3.2 Background Colour
	- 2.4.3.3 Paragraph Formatting
	- 2.4.3.4 Bullets and Numbering
	- 2.4.3.5 Indents
	- 2.4.3.6 Creating an index of a document
- 2.4.4 Open office calc (10)
	- 2.4.4.1 Open office Calc
	- 2.4.4.2 Selecting cells
	- 2.4.4.3 Cell formatting
	- 2.4.4.4 Inserting Rows/Columns
	- 2.4.4.5 Built in functions
	- 2.4.4.6 Charts in Calc
	- 2.4.4.7 Addressing Cells
	- 2.4.4.8 Data Range
	- 2.4.4.9 Work sheets
	- 2.4.4.10 Auto fill
	- 2.4.4.11 Filter
	- 2.4.4.12 Data Sorting
	- 2.4.4.13 Totals and sub totals
	- 2.4.4.14 Protection
- 2.4.5 Open office impress (10)
	- 2.4.5.1 Important features of impress
	- 2.4.5.2 Bringing different objects into slides
	- 2.4.5.3 Adding Text
- 2.4.5.4 Different views
- 2.4.5.5 Adding New Slides to Your Presentation
- 2.4.5.6 Background
- 2.4.5.7 Slide Transition
- 2.4.5.8 Animating objects in a slide
- 2.4.5.9 Watching slide show
- 2.4.5.10 Saving Your Presentation

#### **2.5 INTERNET AND MALAYALAM COMPUTING**

- 2.5.1 Introduction computer networks (5)
	- 2.5.1.1 Network
	- 2.5.1.2 LAN Topologies
	- 2.5.1.3 Protocols
	- 2.5.1.4 Connectivity devices
	- 2.5.1.5 Windows 7 Firewall Settings
- 2.5.2 Internet and Email (10)
	- 2.5.2.1 History of the Internet
	- 2.5.2.2 Connecting Computer to Internet
	- 2.5.2.3 Types of Internet Connection
	- 2.5.2.4 World Wide Web (www)
	- 2.5.2.5 Web Browser
	- 2.5.2.6 Search Engines
	- 2.5.2.7 Email (Electronic mail)
	- 2.5.2.8 Creating and using free email account with Gmail
- 2.5.3 HTML (10)
	- 2.5.3.1 Starting with HTML
	- 2.5.3.2 Attributes of <HTML> tag
- 2.5.4 Malayalam Computing (20)
	- 2.5.4.1 Malayalam through Computers
	- 2.5.4.2 Free Software and Language Computing
	- 2.5.4.3 Malayalam and Technology
	- 2.5.4.4 Malayalam digital Technology
	- 2.5.4.5 Unicode
	- 2.5.4.6 Malayalam Using Transliteration
	- 2.5.4.7 Malayalam Word Processing
	- 2.5.4.8 Downloading and Installing Malayalam Fonts
	- 2.5.4.9 Installing Fonts in Windows
	- 2.5.4.10 How to enable Malayalam in Web Browsers?
	- 2.5.4.11 Malayalam in UBUNTU
	- 2.5.4.12 Malayalam keyboard and Typing
- 2.5.5 Ethical and Social Issues in Information Systems (5)

#### 2.5.5.1 Ethics and Information Systems

2.5.5.2 Ethical Analysis

**72**

2.5.5.3 Information right: Privacy and freedom in the internet
# **DENTAL TECHNOLOGY**

## **MODULE I - BASIC CONCEPT OF DENTAL TECHNOLOGY AND DENTAL ASSISTANCE**

#### **UNIT 1.1 HUMAN DENTITION**

- 1.1.1 Basics of teeth and dentition
- 1.1.2 Basic anatomy of oral cavity
- 1.1.3 Parts of tooth
- 1.1.4 Dental chronology
- 1.1.5 Anatomical landmarks of oral cavity

#### **UNIT 1.2 MATERIALS USED IN DENTAL LAB AND CLINIC (composition, properties and manipulation)**

- 1.2.1 Gypsum products
- 1.2.2 Dental waxes
- 1.2.3 Separating medias
- 1.2.4 Denture base materials
- 1.2.5 Abrasives and polishing materials
- 1.2.6 Impression materials
- 1.2.7 Dental cements
- 1.2.8 Teeth materials

#### **UNIT 1.3 SCIENCE OF DENTAL MATERIALS**

1.3.1 Applied Mechanics

Importance of mechanics in dentistry like stress, strain, permanent deformation, elastic limit, proportional limit, modulus of elasticity, strength, color, force and power of friction.

1.3.2 Applied Chemistry

Importance of chemistry in dentistry like physical and chemical changes, mixtures and compounds, electroplating, tarnish and corrosion.

1.3.3 Applied Physics

Importance of physics in dentistry like concept of heat transmission, specific density, capillarity, spot-welders, principles of electroplating and elasticity.

#### **UNIT 1.4 ANATOMY OF FACE AND NECK**

- 1.4.1 Facial bones and jaw relation All facial bone, their position, Maxilla and Mandible
- 1.4.2 Nerves, veins and arteries of face Basic arteries, veins and nerves and their branches
- 1.4.3 Temperomandibular Joint Bones & Liagements associated
- 1.4.4 Muscles of mastication

**73**

- 1.4.5 Movements of mandible/temporomandibular joint
- 1.4.6 Deglutition
- 1.4.7 Muscles of facial expression

## **UNIT 1.5 DENTAL ANATOMY**

- 1.5.1 Incisors maxillary and mandibular
- 1.5.2 Canines maxillary and mandibular
- 1.5.3 Pre-molars maxillary and mandibular
- 1.5.4 Molars maxillary and mandibular

#### **UNIT 1.6 EQUIPMENT'S USED IN DENTAL LABORATORY**

1.6.1 Equipment's and instruments used in dental laboratory Handling of equipment's in Dental Laboratory - Acryliser, Dental Lathe, Model trimmer and micro motor

#### **UNIT 1.7 DENTAL ASSISTANCE PART 1**

- 1.7.1 Instruments, equipment's and materials used in dental clinics
- 1.7.2 Sterilization and infection control in dental clinic Basics in sterilisation, Micro organisms found, Need, Equipments and materials, Use of mask & gloves

## **MODULE 2**

## **DENTAL MECHANICS - 1**

## **FABRICATION OF COMPLETE DENTURES**

#### **UNIT 2.1 INTRODUCTION TO DENTAL MECHANICS**

2.1.1. Introduction, Objectives and scope of Prosthodontics Definition, Classification of Prosthodontics, Objectives of Prosthodontic Appliance, Scope of Prosthodontics

#### **UNIT 2.2 FABRICATION OF COMPLETE DENTORES**

2.2.1. Impression Trays

Classification, fabrication and uses of Impression trays

- 2.2.2. Primary impression and primary cast. Principles and factors affecting impression making - Definition of Primary Impression, Pouring of Primary cast.
- 2.2.3. Secondary Impression Special tray fabrication, Border Moulding, Wash Impression, Failures in manipulation of impression.
- 2.2.4. Casting of secondary impression Preservation of Impression, Beading and boxing of Impression, Preparation of cast.
- 2.2.5. Temporary Denture Base Fabrication of temporary denture base with shellac and acrylic resin, Extension of temporary dentur base, Role of Temporary Denture Base
- 2.2.6. Occlusal Rims Definition, Role of Temporary Denture Base, Fabrication of Denture Base

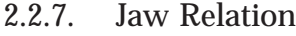

Orientation, Vertical and Horizontal Jaw Relation

- 2.2.8. Articulators and Articulation Types of Articulators, Procedure of Articulation
- 2.2.9. Occlusion and Teeth Setting

Definition of Occlusion, Familiarisation of terms like overjet, over bite, key of occlusion, occlusal plane, curve of spee, balanced occlusion, centric relation, centric occlusion, Principles of teeth setting of anterior and posterior teeth

- 2.2.10. Finishing of Wax dentures Waxing up, festooning, shippling, posterior palatal seal, importance of finishing wax dentures, mistakes during wax up
- 2.2.11. Flasking

Dental Flask, Procedure of flasking, Importance of separating media, single pour and double pour techniques, materials used, mistakes of dental flasking procedures

2.2.12. Dewaxing

Procedure of dewaxing, importance/role of dewaxing, possible mistakes

2.2.13. Packing

Procedure, Manipulation of Resin, Importance of temperature and separating media possible mistakes

2.2.14. Curing

Acryliser, procedure of curing, importance of temperature, possible mistakes

- 2.2.15. Deflasking Procedure of deflasking, possible mistakes
- 2.2.16. Trimming and polishing

Procedure, materials used, mistakes during the procedure.

## **2.3. REMOVABLE PARTIAL DENTURE (RPD)**

- 2.3.1. Introduction, terminologies, classification Terminologies used in removable partial denture, classification of removable partial denture and identulous arches
- 2.3.2. Components of removable partial dentures Parts of removable partial dentures, Maxillary and mandibular major connectors, Minor connectors, Rests - types and uses, Direct Retainers, Reciprocal stabilising components, Indirect Retainers, Denture base types, advantages and disadvantage
- 2.3.3. Steps in fabrication of removable partial denture Steps in fabrication (Basic), Surveyor
- **2.4. FIXED PARTIAL DENTURE**

2.4.1. Basics of Fixed Partial Dentures

Terminologies, Divisions, Types of fixed restorations

2.4.2. Parts of FPD and Types Parts, classification and Indications of FPD

### **2.5. REPAIR OF DENTURES**

- 2.5.1. Causes of Fracture of teeth
- 2.5.2. Procedure for repairing of completely fractured denture
- 2.5.3. Procedure for replacing fractured or separated Teeth

#### **2.6. IMMEDIATE AND OVER DENTURES**

2.6.1. Immediate Dentures Indications and contra Indications, Advantages and disadvantages, Procedure of fabrication of immediate dentures

#### 2.6.2. Over Dentures

Indications, Contra indications, Advantages, disadvantages and procedure of fabrication of over dentures.

#### **2.7. DENTURE RELINING AND REBASING**

- 2.7.1. Denture relining Definition, Advantages, Disadvantages, Reasons Procedure of Denture Relining
- 2.7.2. Denture Rebasing Definition, Advantages, Disadvantages, Reasons and procedure for denture rebasing

## **2.8. NEWLY LAUNCHED PRODUCTS**

- 2.8.1. Bio functional Prosthetic system Definition, Advantage, Difference between BPS and conventional Acrylic Dentures
- 2.8.2. Flexible Dentures Definition, Advantages, Materials used, Basic procedure

## **2.9. ORAL AND MAXILLO FACIAL PROSTHESIS**

2.9.1. Introduction to Oral and Maxillo facial prosthesis Definition, Objectives, Types

## **2.10. INTRODUCTION TO DENTAL IMPLANTS**

2.10.1. Definition, Identification of Parts, Advantages and disadvantages

# **DIARY TECHNOLOGY**

#### **Module 1 : DAIRY FARM MANAGEMENT**

#### **Unit 1 : Introduction to Dairying**

- Role of livestock in Indian economy:
- Advantages and disadvantages of dairy farming:
- Body parts of cattle:
- Judging of dairy cattle.
- Common breeds of cattle, buffalo and goat
- Technical terms related to dairy farming

#### **Unit 2 : Design and Construction of Cattle shed**

#### **Selection of Site for a Dairy farm:**

- systems of rearing Advantages and disadvantages of:
- Conventional housing system-head-to-head and tail-to-tail.
- Loose housing system
- Free range system.
- Plan and design of cattle shed:
- Floor space requirements of manger, feeding passage, standing space, dung channel, central passage.
- Different types of sheds required in a farm.
- Waste disposal in farms:

## **Unit 3 : Dairy Cattle Physiology**

#### **Digestive system**

- Structure of ruminant stomach
- **Functions**
- Reproductive system
- Structure of male and female reproductive system
- Functions of important organs
- Oestrus cycle
- Heat detection
- Artificial insemination-importance and methods(Speculum method and Recto Vaginal method)

#### **Unit 4 : Dairy Cattle Management**

#### **Handling of animals :**

- Restraining Equipments.
- Identification methods:
- Different identification methods-Tattooing, Ear tagging and Branding.
- Calf Management:
- Handling of new born calf
- Weaning of calf.
- Colostrum feeding.
- De-horning.
- De-worming.
- Castration.
- Breeding Systems:
- Methods of breeding.
- In breeding.
- Cross breeding
- Grading –up.
- Signs of good health:
- Normal values of temperature, pulse rate and respiration rate.
- Common diseases- Mastitis, FMD, Anthrax, Milk fever and Ketosis.
- Farm records:

## **Unit 5 : Feeds and Feedings**

## **Introduction:**

- Concentrates and roughages.
- Classification:
- Feed stuffs.
- Fodder-Hybrid Napier, Guinea grass, Congo signal, Para grass.
- Fodder Preservation techniques: Hay and Straw, Silage/ Haylage
- Ration:
- Basic idea of important nutrients.
- Computation of balanced ration.
- Equipments- Introduction to knowledge about, Tractor, Tillers, Harvester, Chaff cutter, Grinder

# **Module 2 : MILK PRODUCTION, PROCESSING AND QUALITY CONTROL Unit 1 : Lactation**

- Physiology of milk production:
- Structure of udder.
- Let down of milk.
- Influence of hormones.
- Milking:
- Hand milking
- Machine milking
- Milking parlor

**Unit 1 : Milk**

- Milk:
- Definition.
- Composition of milk.
- Factors influencing the composition of milk.
- Estimation of fat and SNF% in milk.
- Properties of milk:
- Introduction to physical and chemical properties of milk.
- Estimation of acidity, specific gravity and boiling point of milk.
- Factors influencing the physico-chemical properties of milk.
- Common adulterants in milk.
- Neutralizers in milk.
- Preservatives in milk.
- Platform tests.
- Microbiology of milk:
- Basic awareness.
- Common microorganisms present in milk.
- Microbial standard of raw and pasteurized milk
- Effects of microbial action in milk/microbial spoilage of milk
- Clean Milk Production.

# **UNIT 3 FLUID MILK PROCESSING**

#### **Standards:**

- PFA standards of cow milk, buffalo milk and goat milk.
- Pasteurization of milk:
- Definition of pasteurization of milk.
- Objectives.
- Methods of pasteurization.

## **HTST pasteurization:**

- Schematic diagram.
- Process detailing.
- Milk standardization.
- Cream Separation of milk.
- Homogenization of milk

#### **Cleaning and Sanitization**

- Detergents and sanitizers-desirable characters
- Common detergents and sanitizers used in dairy plant
- Cleaning and sanitization methods-CIP systems

## **Sterilization:**

- Definition
- Methods- In-bottle sterilization, UHT sterilization.

# **ECG & AUDIOMETRIC TECHNOLOGY**

# **Module 1 : BASICS OF CARDIOLOGY AND ELECTRONICS PRINCIPLES (340 Periods)**

#### **1.1 Human anatomy overview**

• Anatomy, Physiology, Anatomical Position, Anatomical terms

#### **1.2 Cell**

• Structure of a cell and its functions

#### **1.3 Skeletal system**

- 1.3.1 Familiarization of human skeleton
- 1.3.2 Classification of bones
- 1.3.3 Thoracic cage
	- Sternum, ribs, vertebrae
- 1.3.4 Mediastinum

#### **1.4 Bioelectricity**

#### **1.5 Respiratory system**

• Structure, functions and mechanism of respiration

#### **1.6 Cardiovascular system**

- 1.6.1 Position and relations of heart
- 1.6.2 Layers of heart
- 1.6.3 Pericardium
- 1.6.4 Cardiac muscles
- 1.6.5 Chambers of heart and associated blood vessels
- 1.6.6 Valves of heart
- 1.6.7 Circulation of blood
- 1.6.8 Coronary arteries
- 1.6.9 Conduction system of heart
- 1.6.10 Cardiac cycle
- 1.6.11 Heart sound
- 1.6.12 Physiological variables associated with cardiac cycle

#### **1.7 Heart disease (Brief awareness only)**

- Coronary heart disease
- Cardiac arrhythmias
	- Tachyarrhythmia
	- Bradyarrhythmia
	- Conduction abnormalities

- Structural heart disease disease of the
	- Myocardium, Pericardium,
	- Valvular heart disease,
	- Septal defects
- Abnormalities in cardiac position
	- Dextrocardia (Situs inversus dextrocardia,
	- Isolated dextrocardia,Mesocardia)
- **Miscellaneous** 
	- Rheumatic fever,
	- Cardiac tumour,
	- Infections of the heart

#### **1.8 Electronics Principles and Practice**

- 1.8.1 Ohms law-resistance, resistivity
- 1.8.2 Colour coding of resistors
- 1.8.3 Kirchoff's laws-wheatstones bridge, meterbridge
- 1.8.4 Active and passive transducers
- 1.8.5 Electrodes used for ECG recording
- 1.8.6 Biological amplifiers

## **Module 2 : CARDIOVASULAR DIAGNOSIS (340 Periods)**

- 2.1 Electrocardiography
	- 2.1.1 History of Electrocardiography
	- 2.1.2 Basic Principle of ECG
	- 2.1.3 Lead system
	- 2.1.4 Standardization
	- 2.1.5 Damping
	- 2.1.6 ECG Paper
	- 2.1.7 ECG Machine
	- 2.1.8 Procedure of ECG recording
	- 2.1.9 Normal ECG waveform
	- 2.1.10 Parameters of ECG
	- 2.1.11 Artifacts in ECG
	- 2.1.12 Common ECG abnormalities
	- 2.1.13 ECG Technician Role in recognition of life threatening conditions Non cardiac conditions which can make ECG look abnormal
- 2.2 Exercise ECG
	- 2.2.1 Types of Exercise ECGs
- 2.2.2 Treadmill Test
	- Principle
	- Procedure
	- Uses
- 2.3 Holter Monitoring / Ambulatory ECG
	- Principles of Holter
	- Utility and indications
- 2.4 Cardiac Monitors
	- Instrumentation
- 2.5 Echocardiography
	- 2.5.1 Principle of echocardiography
	- 2.5.2 Instrument, techniques, types and uses
- 2.6 Cardiac Catheterization (Basic awareness)
- 2.7 Defibrillators
	- 2.7.1 Principle, parts, types, precautions Implantable Cardioverter Defibrillator(ICD)
- 2.8 Pacemakers
	- 2.8.1 Parts, Classification
- 2.9 Cardiopulmonary resuscitation (CPR)
	- 2.9.1 Basic life support
	- 2.9.2 Advanced life support
- 2.10 Screening of heart disease
	- 2.10.1 Risk factors of heart disease and its management
		- Calculation of body mass index
		- Body composition monitor
		- Automated digital B.P apparatus
		- ECG
- 1.11 Medical Ethics

# **ELECTRICAL AND ELECTRONICS TECHNOLOGY**

**Module: 1**

## **BASIC ELECTRICAL & ELECTRONICS TECHNOLOGY**

#### **Unit 1 - Fundamentals of Electricity (40 Hrs)**

Resistance- Factors affecting resistance- Series and Parallel connections of Resistors-Conductors, Insulators - Properties- Concepts of Voltage & Current- Familiarisation of analog and digital meters- Connection of Ammeters and Voltmeters-Ohm's Law-KCL & KVL.

#### **Unit 2 - Electronic Components and Devices - I (60 Hrs)**

Passive components-resistors-colour coding of resistors-capacitors-Types of capacitors-Testing-Inductor-Types-Basics of semiconductor theory-Extrinsic semiconductor-doping-Intrinsic semiconductor-PN junction-Diode-biasing-VI characteristics, testing of diodes. -

 Diode as a rectifier-centre tap and bridge rectifier-filter component and their role in reducing ripples.

#### **Unit 3- Assembling and Repairing of LED Lamps (150 Hrs)**

Soldering and De soldering techniques, tools/materials for soldering, soldering procedure, safety precautions in soldering. Soldering of electronic components in PCB

LED construction, working, applications and testing- advantages & disadvantages of LED Lamps. Assembling of LED lamps- Basic circuit-parts & working,

Fault finding and repair of LED lamps - Testing, identifying and rectifying component level faults-testing, identifying and rectifying LED strip level fault.

#### Unit 4 - House Wiring - I (90 Hrs)

Safety precautions- First aid practice- I.E rules related to house wiring- Kerala Cinema regulation rules-Tools and Accessories- Types of wires- Ratings -Voltage drops in cables- Wire joints- Types of house wiring- PVC Conduit, Casing and capping- Fuses- re-wireable & HRC, MCB, MCCB, ELCB- Earthing- Importance-Functional and Protective earthing-Size of earth electrodes- Pipe earthing and Plate earthing, Earth tester, Measurement of Earth resistance, Relays- Electrical contactor.

# **Module -2 HOUSE WIRING**

#### Unit 1 - House Wiring - II (200 Hrs)

Lay out and circuit diagrams- Sub circuit calculation- Design of Distribution board (LDB and PDB) - Wiring Practice- Series, Parallel, Series-parallel- Stair case, Master control, Bell and buzzer-Hospital wiring- Megger, Testing of wiring installation, Wiring of special equipments-Inverter & UPS. Code of conduct and ethics of the wire man.

Estimation of a 2/3 bedroom house wiring as project work

Illumination- Lumen and Efficacy- Incandescent lamps- Fluorescent lamps- CFL lamps- Applications of Neon lamps, Halogen lamps, Sodium Vapour lamps.

#### Unit 2- Magnetism (20 Hrs)

Magnets- Types- Properties- Magnetic field, Magnetic flux, Flux density, Permeability- Classification of Magnetic materials- Faraday's Laws of Electromagnetic induction- Self induction- Mutual induction- Lenz's Law, Cork Screw rule, Right hand thumb rule, Eddy current and Hysteresis.

#### Unit 3 - AC Circuits (90 Hrs)

Electrical power generation-Types of generating stations - AC sine wave - Time period, Frequency, Amplitude, RMS Value, Average Value, Form factor, Peak factor- Phase- Phase difference- Types of loads- Resistive, Inductive and Capacitive-Impedance- Series circuits (RL, RC and RLC)- Power factor and its importance-Power factor improvement. kW, kVA, kVAR. - Power and Energy- Connection of Watt meter and Energy meter, Calculation of Energy Bill-.Methods for saving Electrical energy in domestic installations. Uses of Tong tester and Multi meter.

Three Phase Circuits- Star and Delta connections- Phase and Line values.

#### **Unit 4 - Transformers (30 Hrs)**

Transformer- Working principle- Construction- Core and Shell types-Transformation ratio- Parts of L.V and H.V transformers- Cooling- Rating, Losses and Efficiency- Auto transformer - Functions of substations.

# **84**

# **ELECTRONICS & COMMUNICATION TECHNOLOGY**

#### **Module 1**

#### **BASIC ELECTRONICS AND SOUND ENGINEERING**

#### **Unit 1 Introduction to sound Engineering**

Sound effect, fundamental units of Audio signal - Intensity, frequency, Pitch. Frequency range of audio signal.

Units of measurement of sound intensity, Decibel , Adverse effects of sound pollution & prevention.

Application of sound - Live - Broadcasting. Microphones and its use, symbol , Moving coil microphone - working . Various types of microphones and its connections (Introduction only). Loud speakers and its use, symbol of loud speaker, Moving coil loud speaker- working. Different types of loud speakers and their identification.(introduction only) Specifications and characteristics of microphones and loud speakers-comparison

#### **Unit 2 Hobby circuits**

Identification of components and their symbols in the given circuit.- Resistor, Capacitor, Inductor, Diode, Transistor, LDR, IC, LED. Testing of Diode, Transistorusing multimeter. Colour coding of resistors. Various techniques in soldering, solder and de solder on PCB. Define the terms- Current, Voltage, Resistance and statement of Ohm's Law. Measurement of current, voltage, and resistance-using multimeter Concept of AC and DC, conversion of AC into DC. Block diagram and explanation of Regulated DC Power Supply. Transistor and its applications. Sensors and Modules. MOSFET and IGBT

#### **Unit : 3 Audio Amplifier**

Audio Amplifier and its application. Amplifier using Transistor / IC TBA 810. Gain of Amplifier, Noise . Measurement of Amplitude and Frequency with the help of CRO and Function Generator. Introduction of different types of audio cables and connectors and their applications Classification of cables and connectors

#### **Unit : 4 Audio Effects**

Mono and Stereo effects of sound . Setting up of simple Mixer and Equalizer . Different blocks of PA system Installation and testing of Public Address System - -with out noise pollution , Different standards of sound- Noise reduction techniques-Dolby system

## **Unit : 5 Audio Processing and Recording**

Studio Mixer and its operation . Understand Routing and Panning, Phase reversal and Flip .Block diagram of Digital audio work station. Concept of Equalisation , Band width and Gain. Comparison of Graphic, Complementary and Automated Equalizers . Introduce frequency Analyser and Harmonic Generator.

#### **Project : construct a LED lamp or a Solar based lamp**

Doppler effect, Nyquest theorem, Sampling theorem. Construction of simple

**85**

Equalizing circuits ( LPF and HPF). Construction of Audio Bass / Treble board. Live Digital Recording. - Observing. Brief description of Audio Studio schematic

. Audio recording room familiarisation . Audio control room familiarisation . Introduce Audio console.

# **Module 2 : DIGITAL ELECTRONICS, HARDWARE AND NETWORKING**

# **Unit :1 Digital Electronics**

Digital and Analog systems-comparison , Binary number system- decimal to binary, binary to decmal, Elements of Digital logic -Logic gates (OR, AND, NOR, NAND, NOT)- Truth table, Encoding, Decoding, Multiplexing, De-multiplexing, Counter, Flip Flop, register. Digital Computers- Study of different parts of a computer system, Block diagram Explanation. SMPS Working with BD,UPS - Working and familiarisation.

# **Unit : 2 Input/ Output devices**

Familiarisation of Basic input devices. Keyboard, Mouse, Audio port, Scanner, Webcam

And other I/P devices and their use. Familiarization of Basic O/P devices. Monitor, Modems Printer, Headset, audio cards -Latest inputand out put devices- listing

# **Unit : 3 Mother board and CPU**

Familiarisation of parts of a mother board . Interfacing of Mother Board.

different pins, ports, sockets in Mother board Different types of processors -speed , cores and RA. Identify different slots, Fixing and removing RAM on the mother board. Different types of processors -speed , cores and RA. Identify different slots, Fixing and removing RAM on the mother board.

# **Unit : 4 Memory Device**

Role of memory in a computer system , RAM, ROM, PROM,EPROM, comparison ROM and RAM - Comparative study of RAM, DRAM, SRAM, SDRAM, DDRAM. Types of expansion cards CD, DVD, USB, Drives- pen drive, external hard drive, graphics card. Assemble a computer, Safety and security , Trouble shooting of PC. Familiarisation of Lap Top, Note Book.

# **Unit: 5 Operating System**

Operating system , Windows , Linux ,Free Software, UBUNDU Installation Procedure-Different steps in Installation, Mac os . Partitioning of HDD, Trouble shoot a PC. Install different I/P, O/p devices, Identify and use of proper cables .ewaste, ill effects of e-waste , how to minimise e-waste ,dispose e-waste safely

# **Unit: 6 Computer Networking**

Introduction to networking .Need for networking ,Understand different network topologies.-Bus, star, Ring, Tree etc. Introduction to router and switcher, Introduction to LAN ,Compare LAN, MAN, WAN, - Bridge, Gate way, Hun switch, world wide web. Wireless LAN, Wireless node, Wifi , Bluetooth, Bluetooth standards

# **FASHION & APPAREL DESIGNING**

#### **Module I**

# **FUNDAMENTALS OF FASHION AND GARMENT CONSTRUCTION**

# **Unit – I : Basic Concepts of Fashion and Apparel** Designing

- Apparel & Clothing Meaning, Importance and functions
- Fashion Concepts & Terminology Style, Design, Trend, Classics, Fad
- Fashion Cycle
- Factors Influencing Fashion Economic, Sociological & Psychological
- Fashion & Apparel Industry
- Career opportunities in the field of fashion and apparel designing.

## **Unit – II : Sewing Tools & Equipments**

- Sewing Tools and Equipments
- Measuring Tools Measuring tape, rulers, L Scale etc.
- Marking Tools Marking chalk, pencils, fabric pens, Tracing wheel, French curve, hip curve, hem gauge etc.
- Cutting Tools Scissors, Shears, Pinking Shears, Thread cutter, Industrial cutting machines etc.
- Stitching Tools Sewing machine, Needle & Thread, Thimble, Notcher, bodkin etc.
- Pressing tools Table, pressing pad, iron box etc.

## **Unit – III : Sewing Machine**

- Types Single Needle Lock Stitch Machines, High Speed Lockstitch Machines, Double Needle Machine, Over lock / Over Edge Sewing Machine, Button Sewing Machine, Buttonhole Sewing Machine, Fusing Machine
- Parts and functions
- Sewing Machine Operation
- Care and maintenance of Sewing Machine
- Minor problems and their rectification
- Special Attachments in Sewing Machines Tucker, Binder, Ruffler, Hemmer, Zig-zager, Quilter, Zipper foot, Cording Foot , Cloth Guide & Embroidery Plate

## **Unit – IV : Basics of Garment Construction**

- Basic hand stitches Constructive stitches (Temporary Even tacking, Uneven & Diagonal Permanent – Running, back stitch, overcastting, hemming, blanket Stitch)
- Seams Plain Seam, Flat fell Seam, French Seam, Lapped Seam
- Seam Finishes Pinked Seam finish, Overcastting, Double Stitch Seam Finish, Herringbone Seam Finish, Edge stitch, Bound Seam Edge Finish
- Introducing fullness in Garments Darts, Tucks, Gathers, Pleats, Flares & Godets.
- Plackets Continuous & Two piece
- Fasteners Buttons & Buttonholes, Show buttons & loops, Hook & Eye, Snaps, Zipper & Eyelet hole & cords
- Neckline finishes Facing & Binding
- Collars Shirt Collar, Standing Collar, Peterpan Collar
- Pockets Patch pockets, Set-in pockets & In-seam pockets

## **Unit – V : Fashion Figure – Sketching**

- Introduction & meaning
- Drawing tools and media
- Object and Design Drawing Freehand drawing and shading of basic shapes and objects using pencil
- Silhouette Sketching Freehand drawing and shading of basic garment shapes
- Human Figure Drawing

# **Unit – VI : Elementary Textile Science**

- Fiber meaning, classification
- Characteristics Cotton, Linen, Silk, Wool, Rayon, Nylon, Polyester & Acrylic
- Fiber Identification (Physical, Microscopic and Burning Tests)
- Yarns Types (Staple & Filament, Ply, Doubled & Novelty)
- Yarns Formation, Properties
- Fabric Formation (Weaving Process & Structure, Felting, Knitting)
- Fabric Construction
- Fabrics defects Missing warps or wefts, Knots, Slubs, Float, Gout, Hole, Tear, Broken Pattern, Coloured Flecks & Stains
- Fabric Processing Singeing, Bleaching, Mercerizing, Calendaring, Waterproofing, Printing & Dyeing

# **Module II – Garment Ornamentation Techniques**

## **Unit – I : Introduction to Garment Ornamentation**

- Garment ornamentation Meaning, importance and types
- Embroidery Types (Hand & Machine)
- Embroidery Tools and equipments
- Design transferring methods Direct, Carbon, Running, Pricking or Pouncing & Hot iron transferring method.

## **Unit – II : Hand & Machine Embroidery**

- Hand Embroidery Stitches Classification and Use
- Outline stitches Running Stitch, Back Stitch & Stem Stitch
- Chain stitches Chain Stitch, Lazy daisy & Feather Stitch
- Filling stitches Satin Stitch, Long and Short Stitch & Fishbone Stitch
- Knot stitches French Knot & Bullion Knot
- Marking stitches Cross Stitch & Star Stitch
- Border stitches Blanket Stitch, Buttonhole Stitch & Herringbone Stitch,
- Machine Embroidery Parts, functions and operation

## **Unit – III : Creative Ornamentation Techniques**

- Traditional Embroidery of India
- Appliqué work Overlaid & Inlaid
- Cut work Simple & Venetiation
- Shadow Work
- **Scalloping**
- Quilting
- Mirror Work
- Smocking Stem & Cable stitch
- Kamal work
- Kantha work
- Kasauti work
- Zardosi work
- Crochet Tools & Materials & Stitches

## **Unit – IV : Fashion Figure – Colouring**

- Introduction & meaning
- Painting Tools and medium
- Colour Colour Wheel & Colour mixing
- Painting and shading Basic shapes and objects
- Painting and shading Silhouette of skirts, sleeves, frocks etc.

# **Unit – V : Textile Dyeing**

- Dyeing meaning,
- Dyeing Methods Fiber Dyeing, Yarn Dyeing, Fabric Dyeing & Garment Dyeing
- Dyes and Pigments Definition
- Dyes and Pigments Classification, (Natural & Synthetic Dyes.), Advantages and Limitations of Natural & Synthetic Dyes.
- Dyeing of bleached fabric with reactive dye.
	- Materials required
	- Deciding the shade
	- Dye bath preparation
	- Dyeing procedure
	- After treatment

# **Unit – VI : Textile Printing & Fabric Painting**

• Textile printing – Meaning, Distinguishing features.

- Textile Printing Styles (Direct, Discharge & Resist)
- Textile Printing Methods (Block, Roller, Duplex, Stencil, Screen, Tie and dye & Batik
- Block Printing
	- Material required
	- Preparing dye paste
	- Printing process
- Stencil Printing
	- Material required
	- Preparing dye paste
	- Printing process
- Screen Printing
	- Material required
	- Preparing dye paste
	- Printing process
- Tie & Dye
	- Material required
	- Preparing the fabric
	- Preparing dye bath
	- Tying and dying process
- Batik
	- Material required
	- Preparing the fabric
	- Preparing dye bath
	- Dyeing process
	- Removing wax
- Fabric Painting Meaning
	- − Materials Required
	- Fabric Painting Factors to be Considered

Fabric Painting – Methods (Outlining, Filling, Shading, Double Colour Shading, Dot Painting, Stroke painting & Free hand painting)

# **FOOD AND RESTAURANT MANAGEMENT**

## **MODULE 1**

 **GUEST SERVICE ASSOICATE**

**Unit No.1.1 - Introduction to Hotel, Food & beverage Industry**

Periods: 20

Periods: 20

Periods: 30

Periods: 80

Introduction to catering establishments and hotels.

- Classification of catering establishment
- Types of hotels

#### Introduction to Restaurants

• Types of restaurants

#### Introduction to other Catering establishments

- Welfare catering
- Transport catering

# **Unit No.1.2 Restaurant organizational hierarchy**

#### Organization of a Restaurant

- Staff hierarchy English, French & American terminology
- Job description of a steward
- Duties & responsibilities of steward

#### Attributes of a Steward

- Personal hygiene & grooming
- Other attributes

Coordinating departments

- Front office
- Housekeeping
- F& B Production

## **Unit No.1.3 - Restaurant layout and service equipment**

#### Restaurant Layout

Restaurant Equipments

- Restaurant furniture
- Linen
- **Equipments**

#### **Unit No.1.4 - Types of Menu and cover setup**

Classical French Menu

Types of Menu

- Ala carte
- Table d' hote

**92**

- Carte du jour
- Setting the side station

Types of Cover and Serviette folding

- Ala carte
- Table d' hote
- Serviette folding

Covers and accompaniments

# **Unit No.1.5 - Preparation for service**

Mise- en- scene Mise-en- place Briefing

# **Unit No.1.6 - Service procedures**

## Restaurant Procedures

- Receive and seat the guest
- Taking an order
- Service of food & beverage
- Clearance of table
- Deal with guest payment

# **Unit No.1.7- Communication for Guest Service Associate**

Communication:

- Self introduction by students
- Describing someone
- Asking simple question
- Greeting a person
- Know more about each other
- Talking about one's family
- Tell about each other
- Form teams/pairs
- Telling the time

# **MODULE 2 COMMIS CHEF Unit No.2.1 - Introduction to food production**

Introduction to Food production

Periods: 30

Periods: 20

Periods: 80

Periods: 90

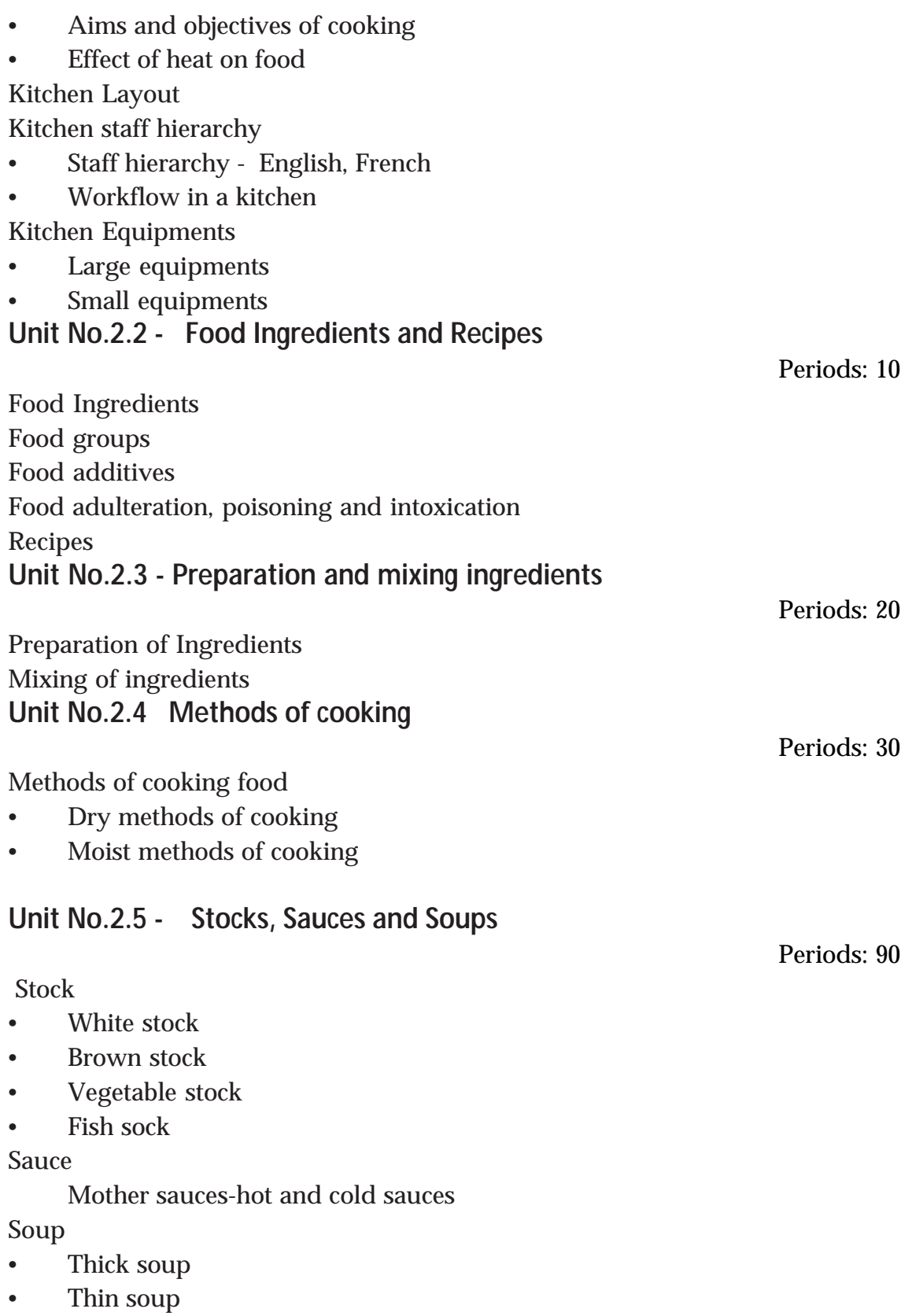

# **Unit No.2.6 Vegetables, Salads and Egg preparations**

# **Periods: 80**

 $\bullet\bullet$ 

Vegetables

- Classification of vegetables
- Vegetable cookery

Salads

- Parts of salads
- Salad dressing

Eggs

• Egg cookery

# **Unit No.2.7 - Non- alcoholic beverages and Snacks**

Periods: 80

Non-alcoholic beverages

- Tea
- Coffee
- Juices/mock tails

Snacks

- Indian snacks
- International snacks

# **GRAPHIC DESIGN & PRINTING TECHNOLOGY**

# **MODULE 1 GRAPHIC DESIGNING & DTP**

## **1.1 Introduction to Printing**

#### **Origin and development of Printing**

- Definition of printing
- Brief history of printing
- Developments in printing
- Influence of printing in human development
- Classification of Printing
- Conventional/Impact Printing (with Master)
	- ∗ Relief Intaglio Planography Screen
- Non Impact printing (without Master)
- Electrophotography ionography magnetography Inkjet Thermography - Photography

# **Print production work flow**

- Idea and Concept
- Creative Production
- Industrial Production
	- **\*** Prepress
	- **\*** produce printing plates
- **Printing** 
	- select the apt printing process
- Finishing and binding
- foiling, varnishing, lamination cut to size, die-cutting,
	- **\*** perforation and punchingfolding, creasing, binding, glue binding
- Logistics
	- **\*** Distribution of the printed product to the end user
- Division of Printing Industry
- Printing Industry and Allied industry
- Printing Industry
- Allied Industries
	- **\*** Trade Shops or Production Houses
	- **\*** Supplies
	- **\*** Sales and Service
	- **\*** Equipment

**\*** Related Areas

# **Print Media**

- Books
- Magazines
- **Brochures**
- **Newspapers**
- Other Printed media
- Future of printing

#### **Size of the Printing Industry**

#### **Job Opportunities and Entrepreneurship**

1.2 Computer Basics

#### **Basics of Computer**

- Computer Operation
- Software and Hardware
- Operating system/system software Data

## **Parts of Computer**

- Components of computer
- Input device
- Output device
- LAN
- WAN
- MODEM
- Wireless Networks

## **Printers**

- Dot matrix printer
- Ink jet printer
- Large format inkjet printer Flex printing
- Laser printer
- 1.2 Typography and Word processing

# **Typography**

- Type/ Font
- Classification of Typeface
- Design of typeface
- Point system
- Word Processing
- Word processing software
- MS Word
- Text file
- RTF / Rich Text Format and its advantages compared to text file

• Formatting of text is possible in RTF

# **Page Layout Software**

- Adobe Pagemaker
	- \* Advantages of page layout software over word processing softwares
	- \* Text block, Frames
	- \* Layers
	- \* Mirror images, Flip etc
- Quark Xpress

# \* Advantages of Quark Xpress over Pagemaker

# **Typography**

- Familiarise with fonts
- Familiarise with Point system
- Point,Pica, Leading, kerning, Tracking, Formatting

# **Type setting**

- Modern typesetting
- Input via Keyboard
	- **\*** Data Entry- English, Data Entry- Malayalam
- Modern typesetting
	- **\*** Input via OCR
- Importing of documents  $\ell$  File transfer

# **1.4 Graphic Designing**

- Design
- Principles of Design
- Balance, Dominance/Contrast, Proportion, Unity/Harmony
- Techniques of Design
- Tint, Surprint, Reverse. Bleed

# **Images for printing**

- Types of originals
- Line original, Tone original
- Rastor images
- Vector images
- Resolution
	- \* DPI, PPI, LPI
- Image manipulation
	- \* Cropping , Scaling
- Image editing software advantages

# **Image formats**

• JPEG, PDF, TIFF, EPS, PSD, PS, ZIP/RAR

# **3D image and object designing**

- Applications of 3D Printing
- Software for 3D designing
- Autocad, Maya, 3D S max, 3D scanner

## **Publishing**

- Book Publishing
- Different types of publishers
- House style
- Copy Editing
- Proof Reading
	- **\*** Proof reading marks, Different types of proofs
- Parts of book
- E-publishing
- **Outsourcing**

**Image Editing Software- Photoshop**

## **Digital Photography**

- Choosing the Camera Equipment
- The basics of photography
- Photo composition, Rule of thirds, Pan, Zoom
- Exposure in the camera
- Exposure triangle, ISO in digital photography, Shutter speed, Aperture
- Lighting for photography
- Getting the colour right
- Tips for photographing different subjects
- Introduction to white balance
- Editing your photos in Photoshop
- Introduction to digital camera models

# **1.3 Colours for Printing**

# **Light and colour**

- Electromagnetic Spectrum
- Wavelength of different colours
- Eye and the colour
- Colour Theory
- Additive colours
- Subtractive colours

# **Colour Psychology**

- Warm Colour
- Cool Colour
- Neutral Colour

• Hue, Saturation, Value

# **Colour Printing**

- Spot Colour
- Spot colour systems PANTONE & HKS
- Fake Colour, Duotone, Tritone, Process Colour, Hi Fidelity Printing,
- Colour Models
	- **\*** CMYK, RGB
- RGB to CMYK conversion

# **Colour Separation**

- Basic Colour Separation Theory
- Colour Filters
- Screen Angle
- Electronic Colour Separation **\*** Working of a scanner
- Colour Correctioin
	- **\*** UCR, GCR

# **MODULE 2 DIGITAL PRE-PRESS PRINTING**

# **2.1 Page layout and Imposition**

- Traditional Image Assembly
- Page Layout
- Planning the job
- Imposition
- Font formats

# **2.2 Digital Pre press workflow & Output**

- Workflow
- Pre-flighting
- Production Proofs
- Digital Pre Press Output
- Output to Film
- Offset Plate Making
- Exposure system
- Processing system

# **2.3 Computer to Plate**

- Basic components of CTP
- Technology of CtP
- Imaging methods
- CtP for different Printing Processes
- Printing plates for Digital imaging
- Quality control in CtP

# **2.4 Computer to Print (NIP Technology)**

- Principles & basic components
- Electrophotography
- Ionography
- Magnetography

# **2.5 Introduction to Offset Printing**

- Principle of offset printing
- Four units of an offset press
- Cylinder configuration
- Operation of four units
- Web Offset

# **LIVESTOCK MANAGEMENT**

#### **Module 1 : BASIC ANIMAL HUSBANDRY PRACTICES**

**Unit 1 : Introduction to Animal Husbandry (40 periods) (4 scores)**

#### **Livestock statistics**

- Current population status of cattle, buffalo, goat, sheep, pig, chicken, duck, turkey, quail.

#### **Contribution of livestock to Indian Economy**

- Current production status of livestock sector
- Impact of livestock sector on Indian economy

#### **Common terminologies of Animal Husbandry**

Different terms associated with the husbandry of cattle, buffalo, goat, sheep, pig, chicken, duck, turkey and quail

#### **Farming systems**

Farming systems and types of Dairy farming

#### **Livestock farming**

- merits and demerits
	- Advantages of rearing animals and birds
	- Disadvantages of rearing animals and birds
- **Unit 2 : Breeds of Livestock (60 periods) (6 scores)**

#### **Introduction to breeds**

- Definition of breed, class, variety and strain
- Comparison of Indian and exotic breeds of cattle
- Classification and comparison of breeds according to origin and utility

#### **Breeds of cattle**

 - Origin, breed characteristics and salient features of Sahiwal, Red Sindhi, Gir, Deoni, Hallikar, Kangayam, Amrit Mahal, Kankrej, Hariana, Tharparkar, Vechur, Kasaragod dwarf, Jersey, Holstein Friesian, Brown Swiss

#### **Breeds of buffalo**

- Origin, breed characteristics and salient features of Murrah, Surti, Jaffarabadi and Mehsana, Nili Ravi

#### **Breeds of goats and sheep**

- Origin, breed characteristics and salient features of Malabari, Attapady black, Beetel, Jamunapari, barbari, Saanen, Alpine, Boer, Kashmeeri, Marwari, merino etc.

#### **Breeds of pigs**

 - Origin, breed characteristics and salient features of large white Yorkshire, Landrace, Duroc, Berkshire, Hampshire

#### **Breeds of chicken**

 - Origin, breed characteristics and salient features of White leghorn, Black Minorca, RIR, New Hampshire, Australorp, Plymouth rock, Cornish, Brahma, Cochin, Aseel, Kadaknath, Naked neck, Austro-white, Gramapriya, Athulya, Giriraja

#### **Breeds of duck, turkey, quail**

 - Origin, breed characteristics and salient features of Muscovy, White Pekin, Indian runner, Khakhi Campbell, Chara, Chemballi, Broad breasted bronze, Beltsville small white, Japanese quail, Bobwhite quail

#### **Unit 3 : Restraining of Animals (50 periods) (7 scores)**

#### **Approaching the animal**

- Animal behaviour
- Precautions while approaching the animal

#### **Restraining of head and limbs**

- Purpose of restraining
- Method of Restraining of head and neck
- Method of Restraining of fore and hind limbs

#### **Whole body restraining**

- Precautions for casting
- Reuff's method of casting
- Alternate method of casting

#### **Instruments used for controlling animals**

- Instruments used for controlling head, limbs and whole body
- The method of use of selected instruments like anti-cow kicker, milk man's rope, trevis and mouth gags

#### **Unit 4 : Identification of Animals and Age Determination of Cattle**

```
(50 periods) (6 scores)
```
#### **Introduction to identification of animals**

- Purpose of identification
- Comparison of different methods of identification commonly used in animals

## **Commonly used methods of identification in animals and birds**

- Hot iron branding, Chemical branding, Freeze branding, Tattooing, Tagging, Ear notching, Wing/leg band s, wing badges for birds, Electronic chips/ transponders

#### **Determination of age in cattle**

- Importance of age determination in cattle
- Dental formula in cattle (permanent and deciduous)
- Age determination by looking at dentition
- Age determination by looking horn rings

## **Unit 5 : Anatomy and Physiology (100 periods) (12 scores) Basics of anatomy and physiology with special reference to anatomical peculiarities of cattle, goat, pig, dog**

- **Definitions**
- Anatomical Peculiarities (bone, RBC, liver, kidney, spleen, stomach)

#### **Body parts of cattle**

Different body parts (regions, body cavities, joints, bones)

#### **Normal physiological values of animals**

- Significance of normal physiological values
- Normal range of values in cattle, buffalo, goat, pig, dog and chicken(temperature, pulse, respiration, age of puberty, rumen motility, gestation period, life span)

#### **Measuring the most important normal physiological values of cattle**

- Measuring Pulse
- Recording Respiration
- Recording rectal temperature
- Rumen motility
- Different conditions in which the normal values change

#### **Structure and function of ruminant stomach**

- Structure of ruminant stomach
- Process of ruminant microbial digestion

#### **Structure and function of reproductive system of cattle**

- Detailed structure and function of bovine female reproductive System
- Detailed structure and function of bovine male reproductive system
- Structure of bovine spermatozoa

#### **Hormonal regulation of reproduction and oestrus cycle**

- Hormonal interplay of female reproduction
- Hormonal interplay of male reproduction
- Sexual maturity and puberty
- Estrus cycle and heat signs

#### **Structure and function of mammary gland**

Structure of udder

**104**

syllabus

- Mechanism of milk production
- Hormonal role in lactation
- Peak production and drying up
- Milking methods
- Machine milking

# **Unit 6 : Rearing and Housing of Livestock (45 periods) (5 scores)**

### **Establishment of livestock farm**

- Requirements for dairy and poultry farms
- Systems of rearing for cattle
	- Free range system
	- Intensive system
	- Semi-intensive system
- Systems of rearing for poultry
	- Free range system
	- Intensive system (deep litter and cage system)
	- Semi-intensive system

## **Housing of cattle and poultry**

- Requirements and dimensions of a standard cattle shed and poultry house
- roofing, flooring, sidewalls
- Hi tech dairy farm/ Milking parlour
- Mechanization of cattle farm
- Tail-to-tail system
- Head-to-head system

## **Manure and waste disposal**

- Collection, storage and disposal of manure
- Vermi-composting
- Structure of Biogas plant

# **Module 2 : DAIRY AND MEAT ANIMAL MANAGEMENT**

# **Unit 1 : Breeding and Reproduction in Animals (80 periods) (15 scores) Basic concepts in breeding**

Genotype and phenotype

# **Selection and breeding methods**

Random selection, Individual selection, Family selection, Pedigree selection, Progeny testing, In-breeding, Out-breeding, Methods of cross breeding

# **Artificial insemination (A.I) in animals**

Purpose of A.I

- Semen collection and examination
- Semen extenders and preservation
- Familiarization of equipment used for A.I
- Heat detection
- Technique of A.I in cattle (Recto vaginal method)
- Speculum method for small animals

#### **Pregnancy and parturition**

- Basic concepts of gestation period, fertilization and placentation
- Pregnancy diagnosis
- Stages of parturition and signs of calving
- Difficult calving (dystocia)
- Involution of uterus, service period, inter-calving period, dry period

#### **Embryo transfer technology**

- Uses of embryo transfer technology
- Method of embryo transfer Technology

#### **Infertility in cattle**

- Concepts of infertility and sterility
- Causes of infertility

#### **Unit 2 : Care and Management of Cattle (50 periods) (7 scores)**

#### **Care and management of new born calves**

- Importance of colostrum feeding
- Artificial respiration
- Cutting of umbilical cord
- Weaning
- Feeding of calves
- **Dehorning**
- **Deworming**
- **Castration**

#### **Effect of climate on animals**

- **Homeostasis**
- Critical temperature
- Summer management

#### **Herd replacement**

- Culling and replacement
- Methods of culling and replacement

#### **Unit 3 : Principles of Feeding (50 periods) (4 scores)**

#### **Important nutrients required for animals -**

- Water, Protein, Carbohydrates, Lipids, Vitamins, Minerals

## **Important concepts of feed formulation**

- Proximate principles like Digestible crude protein (D.C.P), metabolizable energy (M.E), total digestible nutrients (T.D.N) etc.
- B.I.S specifications of feed
- Feed mixing

#### **Different feed ingredients and preservation of fodder**

- Concentrate feed ingredients
- **Roughages**
- Unconventional feed stuff
- Leguminous fodder (cow pea, subabul)
- Cultivation details of different fodder grasses (Guinea, Napier, para, congo signal)
- Preserved fodder (Silage, Hay, Straw)
- Nutrient enrichment of straw using urea
- Commercial feed for cattle (TMR feed, by pass protein feed)

#### **Thump rules for feeding animals**

- Maintenance ration for each category of animals
- Production ration for lactating animal
- Pregnancy ration
- Ration for draught animals

## **Unit 4 : Health Care (80 periods) (7 scores)**

#### **Health assessment**

- Definition of health and disease
- Signs of health

#### **Natural defense mechanisms**

Functions of different body parts in preventing disease

#### **Routes of infection and classification of diseases**

- Different ways in which micro-organisms enter animal body
- Types of diseases

#### **Common diseases of animals**

- Etiology, Important symptoms and control measures of
	- Bacterial diseases
	- Viral diseases
- Metabolic diseases
- Parasitic diseases
- Phyto and chemical toxicity in cattle

#### **Control of diseases**

- **Treatment**
- **Disinfection**
- **Vaccination**
- **Quarantine**
- Disposal of dead animals

**Unit 5 : Husbandry of Goats (40 periods) (4 scores)**

#### **Introduction to goat rearing**

- Advantages of goat rearing

#### **Care and management of different age groups of goats**

- Housing requirements of goats
- Feeding of goats
- Care and management of kids
- Care and management of does and bucks
- Care and management of pregnant does
- Care and management of lactating does

#### **Breeding and selection of dairy goats**

- Selection methods
- Breeding methods

#### **Diseases of goats**

- A brief awareness on common bacterial, viral, metabolic diseases of goats and control measures

## **Unit 6 : Swine Husbandry (40 periods) (3 scores)**

## **Introduction to swine rearing**

advantages and disadvantages of pig farming

## **Housing requirements of swine**

- general guidelines of housing
- space requirements for housing piglets, boar, sow, breeding animals

## **Age wise management of pigs (breeding boar, sow and piglets)**

- Selection criteria for breeding boar
- feeding and management of boar
- feeding and management of female pigs (gilts, pregnant sows, farrowing sow)
- feeding and management of piglets

# **MARINE FISHERIES AND SEA FOOD**

## **Module I FISHING TECHNOLOGY**

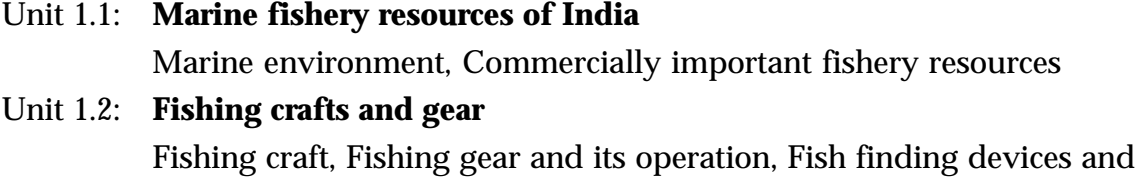

- FAD's Unit 1.3: **Deep sea fishing** Scope and opportunities of deep sea fishing, deep sea resources
- Unit 1.4: Navigation and seamanship Navigational equipments and aids, Life saving appliances
- Unit 1.5: Conservation of fishery resources Responsible fishing, Marine legislation.

#### **Module II FISH PROCESSING TECHNOLOGY**

Unit 2.1: Nutritive values of fish

Proximate composition of fish- fish protein, fish lipids, vitamins & minerals, NPN compounds, importance of fish as food material

- Unit 2.2: Fish spoilage Post mortem changes in fish, sensory evaluation
- Unit 2.3: Fish handling Onboard and onshore fish handling, icing/chilling, cold chain
- Unit 2.4: Fish preservation methods Basic aspects of fish preservation, traditional processing methods
- Unit 2.5: Fish drying Principle of fish drying, solar/mechanical driers, common defects found in dried fish
- Unit 2.6: Freezing technology Principle of freezing, different types of freezers; freezing of fish, prawn, cephalopods & crabs; common defects found in freezing
## **MARINE TECHNOLOGY**

# **Module I MARINE WORKSHOP PRACTICE**

## **1.1 OPERATIONAL SAFETY AND PRECAUTIONS.**

Introduction-Basic safety - Need for safety in Marine workshop.

Safety or general precautions to be observed in the floor shop

Study of personal protective equipments used in marine plant

## **1.2 BASIC WORKSHOP DRAWING.**

Fundamentals of workshop drawing (lettering, numbering , dimensions )

Projection of points - Projection straight line -Projection plane

Orthographic projection objects Isometric and sectional views of solids.

## **1.3 MARINE FITTING WORKSHOP**

Measuring Tools - Steel rule, try square, vernier calipers, micrometer (inside & outside), transfer calipers ( inside & outside), feeler gauge.

Marking tools - V block, surface plate, scriber, dot , prick centre and hole punch.

Cutting tools -Theory regarding files, nomenclature, types. Care and handling of file and methods of filing Hack saw -Nomenclature of hack saw, types of hack saw frame ( fixed frame and adjustable frame), types blades. Hack saw cutting practice ( MS rod) Chisel, types of chisel - its uses.

Striking tools- Nomenclature, different types and its uses - handling.

Holding devices - bench and pipe vice -Other holding devices -combination plier, nose plier, cutting plier and circlip plier- handling, V cutting square cutting on MS flat as per drawing.

General purpose tools- screw driver, spanner- double end open mouth and ring, tubular socket or box Combination, adjustable spanners and handling. Thread cutting tools - Taps and dies.

Special purpose tools- Piston ring compressor and extractor, torque wrench, pipe wrench, bearing extractor or puller, magneto puller.

## **1.4 INTRODUCTION OF MARINE ENGINES**

Introduction - Marine engines

Thermodynamics system - Definitions of thermodynamic system, open closed and isolated Thermodynamic properties - Definition of thermodynamic properties (Intensive and extensive) - temperature, pressure, volume, entropy, heat, density, work, energy, enthalpy Thermodynamic process - isobaric, isochoric, isothermal, adiabatic and polytropic.

Thermodynamic cycle - Otto, Diesel cycle

IC engines - Fundamentals of IC engine- heat engine classification -external combustion, internal combustion engine-based on ignition, stroke and number of cylinder. IC engine terminology - TDC, BDC, Stroke length, Swept volume, Clearance volume, Total cylinder volume, Compression ratio, engine power-IHP,BHP,FHP, and Mechanical efficiency.

## **Module 2**

## **OUT BOARD MOTOR SERVICING**

## **2.1 SPARK IGNITION ENGINE**

SI engine description - working of 2 stroke SI engines, working of 4 stroke SI engines. SI engine parts - cylinder block- cylinder head- Piston-connecting rodcrank shaft - crank case-oil sump- piston pin -cam shaft- valves- flywheel - Timing gear Classification of SI engines - Differentiates between 2 stroke and 4 stroke engine parts

## **2.2 OUT BOARD MOTOR**

Out Board Motor - General description -its external parts

OBM installation

OBM fuel system - functions - parts(carburetor, fuel tank, fuel lines, fuel pump, reed valve and hand squeeze pump) - it's working - Carburetor and fuel pump servicing

OBM ignition system - function - parts (Stator coils, rotor, CDI unit, ignition coils, ignition switch and spark plug ) - its working

OBM cooling system - function - parts (strainer, cooling water pipe lines, and pump) -it's working

OBM lubrication system -Petroil system - 4 stroke OBM pump lubrication system - function - parts (oil filter, strainer, oil lines and pumps) - its working - overhauling of lube oil pumps- lube oil changing

OBM transmission system - function - parts (bevel gears, dog clutch, clutch rod, gear shifter, push rod, transmission shaft) - its working- gear oil changing - Overhauling of OBM transmission system

## **2.4 OUT BOARD MOTOR MAINTENANCE**

OBM Maintenance - Need for OBM maintenance

Type of maintenance - Daily, periodical, breakdown

OBM Overhauling -skill for decarburization, measure cylinder wear and its

rectification (cylinder reboring), connecting rod bend checking, crankshaft run out measurement, Compression Pressure Checking & valve lapping.

## **2.5 OUT BOARD MOTOR FAULT DIAGNOSIS AND RECTIFICATION**

Related to engine starting 1.Failure of the starter 2.Failure of ignition system3. Failure of the fuel system 4. Engine struck due to (a. piston pin circlip, jumps out, b. cooling system failure, c. lubrication system failure and d. main bearing seizure)

Engine starts but stops suddenly a. Fuel system failure b. Ignition system failure

Engine starts but irregular idling speed a. CDI unit failure b. faulty carburetor c.valve clearance not set correctly/ valve leakage for 4stroke engines only

Engine starting but does not achieve speed - the causes and remedies of a. fuel system failure b. Ignition system failure

Troubles related to cooling system - Engine over heating a. cooling pump not working b. strainer block c. cooling water passage block or leakage

Problems related to combustion a. Black smoke b. White smoke c. Blue smoke (4) stroke engines only) c. Low mileage d.Knocking

 Related to transmission system - a. gear shifting hard b. gear shifting not possible c. Humming noise

# **MARKETING & FINANCIAL SERVICES**

#### **Module - I**

## **MARKETING AND SELLING**

#### **Unit 1 Fundamentals of Marketing and Selling (30)**

Marketing—meaning and importance—functions—market—concepts features—classification—selling—meaning—difference between marketing and selling.

#### **Unit 2 Understanding Customers (40)**

Customer—meaning and importance—classification—customer relations meaning and importance—customer service—consumer behavior—factors influencing consumer behaviour—Market segmentation—bases of segmentation—target marketing—Market positioning.

#### **Unit 3 Marketing Mix strategies (90)**

Basic elements of marketing mix—Product—features—classification— Product mix—Branding—types—essentials—trade mark—Packaging functions and types—Standardization—importance—approved agencies— Product Planning and development.

Price—objectives and importance—factors affecting pricing—Procedure and methods of pricing-

Supply chain –need and importance—storage and warehouse—functions and types—transportations—types and choice of transportation .

Channel of distribution—types—mode of selection of channel- Sales promotion—Meaning- importance –consumer, dealer,sales force promotion-Advertising—Meaning and importance—advertisement copy—values of a good advertisement copy - Media—Media selection

Personal Selling – Salesmanship—qualities of a good salesman—Personal grooming and hygiene.

#### U**nit 4 Technique of Selling (90)**

Selling Process—Prospecting—Methods—Pre approach—approach methods—presentation and demonstration—handling objections methods—closing the sale-sales talk—essentials of a good sales talk—sales reporting.

#### **Unit 5 Communicating with Customers (60)**

Role of communication in marketing—Mode of communication—Direct personal and written communication—Managing communication for effective marketing.

#### **Unit 6 Recent trends in Marketing (30)**

Event Marketing—importance—types of events—steps in event Marketing-Social media Marketing—Meaning –Features—Applications— Viral Marketing- Green Marketing—meaning and importance- Ethics in Marketing.

## **Module - II**

#### **COMPUTER APPLICATION AND E-COMMERCE**

#### **Unit 1 Information Technology (30)**

Introduction to Information Technology – Data processing - characteristics of computers - Evolution of computers - Classification of computers - Hard wired programming and stored program concept - Computer Organisation – Computer as a data processing machine - Basic computer operations - Functional units - System components - Input/ Output Ports (I/O Ports) – Microprocessor - The Memory - Memory organisation - Types of memory - Advanced portable storage devices - Memory hierarchy - Input /Output Devices - Computer Software - Software - Classification of software - Malicious Software – Copyright - Software Piracy Licensing - Free software philosophy - Application of Information Technology – Communication – Business - Medicine and Health care – Entertainment - E-Governance – Education - Engineering manufacturing – Science - IT policy in Kerala state.

#### **Unit 2 Computer Hardware and Operating System (50)**

Components of a Personal Computer - Parts of a personal computer – Booting – BIOS – POST - Disk Operating System - Windows 7 OS - Basic file and folder operations - Accessories - Installing and Managing Windows 7 – Steps to install Windows 7 - Hard drive preparation – Formatting - Device Driver - Installing a printer driver - Changing file views in windows7 - Control panel - User creation and rights - Trouble shooting - Creating start-up disk - Sharing files - Internet connection and Firewall -Windows Explorer- Installing MS office- Installing DTP software – Installing Tally - Maintaining Computer Software - Transferring computer data - Maintaining computer software.

#### **Unit 3 Office Automation (90)**

Office Automation basics - Concept of office -Nature of work in office - Need for office automation - MS Word- User interface of MS word - Creating a document - MS Excel - Starting MS Excel - User interface of MS Excel- The work sheet - Formulae - Sorting - Working with chart - MS Power Point - Creating presentation in different ways - Inserting a new slide - Adding themes - Saving a presentation-Set up the show - MS Access -Advantages of DBMS - Data Models - Terminologies used in RBDMS - MS Access - Creating a query in the query design option - Creating a form using Form wizard – Reports – Import - MS Outlook

#### **Unit 4 Linux and Open Office (40)**

Introduction to Linux -History of Linux - Advantages of GNU Linux - Linux file system structure - Linux Kernel - Login and logout in Linux - Linux command - Open Office Writer - Introduction to Open office - Apache Open Office - System requirement Starting Open Office Writer - Advanced features of Open Office Writer - Character Formatting - Background Colour - Paragraph Formatting - Bullets and Numbering - Indents - Creating an index of a document - Open office calc -Selecting cells - Cell formatting - Inserting Rows/Columns - Built in functions - Charts in Calc - Addressing Cells - Data Range - Work sheet -Auto fill – Filter - Data Sorting - Totals and sub totals - Protection - Open office Impress - Important features of Impress - Bringing different objects into slides - Adding Text - Different views - Adding New Slides to your Presentation – Background - Slide Transition -Animating objects in a slide -Watching slide show.

#### **Unit 5 Internet and Malayalam computing (80)**

Introduction Computer Networks - LAN Topologies – Protocols - Connectivity devices -Windows 7- Firewall Settings - Internet and E-mail - History of the Internet - Connecting Computer to Internet Connection - World Wide Web (WWW) - Web Browser - Search Engines - Email (Electronic mail) - Creating and using free email account with Gmail - Types of Internet Web page Designing – HTML-Starting with HTML - Attributes of <HTML> tag

Malayalam Computing - Malayalam through Computers - Free Software and Language Computing - Malayalam and Technology - Malayalam digital Technology – Unicode -Malayalam Using Transliteration - Malayalam Word Processing - Downloading and Installing Malayalam Fonts - Installing Fonts in Windows - How to enable Malayalam in Web Browsers? - Malayalam in UBUNTU - Malayalam keyboard and Typing - Ethical and Social Issues in Information Systems.

#### **Unit 6 Marketing and e-commerce (50)**

Introduction to e-commerce - Meaning and Concepts - e-business and e-commerce - EDI – Importance, features and benefits of e-commerce- Impact, challenges and limitation of e-commerce - e-commerce structure - Business models of e-commerce - Business to Business - Business to Customers - Business to Government - Government to Society (e-governance) - Designing of website for e-commerce - Components of website - Concepts and designing website for e-commerce - Corporate website – Portal – Search engine - Internet Advertising - Emergence of the internet as a competitive advertising medium - Models of internet advertising-Mobile commerce - Electronic payment system - Online payment system - Prepaid and post paid payment system – e-cash e-cheque, smart card, credit card, debit card, electronic purse - Security issues and solutions on electronic payment system - Biometrics and type of biometrics - Digital signature- digital certificate -Encryption, Description, public key and private key.

# **MEDICAL LABORATORY TECHNOLOGY**

## **MODULE 1**

# **ANATOMY, PHYSIOLOGY AND PHLEBOTOMY - 340 periods**

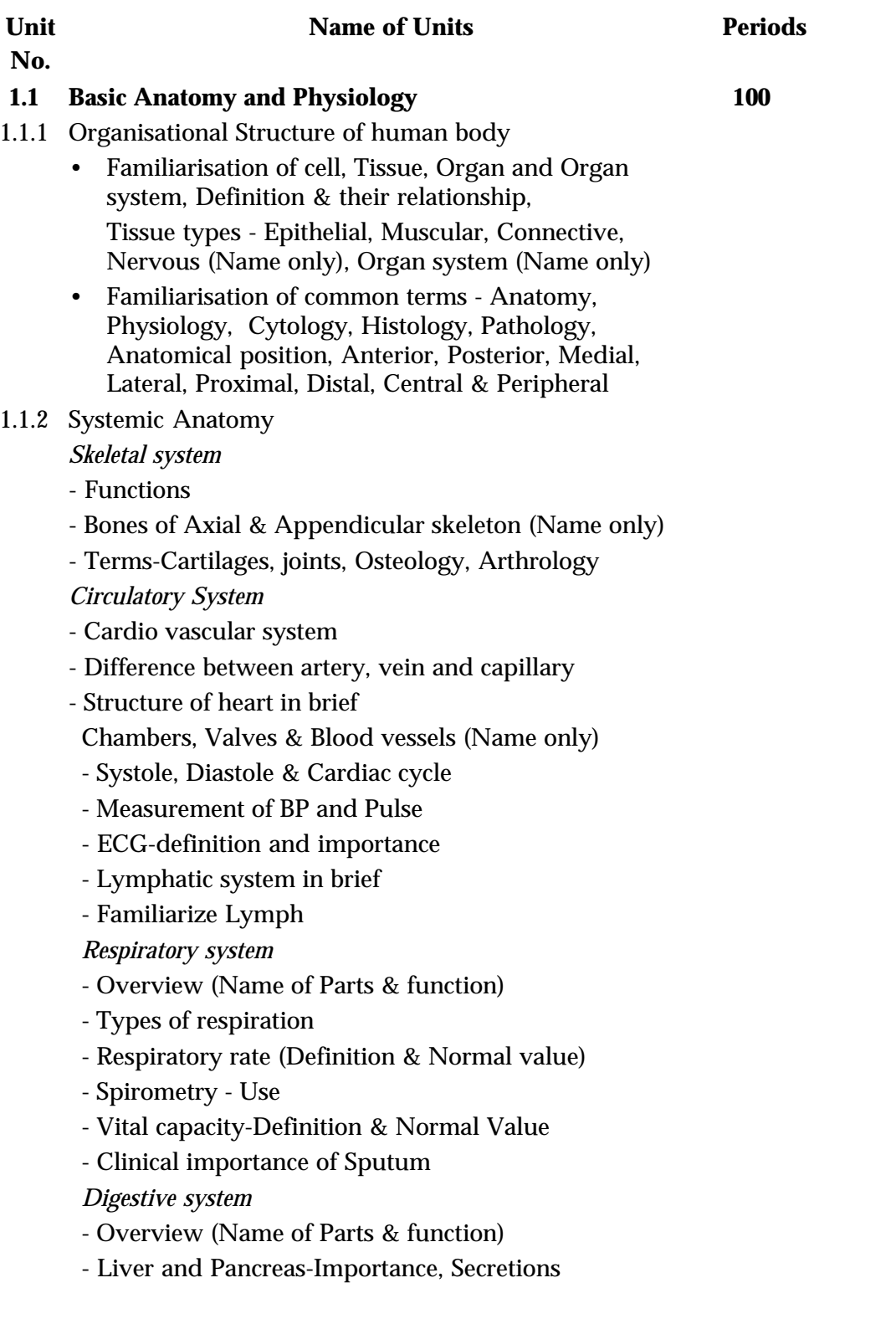

b.

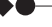

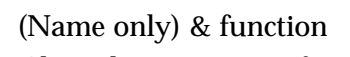

- Clinical importance of Faeces

*Excretory system*

- Modes of excretion (specify names)
- Urinary system Parts and function
- Formation of urine (name of steps only)
- Normal Constituents of Urine
- Clinical importance of Urine

*Nervous system*

- Name of Parts & function-CNS & PNS
- CSF and its Clinical importance

*Reproductive system*

- Parts & Function of Male reproductive system
- Parts & Function of Female reproductive system
- Clinical importance of Seminal Fluid

*Endocrine system*

- Overview

- Mention endocrine glands

- Mention Hormones of clinical importance and their functions (Pituitary, Thyroid, Adrenal, Pancreas & Gonads)

#### **1.2 Diagnostic laboratory 140**

1.2.1 Introduction to Diagnostic laboratory

- Significance of Medical Laboratory Technology
- Role of Laboratory
- Types of Laboratories
- Sections of a Laboratory

#### 1.2.2 Common Laboratory Glass wares & Lab Equipments

*Common Laboratory Glass wares*

- Common glass wares and its uses
- Cleaning of glass wares
- Preparation & use of Chromic acid solution

*Common Laboratory Equipments*

- Use, parts, working and maintenance of Microscope,

Centrifuge, Colorimeter, Chemical Balance, Micropipette

& Water bath

#### **1.3 Introduction to Blood & Phlebotomy 105**

1.3.1 Blood

- Introduction - Formation of Blood

Definition of Erythropoiesis, Leucopoiesis & Thrombopoiesis

- Composition and functions of blood

- Plasma & Formed elements

- Plasma-composition
- Formed elements RBC, WBC & Platelets
- Blood coagulation
	- Definition, Name coagulation factors
	- Major steps
	- Difference between Plasma & Serum
- Anticoagulants
	- Definition, common anticoagulants, colour coding
- Preparation of EDTA Anticoagulant bottle
- 1.3.2 Phlebotomy
	- Definition
	- Methods-Capillary puncture, Arterial puncture and Venous puncture
	- Sites of blood collection-capillary and venous
	- Requirement, Procedure of capillary & venous blood collection
	- Precautions for blood collection
	- Complications during blood collection-hematoma,
	- syncope, Excess bleeding
	- Pediatric blood collection
- 1.3.3 Familiarization of Blood cells
	- Preparation of Thin blood smear
	- Ideal smear characteristics
	- Factors affecting smear preparation
	- Leishman's stain-staining technique
	- Blood cell types-RBC, WBC, Platelets
		- Identifying Characters & Normal range
	- Classification of White blood cells
	- Other staining methods-Fields, Giemsa, Wrights

(Name only)

#### **MODULE 2**

#### **Haematology & Blood banking techniques - 340 periods**

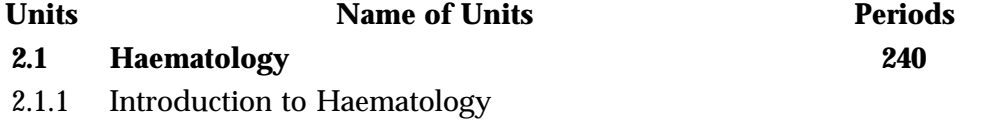

- Haematology-Definition
- Role of haematological techniques in diagnosis
- 2.1.2 Hemoglobin estimation
	- Introduction
	- Methods
- Cyanmethaemoglobin estimation in detail
- Clinical significance
- 2.1.3 Total Cell Count
	- Introduction
	- Counting chamber Improved Neubauer
	- Total Cell counts-RBC , WBC, Platelet, Absolute eosinophil
		- Diluting fluid, procedure, calculation, normal value, clinical significance
	- Reticulocyte count brief description
- 2.1.4 Examination of Blood Smear
	- Differential Leucocyte Count
		- Thin blood smear Preparation, staining Counting and reporting
	- Peripheral Smear Examination
		- Abnormal RBC size, shape, colour
		- Abnormal WBC general characteristics of Immature cells
		- Platelets arrangement
		- Inclusion bodies RBC, Parasites
- 2.1.5 Packed cell volume
	- Methods
	- Wintrobe's method procedure, normal value, clinical significance
	- Red cell indices
		- MCV, MCH, MCHC,
		- Clinical Significance
- 2.1.6 Erythrocyte Sedimentation Rate (ESR)
	- Methods
	- Westergren's method procedure, Normal value, clinical significance
	- Stages of ESR
	- Factors affecting ESR
	- Mention Automated ESR
- 2.1.7 Test for coagulation
	- Introduction relevance, enlist various coagulation tests
	- Bleeding Time -methods, clinical significance procedure, Normal value of Duke's method
	- Clotting Time-methods, clinical significance procedure, Normal value of Capillary tube method
	- Prothrombin Time brief description
	- APTT brief description

- 2.1.8 Automation in Haematology
	- Introduction need and advantage
	- Working principles
		- light scatter, laser, electrical impedance
	- Parts of analyser
	- Reagents Diluent, Lyse, Rinse
	- Methodology
	- Parameters
	- Familiarization of terms haemogram, histogram, CBC
- **2.2 Immunohaematology & Blood Banking Techniques 100**
- 2.2.1 Introduction
	- Immunohaematology Definition, Historical Aspects
	- Blood group antigens & Antibodies
	- Blood group system
	- ABO & Rh System in detail
	- Other blood group systems Name only
	- Bombay blood group
	- Inheritance of Blood group
	- Haemolytic disease of Newborn
- 2.2.2 Blood Grouping techniques
	- Cell grouping & Serum grouping
	- Slide & Tube method Procedure
	- Mention Tile method
- 2.2.3 Blood collection for Transfusion
	- Transfusion-Definition, Need
	- Donor, Recipient Definition
	- Donor screening
		- Donor selection criteria
		- History of Donor & Medical examination
	- Blood collection Technique-Familiarize Blood bag, Anticoagulants
	- Screening tests for Transfusion transmitted diseases
	- Storage Blood bank refrigerator
	- Blood Components
		- Mention components name & its storage, use
- 2.2.4 Compatibility Testing & Issue of Blood
	- Coomb's Test- Direct & Indirect
	- Cross matching
		- Major & Minor mention 3 phases
	- Issue of Blood
	- Transfusion reactions Name only

# **PHYSICAL EDUCATION**

## **MODULE - I HEALTH AND PHYSICAL EDUCATION**

- 1. Basics and History of Physical Education
- 2. (a) Philosophical Basis of Physical Education
	- (b) Themes of Play
- 3. Learning
- 6. Anatomy and Exercise Physiology
- 5. Teaching Methodology (7) Kinesilogy & Bio mechanics
- 7. Gymnastics
- 8. Track and Field 1
- 9. Football
- 10. Volleyball
- 11. Specialization

## **MODULE - II ORGANISATION AND ADMINISTRATION IN SPORTS**

- 1. Equipments and Facilities for Physical education
- 2. Organisation and Administration of Tournaments
- 3. Qualification and qualities of pe teacher and coaches.
- 4. General principles of officiating various sports and games
- 5. Play day (national, state, school sports day celebrations)
- 6. Kabaddi
- 7. Hockey
- 8. Basketball
- 9. Intramural
- 10. Specialization
- 11. Practice teaching (ojt) 10 days

## **MODULE - III . HEALTH CLUB MANAGEMENT**

- 1. Basics of sport psychology
	- i. growth and development
	- ii. personality, motivation
- 2. Recreation and minor games
- 3. Physical fitness and wellness
- 4. Sports training
- 5. Drugs and doping
- 6. First aid and sports injury management
- 7. Gym management and weight training
- 8. Aerobics (mass exercise)
- 9. Tae kwon do
- 10. Tracka nd field-2
- 11. Badminton
- 12. Specialization
- 13. Practice teaching (ojt) 10 days

## **MODULE - IV. HEALTH AND YOGIC SCIENCES**

- 1. Fundamentals of yoga
- 2. Health education and personal hygiene
- 3. Posture
- 4. Nutrition
- 5. Yoga
- 6. Intramural
- 7. Cricket
- 8. Kho- kho
- 9. Handball
- 10. Specialization
- 11. Practice teaching (OJT) 10 DAYS

## **PHYSIOTHERAPY**

## **MODULE 1**

#### **BASICS OF HUMAN ANATOMY AND PHYSIOLOGY**

#### **UNIT 1.1 INTRODUCTION TO ANATOMY AND PHYSIOLOGY**

- 1.1.1 Define Anatomy and Physiology
- 1.1.2 Define Anatomical Position,
- 1.1.3 Locate Regions and cavities of human body
- 1.1.2 Define Relationship of parts of the body
- Proximal And Distal,
- Superficial And Deep,
- Ipsilateral And Contra Lateral.
- 1.1.4 Differentiate Directional terms-
- Superior
- **Inferior**
- **Anterior**
- **Posterior**
- Medial
- Lateral

## **UNIT 1.2 OSTEOLOGY**

- 1.2.1 Define skeleton and explain the functions of skeleton
- 1.2.2 Classify of skeletal system-
- Axial.
- Appendicular
- 1.2.3 Classify of bones
- Short bones
- Long bones
- Flat bones
- 1.2.4 Identify and describe the upper and lower limb bones
- 1.2.5 Define joints and classify the joints
- Structural -cartilaginous, fibrous and synovial with examples
- functional -movable, Immovable and partially movable with examples

## **UNIT 1.3 MYOLOGY**

- 1.3.1Name the Muscles of upper extremity, lower extremity and trunk
- 1.3.2 Identify the Nerve supply and Actions of upper, lower and trunk muscles

## **UNIT 1.4 BLOOD AND CARDIO VASCULAR SYSTEM**

- 1.4.1 Name the Components and list out the functions of blood
- 1.4.2 Draw and label the Structure of Heart
- 1.4.3 Describe Systemic and pulmonary circulation
- 1.4.4 Define Cardiac cycle
- 1.4.5 Define and Detect Pulse and Blood Pressure

## 1.4.6 Explain Effects of exercise on cardiovascular system

## **UNIT 1.5 RESPIRATORY SYSTEM**

- 1.5.1 Name the parts of Upper and lower respiratory tract.
- 1.5.2 Draw the Structure and list out the functions of Lungs
- 1.5.3 Define Inspiration and Expiration
- 1.5.3 Describe Lung volumes and capacities .
	- Tidal volume
	- Inspiratory reserve volume
	- Expiratory reserve volume
	- Vital capacity
	- Inspiratory capacity
	- Expiratory capacity
	- VO2 max

## 1.5.4 Explain the Effects of exercise on respiratory system

## **UNIT 1.6 NERVOUS SYSTEM**

- 1.6.1 Classify Nervous System
	- Central nervous system
	- Peripheral nervous system
- 1.6.2 Draw the Structure and list out the functions of Brain and Spinal cord
- 1.6.3 List out Cranial nerves and spinal nerves
- 1.6.4 Define Reflex action
- 1.6.5 Describe Motor and sensory pathway
- 1.6.6 Differentiate LMN and UMN lesion

## **UNIT 1.7 BASIC PATHOLOGY**

- 1.6.1 Define pathology
- 1.6.2 Describe Normal cell and cellular adaptations
- 1.6.3 Define Cell injury
- 1.6.4 Differentiate Acute and Chronic inflammation
- 1.6.5 Define and classify diseases
- 1.6.6 Differentiate the types of Immunity

## 1.6.7 Define Basic pathological terms

- Necrosis
- Gangrene
- **Thrombosis**
- Embolism
- Anemia
- **Shock**
- Hemorrhage

## **POLYMER TECHNOLOGY**

#### **Basic Polymer Processing (340 periods)**

#### **Unit 1 - Introduction to Polymers (15 periods)**

#### **Basic concepts of monomers and polymers**

Define - Monomers, Polymers, Functionality of monomers, repeating units, Polymerisation, Addition and condensation Polymerisation

#### **Classification and applications of polymers**

Classification of polymers - Natural, Synthetic, organic, inorganic, homo polymer, copolymer, linear and branched polymers, thermosets and thermoplastics, Rubbers, Plastics, Fibres etc,

#### **Molecular weight of polymers**

Molecular weight of polymers - Concept of Average Molecular weight, Degree of Polymerisation, Molecular Weight Distribution, Practical significance of polymer molecular weight and molecular weight distribution

#### **Unit 2 - Properties of Polymers (40 periods)**

#### **Characteristics of polymers**

Characteristics of polymers such as Low Density, Low coefficient of friction, Good corrosion resistance, electrical insulation, surface finish, processibility, Economical, Poor tensile strength, Low mechanical properties, Poor temperature resistance, Attractive colours, Comparison with metals, wood etc

#### **Structure and properties of polymers**

Structure and properties of polymers Effect of Chain length, Side groups, Branching and crosslinking on the physical properties of polymers

## **Thermal and mechanical behaviour of polymers**

Thermal behaviour of polymers Glass Transition Temperature Tg, Factors affecting Tg, Melting Point. Mechanical properties of polymers - stress, strain, modulus, toughness Creep and Stress relaxation

#### **Unit 3 - Polymer Materials (120 periods)**

#### **Thermoplastic Materials**

Production, Properties, grades, and applications of Thermoplastics such as PE, PP, PS, PVC, PMMA and PET

#### **Thermoset plastics**

Production, Properties, grades, and applications of thermoset resins like Phenol Formaldehyde, Melamine formaldehyde, Urea formaldehyde resins

#### **General purpose rubbers**

Production, Properties, grades, and applications of General purpose rubbers such as NR, SBR, Butadiene Rubber, EPDM and Reclaim rubber

#### **Special purpose synthetic rubbers**

Production, properties, Compounding and application of, NBR, CR, IIR, CSM, CM, ACM, Flouro carbon rubbers, Silicone Rubbers, and Poly urethane

#### **Fibres**

Production, Properties, grades, processing and applications of different fibres such as cotton, glass fibre, nylon, rayon, carbon, aramid and carbon fibres

## **Identification of polymers**

Identification of CR, NBR, Silicone Rubber, Nylon, PVC, PP and PVC through visual inspection, response to heat and flame, elemental analysis and chemical analysis

#### **Unit 4 - Polymer Additives (50 periods)**

#### **Additives for Plastics**

Additives for Plastics - Antioxidants, blowing agents, colourants, coupling agents, flame retardants, heat stabilisers, impact modifiers, lubricants, plasticizers, preservatives, UV stabilisers, etc.

## **Additives for Rubbers**

Activators, Co activator, Antioxidants, Antiozonants-staining - non staining, fillersreinforcing - non reinforcing, process aids, vulcanizing agents, acceleratorsdifferent types

#### **Unit 5 - Polymer Processing (85 periods)**

#### **Rubber Processing**

Mixing - Mixing Mills, Internal Mixers, Moulding - Compression moulding, Transfer moulding, Injection moulding, Extrusion, Calendaring, Autoclave curing

#### **Plastic Processing**

Mixing - Plastic compound mixing, preparation of pellets, Moulding - Injection moulding, Blow Moulding Compression Moulding, Rotational Moulding, Extrusion, and thermoforming.

#### **Unit 6 - Basic Engineering Drawing (30 periods)**

Drawing standards, Lettering and Numbering, Dimensioning, Projection of Points, Projection of Lines, Projection of Planes, Orthographic Projection of Objects, Sectional views, Isometric views

#### **Module 2**

#### **Rubber Processing (340 Periods)**

#### **Unit 1 - Natural Rubber (60 periods)**

#### **History and development of Natural Rubber**

History and development of Natural Rubber. Role of Columbus, Henry Wickhalm, Joseph Priestly, H.N. Ridley, Charles Goodyear, Thomas Hancock and JJ Murphy. World Production / Consumption statistics, Large Plantations in India, Geographical distribution, Climatic requirements and activities of Rubber board

#### **Harvesting and preservation of Natural rubber latex**

Tapping, Tappability, tapping systems, tapping utensils, knifes, tapping task, tapping rest, yield stimulants and rain guarding. Puncture tapping, slaughter tapping, Field crops. Composition of latex, spontaneous coagulation. Preservation of latex- ammonia as a preservative, merits and demerits of ammonia. LATZ system

#### **Concentration of NR Latex**

Need for concentration of latex, DRC, Different concentration methods, Creaming process - creaming agents, theory, factors affecting the efficiency of creaming Centrifuging, - Process - Machines - skim latex and cenex, comparison of centrifuging and creaming

#### **Preparation of Ribbed Smoked Sheets**

Various steps, dosage of chemicals and acids, Same day and next day sheeting, drying in smoke houses, Grading

#### **Manufacture of crepe rubber and technically specified rubber**

Manufacture of pale latex crepe and estate brown crepe - processing and machineries Manufacture of TSR - Need for TSR, Comparison of TSR and sheet rubber. Different grades and technical specifications. Manufacturing process equipment and testing.

#### **Unit 2 - Rubber Compounding (40 periods)**

#### **Rubber compounding**

Definition, Objectives of rubber compounding. Sulphur vulcanisation - Different systems. Non sulphur vulcanisation systems

#### **Compounding Ingredients**

Vulcanising agents, accelerators - different classes - Amines, Guanidines, Thiazoles, Sulphenamides, Thiurams, Dithiocarbamates, and xanthates, Primary and secondary accelerators.

Activators, Co activators, Anti oxidants/ ozonants - SP, Hindered phenols, TMQ, PBN, 6PPD, IPPD

Fillers - Reinforcing fillers - Carbon blacks and silica Non reinforcing fillers - China

clay, Calcium carbonate, Whiting, Aluminium silicate, barytes etc. Effect of particle size on reinforcement. Process aids - Process oils- aromatic, naphthenic, and paraffinic, Plasticizers -DOP, DBP, CPW, Factice Special purpose additives - Blowing agents, fire retardants, retarders etc.

#### **Design of rubber compounds**

Design of rubber compounds with various hardness using NR and different dosages of different fillers Design of NR compound for - good mechanical properties, good heat resistance

Design of good abrasion resistant rubber, Oil resistant compound for oil seals, Weather resistant compound using EPDM, Chemical Resistant Compound using IIR, IIR Compound for Automobile tubes. Design of fire resistant compound, Extrusion compounds using NR and EPDM, Design of FKM and Silicone compounds

#### **Unit 3 - Manufacture of Latex Products (80 periods)**

#### **Latex compounding principles**

Preparation of solution, dispersion and emulsions, Ball mills and attritor mills, Factors affecting the efficiency of ball mill. Latex compounding, Wet weight and dry weight.

#### **Manufacture of latex dipped products**

Manufacture of dipped goods like Gloves - surgeons, examination, house hold and electricians gloves, Rubber band, Balloons and Finger caps

#### **Manufacture of other latex products**

Manufacture Latex thread, latex casting, Latex foam - Dunlop Process, Thalalay process, Latex cements and adhesives.

#### **Unit 4 - Manufacture of Dry Rubber Products (80 periods)**

#### **Rubber moulded goods**

Manufacture of different kinds of rubber moulded goods such as Diaphragms, Grommets, O-rings, Oil seals, expanded rubber sheets, footwear soles and other automobile parts

#### **Manufacture of Conveyer belt and power transmission belts**

Manufacture of Conveyer belt - applications- Different structures and reinforcements. Manufacture methods, Vulcanisation - step cure and Rotocure. V belts - Applications- Advantages Different types - Components of V belt, Manufacturing method, Vulcanisation

#### **Manufacture of rubber hoses and cables**

Manufacture of Garden hoses, Automobile hoses - Radiator hoses - components tube, reinforcements and cover, Manufacturing methods - curing - lead cutting, autoclave curing, braided hose. Cables - Manufacturing process - Cross head dual

#### extrusion - Classification of cables, steam vulcanisation

#### **Manufacture of rubber to metal bonded products**

Rubber to metal bonding - Ebonite bonding, brass bonding, Adhesive bonding, Surface preparation

#### **Manufacture of Rubber covered Rolls, Rubber lining of chemical tanks**

Rubber to metal bonded automobile components - Shock absorber bushes, engine mountings etc

#### **Common defects and remedies in the manufacture of Rubber Products**

Shrinkage, Undercure, Sponging and porosity, Over cure, Air trapping, poor knitting or flow cracks, back grinding, tearing on removal from cavity, bloom, Excess flash, Distortion, sticking in cavity, poor registration of mould marks

#### **Unit 5 - Manufacture of Tyres And Tubes (50 periods)**

#### **Introduction to tyres**

Development of pneumatic tyres and its functions, Tyre components and its functions - Tread, Sidewall, Bead, bead apex, bead flipper, carcass plies, breaker plies, belt plies, chafer strips, inner liner etc Tyre constructions, Tread patterns, and Tyre Markings - Bias tyre, Radial tyre, bias belted tyres Lug Design, Semi lug design, and Rib designs Markings on a tyre and its interpretations

#### **Tyre Building, curing and post cure operations**

Preparation of different tyre components and their assembling in tyre building machine to complete the green tyre. Tyre curing and post cure operations

## **Manufacture of cycle tyres and solid tyres**

Manufacture of cycle tyres - monoband building, Manufacture of solid tyres

#### **Manufacture of Automobile Tubes & flaps**

Manufacture of Automobile Tubes & flaps Suitable formulations for automobile tubes and flaps, Compound preparation, extrusion, cutting to lengths, valve holing, valve fixing, splicing, and molding

## **Tyre Retreading**

Definition, need for retreading, advantages of retreading, Different methods of retreading - Conventional or hot process, - cold or pre cured process, Retreading process - inspection, buffing, cleaning, solvent application, cushion gum application tread application, vulcanisation and inspection

## **Unit 6 - Testing and Quality Control in Rubber Industry (30 periods)**

## **Testing and latex and technically specified rubber**

Latex testing - DRC, TSC, NH3 Content, Coagulum content, Sludge content, VFA, MST, Dry Rubber Testing - Dirt content, P0 -PRI, Ash content, Volatile matter, Mooney viscosity

#### **Rubber compound testing**

Density - Zinc chloride method, Mooney viscosity, Cure characteristics using rheometer.

#### **Tests on vulcanised Rubber**

Test on rubber vulcanisates Hardness, Tensile strength, Modulus, elongation at break, tear resistance, abrasion resistance, Compression set, Flex resistance - crack initiation and crack growth resistance, Rebound resilience,

#### **Quality Management systems**

Basic concepts of Quality management systems like Standard operating Procedures, Good manufacturing practices, 5S, Kaizen, ISO9000, QS9000, TS16949, TPM, TQM and ISO 14000

# **REFRIGERATION & AIR CONDITIONING**

#### **MODULE-1**

#### **Unit No: 1.1 Introduction to Refrigeration**

Evolution of Refrigeration and Air conditioning-Refrigeration in daily life-Methods of refrigeration-Application/use of refrigeration

#### **Unit No: 1.2 Engineering Drawing**

Drawing standards-Lettering and Numbering-Dimensioning-Orthographic Projection of Objects-Projection of Points-Projection of Lines-Projection of Planes-Cross Sectional views-Development of Surfaces

**Unit No: 1.3 Fitting**

Study the application/use of fitting practice-Specification of fitting tools

**Unit No: 1.4 Sheet Metal**

Study the function, construction, working, use, and application-Specification of Sheet metal tools, instruments and equipment-Developments

**Unit No: 1.5 Electronics**

Basic electronic components-Basic Principles of semiconductors-Various sensors, remote control

**Unit No: 1.6 Welding**

Introduction to basic principles of Arc welding-Introduction to Oxy-acetylene welding processes and its regulator-Welding defects

#### **Unit No: 1.7 Basic Refrigeration and Science Behind It**

Function, working, use and specifications of refrigeration tools, instruments and equipment-Pressure & its measurements-Conversion table of different units of pressure-Heat and Temperature-Different temperature scales, Thermometers-

Units of heat-Sensible heat, latent heat, super heating and sub cooling-

Effect of pressure on saturation temperature-Vapourisation, evaporation, condensation.

**Unit No: 1.8 Types of Refrigeration Systems**

Simple flow diagram of Vapour compression refrigeration cycle-Simple flow diagram of Vapour absorption cycle-Ton of Refrigeration, COP, PH Diagram-Working of vapour compression cycle- low side & high side of vapor compression cycle-Applications of vapour compression cycle.

#### **Unit No: 1.9 Refrigerants**

Properties of refrigerants; Physical, chemical, thermodynamic-Primary and secondary- Classification of refrigerants-Halocarbon, Azeotrope, Zoetrope, Hydrocarbon, Inorganic-Chemical name and formulae of refrigerants-Designation of refrigerants. Leak detection methods. Alternative refrigerants. ODP, GWP andits

effects on environment

## **MODULE-2**

## **Unit No: 2.1 Compressor**

Function, construction, working, application of Compressor- reciprocating, centrifugal, rotary, scroll, screw type, wobble & swash plate-Wet & dry Compression- Lubrication oil; properties-Synthetic lubricants; Poly basic, poly alkaline-Lubrication Methods; Splash and forced feed.

## **Unit No: 2.2 Condenser**

Function of condensers-Classification and applications of condensers-Air cooled; natural and forced, water cooled, shell and tube, shell and coil, tube within tube, Evaporative-Performance of a condenser; material used for construction, contact area and velocity of cooling medium.

## **Unit No: 2.3 Cooling Tower**

Function and types of cooling towers; natural draft, forced draft cooling towers-

Advantages of cooling towers

## **Unit No: 2.4 Expansion Valve**

Functions of Expansion valves and its importance-Types and applications of expansion devices; capillary tube, Hand operated, automatic, thermostatic, float valves, electronic and solenoid valves-Criteria of locating and fixing thermostatic expansion valve; thermal bulb

## **Unit No: 2.5 Evaporator**

Function of evaporators-Classification and applications of evaporators; flooded and dry expansion, bare tube, plate surface, finned, shell and tube, shell and coil-Natural and forced convection evaporator-Performance of an evaporator;Material used for construction, contact area, evaporator temperature.

## **Unit No: 2.6 Defrosting**

Need of defrosting in refrigeration-Different methods of defrosting; manual, electrical, hot gas and reverse cycle.

## **Unit No: 2.7 Refrigerant Piping and Accessories**

Piping materials-suction line-discharge line-liquid line-System accessories; oil separator, accumulator, refrigerant dehydrator, strainers, pressure relief valves, receiver tank-function, importance and application of accessories.

## **Unit No: 2.8 Common Refrigerating Machine**

Domestic refrigerator-water cooler-deep freezer-walk-in cooler-cold storagedisplay case-ice cube maker-ice candy-ice plant-function and application of each machine.

## **TEXTILE TECHNOLOGY**

#### **MODULE - 1**

#### **TEXTILE FIBER**

- 1.1 UNIT 1 Introduction of textile fibers
	- 1.1.1 Definition of Textile Fiber, staple fiber and filament.
	- 1.1.2 Essential properties of Textile Fibers
	- 1.1.3 Classification of Textile Fibers
- 1.2 UNIT 2 Vegetable Fibers (Cotton )
	- 1.2.1 Identify Cotton varieties and Explain the Cultivation of cotton fiber
	- 1.2.2 Explain the Physical structure and composition of cotton fiber
	- 1.2.3 Explain the physical properties of cotton fiber
	- 1.2.4 Explain the Chemical properties of Cotton fiber
	- 1.2.5 Explain the End uses of cotton Fiber
- 1.3 UNIT 3 Vegetable fiber (Linen)
	- 1.3.1 Identify Linen varieties and Explain the Cultivation of Linen fiber
	- 1.3.2 Explain the Physical structure and composition of Linen fiber
	- 1.3.3 Explain the physical properties of Linen fiber
	- 1.3.4 Explain the Chemical properties of Linen fiber
	- 1.3.5 Explain the End uses of Linen Fiber
- 1.4 UNIT 4 Animal Fibers(Silk)
	- 1.4.1 Identify the types of silk and Sericulture
	- 1.4.2 Explain the Extraction of silk filament from cocoon
	- 1.4.3 Describe the Physical structure of silk
	- 1.4.4 List the Physical properties of Silk
	- 1.4.5 Explain the Chemical properties of Silk
	- 1.4.6 Describe the End uses of Silk
- 1.5 UNIT 5 Animal Fibers (Wool)
	- 1.5.1 Identify the types of wool
	- 1.5.2 Explain the Extraction of wool filament from Sheep
	- 1.5.3 Describe the structure and composition of wool
	- 1.5.4 List the Physical properties of wool
	- 1.5.5 Explain the Chemical properties of wool
	- 1.5.6 Describe the End uses of wool

- 1.6 Unit -6 Manmade fibers( Viscose, Nylon and Polyester)
	- 1.6.1 Manufacturing process of viscose rayon
	- 1.6.2 Physical and chemical properties of viscose rayon
	- 1.6.3 Manufacturing of Nylon
	- 1.6.4 Physical and chemical properties of Nylon
	- 1.6.5 Manufacturing of Nylon
	- 1.6.6 Physical and chemical properties of Nylon
	- 1.6.7 Explain the End uses of Viscose, Nylon and polyester

## **MODULE - 2 YARN MANUFACTURE**

- 4.1 UNIT 1 Yarn numbering, mixing and blow room process
	- 4.1.1 Explain the yarn numbering systems
	- 4.1.2 Describe English Cotton yarn count Systems
	- 4.1.3 Explain the Cotton quality characteristics and parameters
	- 4.1.4 Describe the Stack mixing methods
	- 4.1.5 Explain Blenders, Openers and cleaners for cotton fibers.
	- 4.1.6 Determine the Hank of Lap
- 4.2 Unit 2 Carding & drawing process
	- 4.2.1 Describe the Carding and stripping process
	- 4.2.2 Explain the revolving flat Carding machines.
	- 4.2.3 Mention the Combing Process.
	- 4.2.4 Explain the Drawing Process
	- 4.2.5 Explain the Drafting Systems in Drawing Frames
	- 4.2.6 Determine the draft & hank of Sliver
- 4.3 Unit 3 Roving process
	- 4.3.1 Describe the simplex Processing.
	- 4.3.2 Explain the Drafting Systems in Simplex Frames
	- 4.3.3 Determine the hank of roving
	- 4.3.4 Determine the TPI.
	- 4.3.5 Differentiate roving winding
- 4.4 Unit 4 Ring spinning
	- 4.4.1 Explain the basic concepts of Ring Spinning.
	- 4.4.2 Describe the Drafting Systems in Ring Frames
	- 4.4.3 Explain the functions of Ring ,Travelers and Spindle
	- 4.4.4 Determine the count of yarn
	- 4.4.5 Calculate the TPI
	- 4.4.6 Explain fundamentals of winding

# **TRAVEL AND TOURISM**

## **UNIT 1 - Introduction to Travel and Tourism Industry**

- 1.1 Tourism Scope, Definition and importance.
- 1.2 Major types and forms of tourism and Emerging Trends.
- 1.3 The basic components and elements of tourism
- 1.4 Role of National Tourism Organisations in promoting tourism.
- 1.5 Tourism Terminology
- 1.6 Fundamentals: Data & Information, Computer Architecture, CPU & Memory Organization, History of Computer, Generation of Computer.

## **Practicals:**

- 1.1 Introduction to use internet
- 1.2 Familiarise various search engines such as ted.org, Wikipedia, Google earth, edutoipa.org
- 1.3 Power Point and Chart preparation of components and elements of tourism.
- 1.4 Chart preparation of NTOs
- 1.5 Tourism Terminology: Visitor, Tourist, Excursionist, Day Tripper, International, domestic, inbound, outbound, Tour Itinerary, Package, Travel Agency, Tour Operator, Airline, Destination, Origin, Configuration, ETA, ETD, Charter flight, Cruise liner, Car rental,
- 1.6 Parts of computer , input , output device. Types of software's, Computer languages and operating systems

## **UNIT 2. Communication Skills in Travel and Tourism Industry**

- 2.1 communications relevant to Tourism Industry
- 2.2 Meet and greet used in Tourism and Travel Industry
- 2.3 Personal Grooming
- 2.4 Sources of Information
- 2.5 Business Communication
- 2.6 Customer Care meaning and importance
- 2.7 Operating System:DOS , Windows MS Office Word Excel Power Point Access

## **Practicals:**

- 2.1 Audio-video presentation and interpretations, edu sat .com, Ted.com, news paper
- 2.2 Inviting guests, Meeting and greeting
- 2.3 Speech: Self Introduction session Handshakes- demonstration, body language
- 2.4 E- travel magazines, brochure preparation
- 2.5 Role plays- Front Office, TIC
- 2.6 Customer care videos
- 2.7 Key board familiarisation, power point Report writing

## **UNIT 3. Destination Management**

- 3.1 Types of Tourist Destinations
- 3.2 Local, State Tourist Destinations
- 3.3 Destination Facilitators
- 3.4 Impacts of Tourism: Social, Cultural, Economic, Environmental
- 3.5 Responsible Tourism in Kerala
- 3.6 Tourism Terminologies
- 3.7 Managing files, folders, features of word processing, Information Technology, internet and Web page designing

## **Practicals:**

- 3.1 Field visit to nearby destinations
- 3.2 Picture album on various of tourist destinations, map work for identifying destinations, chart preparation, CD presentation, conduct an exhibition on based on the practical works done by the students.
- 3.3 Meeting tour guides and sharing experiences
- 3.4 Seminars, Case studies, Debates, Chart preparation based on impacts of tourism
- 3.5 Case studies based on responsible tourism in Kerala.
- 3.6 Prepare a tourism glossary
- 3.7 internet and web page designing based on tourist destinations, Procedure of manipulating text and formatting documents.

# **Module 2 -Travel Assistant**

## **UNIT 1 Travel Essentials**

- 1.1 Travel : Definition, Significance meaning
- 1.2 International Travel requirements
- 1.3 Motivation for Travel
- 1.4 Modes and means of Tourist Transport
- 1.5 Kinds of letters and govt.order , Table creation and mail merge, e-

mail Concepts , Basics of Sending & Receiving, E-mail, Free E-mail services

## **Practicals**

- 1.1 Online passport application and formalities
- 1.2 Familiarisation of TIM- visa, health requirements, airport tax -a comparative study
- 1.3 Album preparation- Travel Through the Ages , Motivation for travel
- 1.4 Group discussion/ Debate/Album preparation on means and modes of transport - adv & dis adv
- 1.5 Govt. Letters and govt.order preparation, Table creation and mail merge, e-mail receiving and sending, free e-mail services.

## **UNIT 2 Travel Geography**

- 2.1 Continents and Oceans
- 2.2 Travel Geography of Kerala and India
- 2.3 Major fairs and festivals, events, dance and music forms
- 2.4 Major airlines, airports cities of India and 3 letter codes .
- 2.5 Importance of Signage
- 2.6 Travel terminologies: Gateway, Infrastructure
- 2.6 Purpose and use of spread sheet, manipulating of cells, rows and columns

## **Practical**

- 2.1 Preparation of facts file of Kerala
- 2.2 Map work identification of districts, major rivers, lakes backwaters, hill stations , WLS, NPS, bird sanctuaries, tiger reserves, beaches, historical monuments, pilgrim centres, national highways, pilgrim centres.
- 2.3 Preparation of Tourist Circuits: prepare a tourist circuits from north to south and south to north. Picture album of major fairs and festivals of India.
- 2.4 Preparation of fact file of India : identification of states, major rivers, lakes backwaters, hill stations , WLS, NPS, bird sanctuaries, tiger reserves, beaches, historical monuments, pilgrim centres, national highways, pilgrim centres, 3 letter code of cities, airports
- 2.5 Identification of signage
- 2.6 Travel Glossary preparation
- 2.7 Chart preparation, Google map search

## **UNIT 3 Tourist Transport Facilities in India**

- 3.1 Air Transport Operations: Charter and Scheduled, Domestic and International, Helicopters
- 3.2 Baggage system: FBA, EBA, Carry on items, Dangerous goods, Customs
- 3.3 Aircraft: wide and narrow body, parts
- 3.4 Sea Transport: Main ports, Passenger Ferries, Cruise ships, Seaplanes, Hovercrafts, Houseboats
- 3.5 Rail Transport: Passenger trains, Tourist Luxury Trains, Mountain trains, High speed trains, Metros, Suburban, Toy trains, Monorail
- 3.6 Special fares: Air, Rail
- 3.7 Road Transport: Tourist coaches, Prepaid Taxis, Car rental, bike hire, Caravans, Bicycle hire
- 3.8 Modern Trends: Airbus A380, Boeing Dream liner, High speed trains
- 3.9 Terminology: Transit Passenger, Stop over passenger, Stand by, Journey : Onaway, Return
- 3.10 Purpose and use presentation soft ware, Searching the Web, HTTP, URLs, Web Servers, Web Protocols. Web Publishing Concepts, Domain Name Registration, . HTML, Design Tools, HTML Editors , Image Editors

## **Practicals:**

- 3.1 PPP in 5 major international airlines , five airports, 5 low cost lirlines, Chart preparation on on charter flights
- 3.2 Chart preparation on carry on items and extra baggage allowance of various airlines, customs
- 3.3 Design a model aircraft using thermocol, airport visit
- 3.4 Map work of seaports and ppp of tourist facilities available in cruise ships
- 3.5 PP of various trains ad its facilities, picture album, route map of the luxury trains and heritage train service.
- 3.6 Chart work and news collection of special fares Air, Rail
- 3.7 Quiz on the major air, rail and sea transport in inda.
- 3.8 PPP showing facilities of modern trends in airline industry
- 3.9 Tourism glossary
- 3.10 Purpose and use presentation soft ware, Give a power point presentation related to tourism, Open and close a browser, Go to a web page by using links, enter and save URLS, Print a web page, Differentiate between internet and web.

## **Module 3 - Tour Escort UNIT 1 Role and functions of Tour Assistant**

- 1.1 Tour Assistant Definition
- 1.2 Tourist Behaviour
- 1.3 Type of tour
- 1.4 Practicals : Adobe Page maker
	- a. DTP Working
	- b .Visiting card preparation
	- c. Wedding card preparation
	- d. Preparation of advertisement
	- e. Introduction to data base system concepts
	- f. Characteristics of data in data base
	- g. Advantages of different types of database systems.

# **UNIT 2 Tour Assistant- The Cultural Ambassador**

- 2.1 Cultural Ambassador Meaning
- 2.2 Duties and responsibilities of Cultural Ambassador
- 2.3 Skills, interests and Qualities
- 2.4 Pre-Tour Briefing
- 2.5 Tourist Ethics
- 2.6 Recognition of Tour guides

Introduction to photoshop

- a. Usage of basic tools and edge refinement isolate and edit parts of an image
- b. Manipulate layers through positioning, scaling, rotation and adjustments.
- c. Prepare images for web and printout with appropriate sizing and resolution
- d. Apply painted masks, selection-based masks, gradient mask and blend modes to create image effect.

# **UNIT 3 Tourist Circuits**

- 3.1 Tourist Circuit meaning
- 3.2 Major tourist circuits of Kerala and India
- 3.3 Guided Tour-Types : Guided Walking Tours , Coach Tours, Audio guided tours, Smartphone app tours

Practical:

- a. Introduction to coral draw
- b. Drawing lines, shapes, inserting pictures, objects, tables and tinplates.
- c. Creation of business cards, banners, books, brochure, logos and ID cards.

# **Module 4 - Online Travel Services and Computer Applications UNIT 1 GDS**

- 1.1 Define CRS
- 1.2 Define GDS
- 1.3 Advantages of GDS both for customers and Suppliers
- 1.4 On line Tourism Suppliers
- 1.5 Traditional brochures and online brochures
- 1.6 Virtual Tour
- 1.7 E-ticket, e-passport, e-visa

## **Practical**

- a. Net working
- b. E-mail creation
- c. Browsing skill
- d. Fundamentals of web designing.

## **UNIT 2 Promotion and Sale of Travel and Tourism Products**

- 2.1 Define Marketing
- 2.1 Importance of Tourism Marketing and promotion
- 2.3 Features of Tourism products and services
- 2.4 Marketing Mix
- 2.5 Promotion- meaning
- 2.6. Important Promotional tools

## **Practicals :**

- a. Familiarise any CRS such as Amadeus, Galileo, Sabre
- b. Computerised Reservation System (Airline ticketing , Hotel reservation system , IRCTC)
- c. Travel portals : Make my trip, Yatra. Com, Travel Advisor.

## **ENTREPRENEURSHIP DEVELOPMENT**

Total Hours 100

## **1. ENTREPRENEUR AND ENTREPRENEURSHIP**

Hours 20

Entrepreneur - Concept - definition-features - significance of Entrepreneurship function-process-quality of Entrepreneur - mind set of employees v/s entrepreneur- Entrepreneurship – Characteristics entrepreneur Vs Entrepreneurship- Intrapreneur –Myths of Entrepreneurship- Role of entrepreneurship in Economic development, challenges of Entrepreneurship-Social responsibility of Entrepreneurship

## **2. ENTREPRENEURIAL COMPETENCIES**

Hours 20

Introduction – competencies of entrepreneurs-(1) Decision Making (2) Problem Solving (3) Risk Taking (4) Leadership(5) Communication(5) Dealing with customers, Entrepreneurial Values and attitude-motivation- Need Hierarchy Theory of Motivation - David MC lland Need Theory of Motivation- Life Skills - Managing Self and Others, Positive Attitude Creativity, Team Building and motivation

**PRACTICAL:** 1. Demonstrate and practice of five core life skills (a) Managing self

and others (b) Positive Attitude , (c) Creativity (D) Team building (E) Motivation

## **3. ENTREPRENEURSHIP JOURNEY**

Hours 20

Self Assessment of Qualities, Skills, Resources and Dreams

Identify your personality type before starting a business venture – Trailblazers, Gogetters,

Managers, Motivators, Authoritarians, Collaborators, Diplomats - Business Ideas-Generating Ideas- Ways to Generate Ideas- Environment Scanning- Creativity and Creative Problem Solving - Brainstorming- Focus Groups- Feasibility Study- Types of feasibility study- Market Feasibility- Technical Feasibility- Financial Feasibility-Organisational Feasibility- Features of Feasibility Study- Role of society and family in the growth of an entrepreneur- Rural Entrepreneurship- Agri-prenership – Social Entrepreneurship – Women Entrepreneurship- Student Entrepreneurship.

**PRACTICALS:** Test to assess the Entrepreneurial spirit of learner through questionnaire (Entrepreneurial Self Assessment Tool)

## **4. ENTREPRENEUR THE INNOVATOR**

Hours 20

Innovations leading entrepreneurial ventures - the role of technology for Entrepreneurship development- social media in creating new forms of business organizations - networks and co-operative clusters - Concept of Risk Taking- Types of Risk Taking**:** Entrepreneurship Development Club - Entrepreneur Support Scheme(ESS). - Business incubation.

**PRACTICAL:** A SWOT analysis of entrepreneurial opportunity in your locality with reference to the vocational course.

## **5. ENTPRENEURSHIP DEVELOPMENT PROGRAMME**

Hours 20

Meaning-Objectives-Phases of EDP- steps in EDP-Problems in conduct of EDP-Strategies for Entrepreneurship development. Institutions in aid of Entrepreneurship Development Programme - Management Development Institute(MDI)-The National Institute for Entrepreneurship and Small Business Development(NIESBUD)-Entrepreneurship Development Institute of India(EDII) Science and Technology Entrepreneurship Parks ( STEPS) -Use of IT enabled services in entrepreneurship - E Licensing, E filing.

## **MANAGEMENT**

1 **Nature and Significance of Management** Management – concept, objectives, importance – Nature of management; management as a science, art and profession – process of management - Levels of Management; top, middle, operational- Scope of Management - Management vs. Administration.

(Periods 30)

2 **Evolution of Management Thought**Development of management thought - Classical approach: scientific, administrative, beaurocratic – Behavioural approach: group influence, Maslow's need theory, theory X and theory Y, Hawthorne studies – Modern approach: system contingency, theory Z and quality management.

(Periods 16)

- 3 **Functional Areas of Management**Financial Management; meaning, importance, functions- fixed and working capitalHuman Resource Management; meaning and definition- managerial and operative functions. Production Management; meaning, production planning and controlling; stages – routing, loading, scheduling, dispatching, follow up and corrective action Marketing Management; meaning – approaches; production, product, selling, marketing. (Periods 26)
- 4 **Recent Trends in Management**Strategic management, Strategic Group Mapping, SWOT analysis, BCG Matrix, Porter's Five Forces Model, Core competency, McKinsey's 7s framework - Retail management - knowledge process outsourcing - world class manufacturing, Total Productive Maintenance (TPM), Total Quality Management (TQM), Lean Production, Just in Time Production (JIT), Six Sigma, kaizen – Logistics and Supply Chain Management – Management By Objectives (MBO), Management By Exception (MBE). (Periods 26)
- 5 **Managerial Decision Making** Meaning types characteristics perspectives; integrative, inter disciplinary, interlocking, interpersonal – process of decision making – Economics as a tool for managerial decision making – Statistics for managerial decision making. (Periods 16)
- 6 **Economics for Managerial Decisions** Meaning of Economics and Managerial Economics – scarcity - Economic principles relevant to managerial decisions - Demand and Supply Analysis - Demand; meaning and significance in managerial decisions- Demand determinants - Law of demand, exceptions to the law of demand - Supply; meaning and significance in

managerial decisions - Supply determinants - Law of supply, exceptions to the law of supply. (periods 36)

- 7 **Pricing Decisions** Price; meaning, price vs. value, pricing, Objectives and importance of pricing - factors affecting pricing decision – types of pricing. (Periods 16)
- 8 **Statistics for Managerial Decisions** Meaning; plural and singular, Scope and Importance.Data collection, Methods: Census and Sampling, sources of data: Primary and Secondary. (Periods 12)
- 9 **Organization and Presentation of Data**Organization of data Stages in organization of data; Editing, Classification, Tabulation - Presentation of data, diagrammatical presentation of data; one dimensional, line diagram, simple bar diagram, multiple bar diagram, sub divided bar diagram percentage bar diagram, two dimensional; squares, rectangles, circles - three dimensional, Pie diagram - Graphical presentation of data; Histogram, Frequency polygons, Frequency curves, Ogives. (Periods 32)

**(Total : Periods 210**)